Министерство транспорта Российской Федерации Федеральное агентство железнодорожного транспорта Государственное образовательное учреждение высшего профессионального образования «Дальневосточный государственный университет путей сообщения»

Кафедра «Экономика транспорта»

В.А. Подоба, О.В. Баландина, А.Н. Кобылицкий

# **ЭКОНОМИКО-МАТЕМАТИЧЕСКИЕ МЕТОДЫ И МОДЕЛИ**

Практикум

Рекомендовано Методическим советом ДВГУПС в качестве учебного пособия

> Хабаровск Издательство ДВГУПС 2011

PDF created with pdfFactory Pro trial version [www.pdffactory.com](http://www.pdffactory.com)

Рецензенты:

Экономическая служба ДВост. ж. д. – филиала ОАО «РЖД» (заместитель начальника *И.В. Гомзина*)

Доктор экономических наук, главный научный сотрудник проблемной научно-исследовательской лаборатории Хабаровской государственной академии экономики и права профессор *Д.Е. Мун*

### **Подоба, В.А.**

**П 444** Экономико-математические методы и модели [Текст] : практикум / В.А. Подоба, О.В. Баландина, А.Н. Кобылицкий. – Хабаровск : Изд-во ДВГУПС, 2011. – 99 с. : ил.

Практикум соответствует ГОС ВПО направлений подготовки бакалавров, магистров и дипломированных специалистов 080100 «Экономика» и 080500 «Менеджмент» всех специальностей.

Практикум содержит краткие теоретические сведения и пояснения к выполнению практических работ по решению задач экономико-математического моделирования. Внимание уделено тем разделам дисциплины, которые имеют наибольшее практическое применение.

Предназначен для студентов 3-го курса дневной формы обучения, изучающих дисциплину «Экономико-математические методы и модели».

> **УДК 330.4(075.8) ББК У.в 631я 73**

> > © ДВГУПС, 2011

# **ОГЛАВЛЕНИЕ**

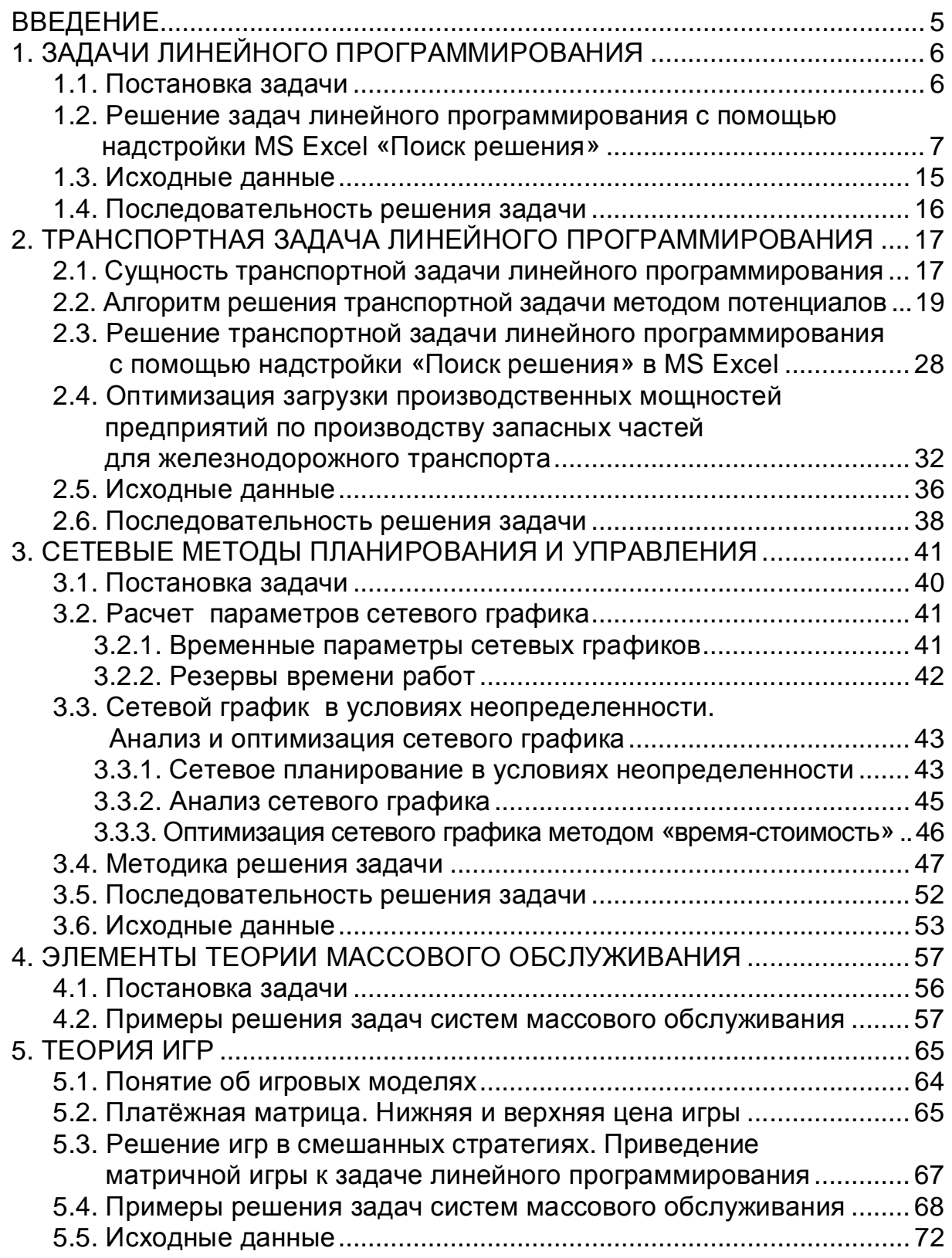

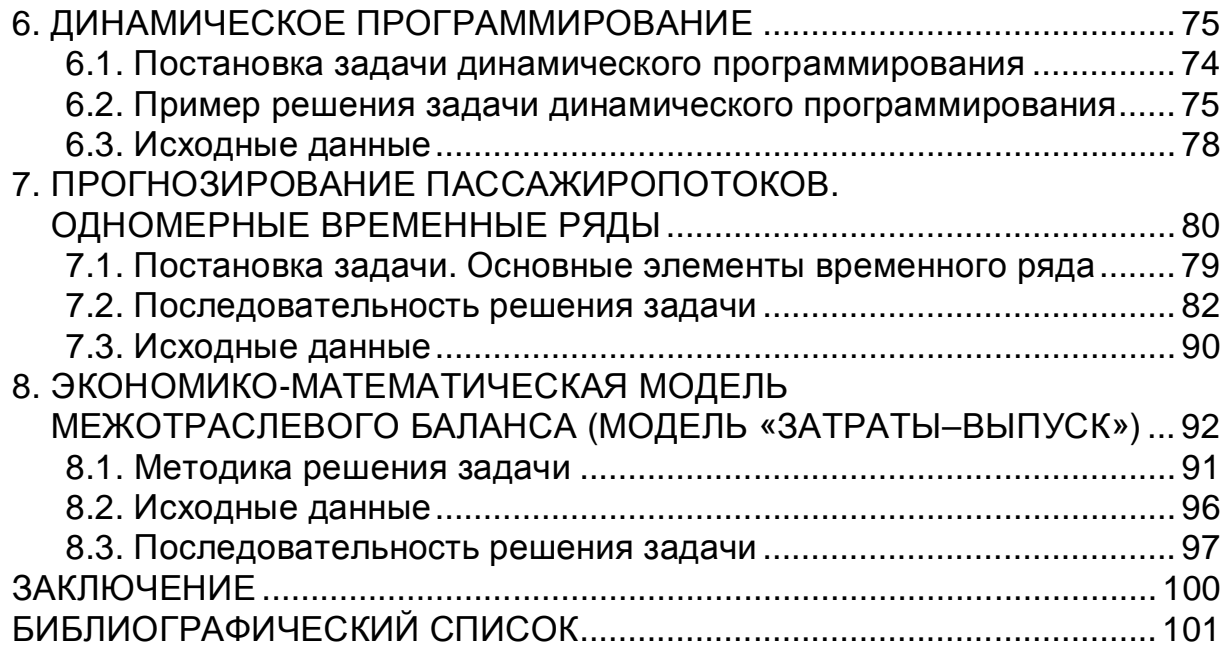

#### **ВВЕДЕНИЕ**

Сложный характер рыночной экономики и современный уровень предъявляемых к ней требований стимулируют использование более серьезных методов анализа её теоретических и практических проблем. В настоящее время значительный вес в экономических исследованиях приобрели математические методы. Математическое моделирование становится одним из основных методов изучения экономических процессов и объектов. Математический анализ экономических задач органично превращается в часть экономики.

Целью изучения курса «Экономико-математические методы и модели» является формирование у студентов теоретических знаний и практических навыков применения математических методов в процессе подготовки и принятия управленческих решений в организационно-экономических производственных системах, т. е. тех инструментов, с помощью которых в современных условиях формируются и анализируются варианты управленческих решений.

По определению академика В.С. Немчинова, экономико-математические методы и модели включают в себя:

- модели экономической и математической статистики: модели анализа и прогнозирования;

- эконометрические модели: модели экономического роста, производственные функции, межотраслевой баланс;

- модели исследования операций: модели оптимизации и системы массового обслуживания;

- модели экономической кибернетики: модели управления.

Основными инструментами решения задач экономико-математического моделирования являются высшая математика и её прикладные разделы: линейная алгебра, теория вероятностей, математическая статистика, математическое программирование (линейное, нелинейное, динамическое), теория графов и теория игр.

# 1. ЗАДАЧИ ЛИНЕЙНОГО ПРОГРАММИРОВАНИЯ

### 1.1. Постановка задачи

Линейное программирование (ЛП) – область математики, разрабатывающая теорию и численные методы решения задач нахождения экстремума (максимума или минимума) линейной функции многих переменных при наличии линейных ограничений, т. е. линейных равенств или неравенств, связывающих эти переменные. К задачам линейного программирования сводится широкий круг вопросов планирования экономических процессов, где ставится задача поиска наилучшего (оптимального) решения.

Общая задача линейного программирования (ЗЛП) состоит в нахождении экстремального значения (максимума или минимума) линейной функции.

Примером решения задачи является разработка оптимального плана деповского ремонта грузовых вагонов. В настоящее время этот вид ремонта выполняется в ремонтных вагонных депо, входящих в департамент ОАО «РЖД» по ремонту грузового вагонного парка. Программа ремонта по количеству и типам вагонов для каждого депо в отдельности устанавливается департаментом исходя из потребностей в ремонте, производственных мощностей депо и имеющихся в наличии производственных ресурсов. С учетом того, что в настоящее время неуклонно возрастает вагонный парк других собственников, а также предстоящим акционированием департамента возникает проблема определения оптимальной производственной программы депо, обеспечивающей максимальную прибыль предприятию.

Такая задача может быть сформулирована следующим образом. Имеем:

 $x_i$  – объем ремонта вагонов j-го типа; j = 1, 2, ... n;

b<sub>i</sub> - объем, имеющихся в наличии производственных ресурсов i-го вида;  $i = 1, 2, ...$  m;

а<sub>й</sub> – расход і-го вида ресурсов на ремонт одного вагона *ј*-го типа;

С<sub>і</sub> - прибыль, получаемая предприятием за один отремонтированный вагон ј-го типа.

Решение задачи осуществляется на основе следующей экономикоматематической модели.

Найти совокупность переменных х<sub>і</sub>, максимизирующих целевую функцию F:

$$
F(\overline{X}) = c_1 x_1 + c_2 x_2 + ... + c_j x_j + ... + c_n x_n \to \text{max},
$$
 (1.1)

при наложенных ограничениях (система m линейных уравнений и неравенств с n переменными):

$$
\begin{cases}\na_{11}x_1 + a_{12}x_2 + ... + a_{1j}x_j + ... + a_{1n}x_n \le b_1 \\
a_{21}x_1 + a_{22}x_2 + ... + a_{2j}x_j + ... + a_{2n}x_n \le b_2 \\
&\dots \\
a_{i1}x_1 + a_{i2}x_2 + ... + a_{ij}x_j + ... + a_{in}x_n \le b_i\n\end{cases}
$$
\n(1.2)\n
$$
\begin{cases}\na_{i1}x_1 + a_{i2}x_2 + ... + a_{ij}x_j + ... + a_{im}x_n \le b_n \\
a_{m1}x_1 + a_{m2}x_2 + ... + a_{mj}x_j + ... + a_{mn}x_n \le b_m\n\end{cases}
$$

$$
x_j, j = 1....n, \tag{1.3}
$$

где  $a_{ii}$ ,  $b_i$ ,  $c_i$  - заданные постоянные величины

Линейную функцию (1.1), для которой ищется экстремальное значение, принято называть целевой функцией. Условия (1.2) называются функциональными, а (1.3) - прямыми ограничениями задачи.

Виды задач ЛП:

1) задача оптимального распределения ресурсов при планировании выпуска продукции на предприятии (задача об ассортименте);

2) задача на максимум выпуска продукции при заданном ассортименте;

3) задача о смесях (рационе, диете);

4) транспортная задача;

5) задача о рациональном использовании имеющихся мощностей;

6) задача о назначениях.

Для решения ЗЛП необходимо построить экономико-математическую модель исследуемого экономического процесса.

#### 1.2. Решение задач линейного программирования с помощью надстройки MS Excel «Поиск решения»

Рассматриваемая модель относится к классу экономико-математических моделей линейного программирования. Решение задач, описываемых экономико-математическими моделями линейного программирования, как правило, осуществляется универсальным симплексным методом.

Он достаточно трудоемок. Поэтому выполнение расчетов рекомендуется в среде MS Excel.

Технологию решения задач линейного программирования в среде MS Excel продемонстрируем на следующем примере.

Вагоноремонтное депо имеет в своем распоряжении определенное количество ресурсов: рабочую силу, материалы, запасные части, оборудование, производственные площади и т. п. Допустим, например, имеются ресурсы четырех видов: рабочая сила, материалы, специальные

запасные части и фонд времени вагоноремонтных позиций. Депо может ремонтировать вагоны четырех типов. Информация о количестве единиц каждого ресурса, необходимого для ремонта одного вагона каждого типа, их объеме и получаемой прибыли приведена в табл. 1.1.

Таблица 1.1

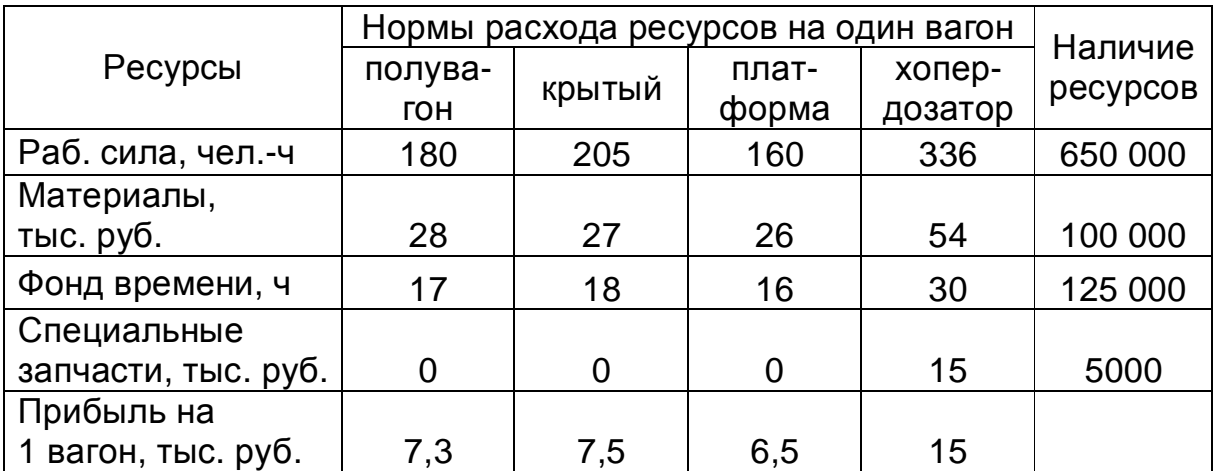

#### Исходные данные

Требуется найти такой план ремонта вагонов, при котором будет максимальной общая прибыль предприятия.

Обозначим через  $x_1$ ,  $x_2$ ,  $x_3$ ,  $x_4$  количество вагонов каждого типа. Сформулируем экономико-математическую модель задачи:

> $F = 7.3x_1 + 7.5x_2 + 6.5x_3 + 15x_4$  à max;  $180x_1 + 205x_2 + 160x_3 + 336x_4 \le 650 000$ ;  $28x_1 + 27x_2 + 26x_3 + 54x_4 \le 100000$ ;  $17x_1 + 18x_2 + 16x_3 + 30x_4 \le 125000$ ;  $(1.4)$  $15 \cdot x_4 \le 5000$ ;  $x_1 \ge 0$ ;  $x_2 \ge 0$ ;  $x_3 \ge 0$ ;  $x_4 \ge 0$ .

Решение задач линейного программирования в среде MS Excel осуществляется с помощью надстройки «Поиск решения». Если в меню Сервис отсутствует команда Поиск решения, значит, необходимо загрузить эту надстройку. Выберите команду Сервиса Надстройки и активизируйте надстройку «Поиск решения». Если же этой надстройки нет в диалоговом окне «Надстройки», то необходимо обратиться к панели управления Windows, щелкнуть на пиктограмме Установка и удаление программ и с помощью программы установки MS Excel (или Office) установить надстройку «Поиск решения». Для решения задачи необходимо:

1) создать форму для ввода условий задачи;

2) указать адреса ячеек, в которые будет помещен результат решения (изменяемые ячейки);

3) ввести исходные данные;

4) ввести зависимость для целевой функции;

5) ввести зависимости для ограничений;

6) указать назначение целевой функции (установить целевую ячейку);

7) ввести ограничения;

8) ввести параметры для решения задачи линейного программирования.

Для рассматриваемого примера продемонстрируем технологию решения задачи оптимального использования ресурсов.

1. Подготовим форму для ввода условий задачи (рис. 1.1).

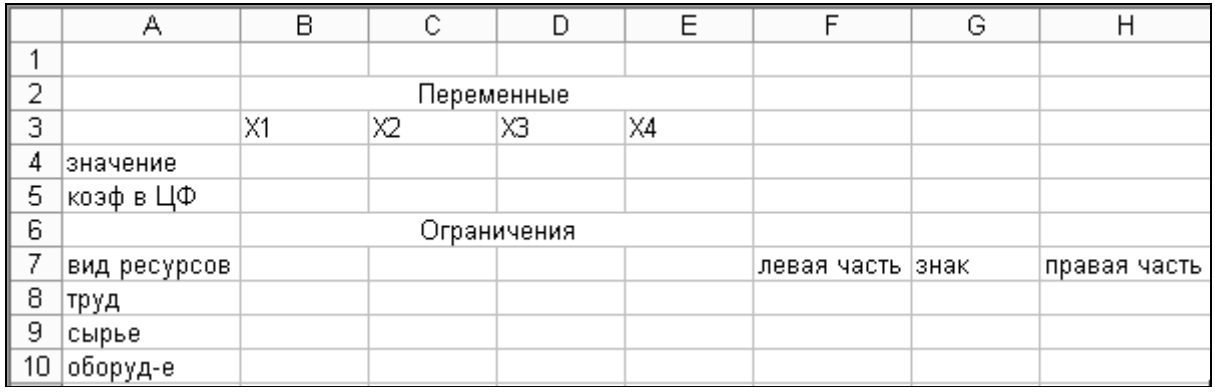

Рис. 1.1. Форма для ввода условий задачи

2. В задаче оптимальные значения вектора  $X = (x_1, x_2, x_3, x_4)$  будут помещены в ячейках ВЗ:ЕЗ, оптимальное значение целевой функции - в ячейке F4.

3. Введем исходные данные в созданную форму. Получим результат, показанный на рис. 1.2.

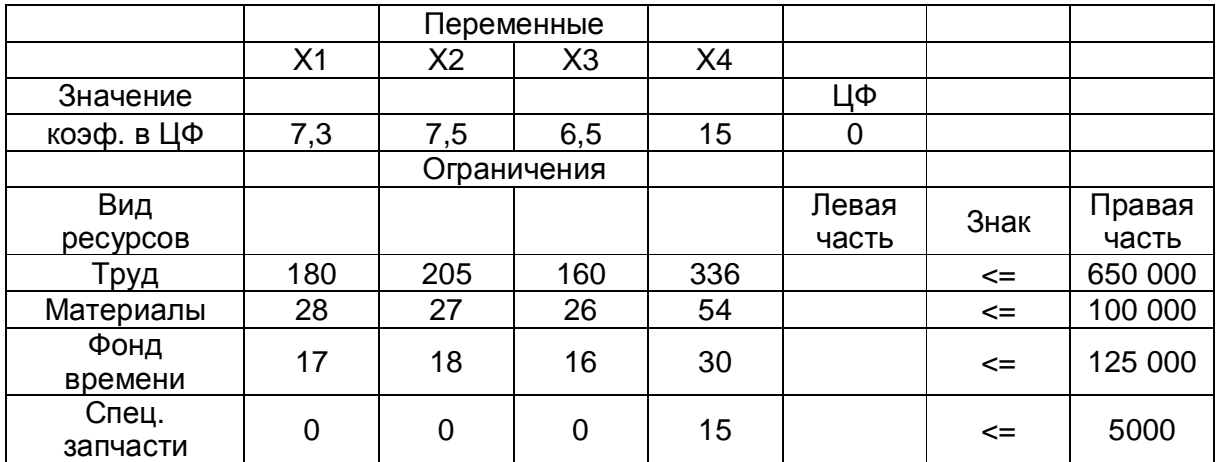

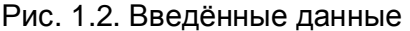

- 4. Введем зависимость для целевой функции.
- Курсор в F4.
- Курсор на кнопку Мастер функций.

M1 (Обозначим через М1 следующее действие – «один щелчок левой кнопкой мыши»). На экране диалоговое окно Мастер функций шаг 1 из 2.

- Курсор в окно Категория на категорию Математические.
- M1.
- Курсор в окно Функции на СУММПРОИЗВ.
- M1.
- В массив 1 ввести В\$3:Е\$3.
- В массив 2 ввести В4:Е4.
- Готово. На экране: в F4 введена функция, как показано на рис. 1.3.

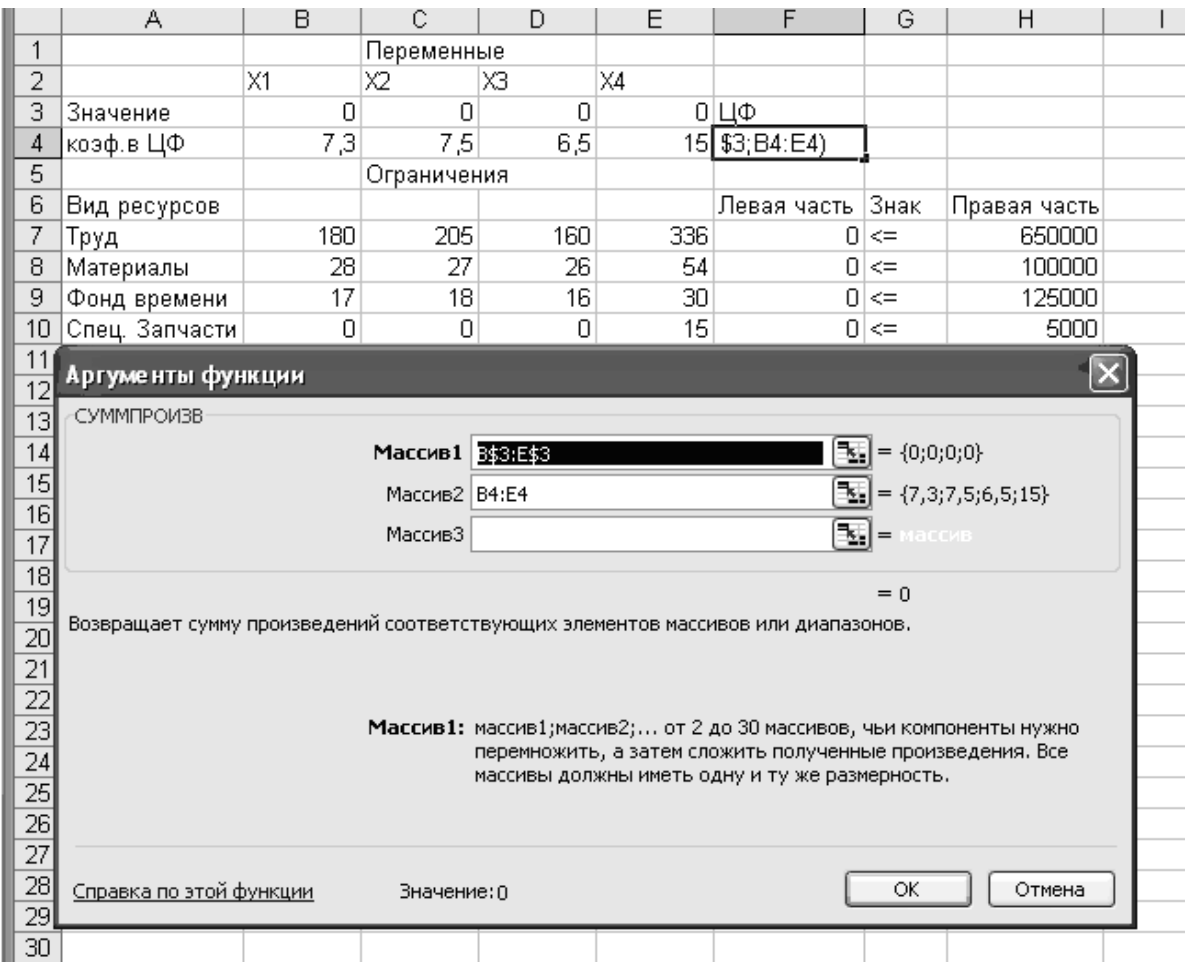

Рис. 1.3. Вычисление целевой функции

- 5. Введем зависимость для левых частей ограничений.
- Курсор в F4.
- Копировать в буфер.
- Курсор в F7.
- Вставить из буфера.
- Курсор в F8.
- Вставить из буфера.
- Курсор в F9.
- Вставить из буфера.

На этом ввод зависимостей закончен.

**Запуск «Поиска решения».** После выбора команд Сервис => Поиск решения появится диалоговое окно «Поиск решения» (рис. 1.4).

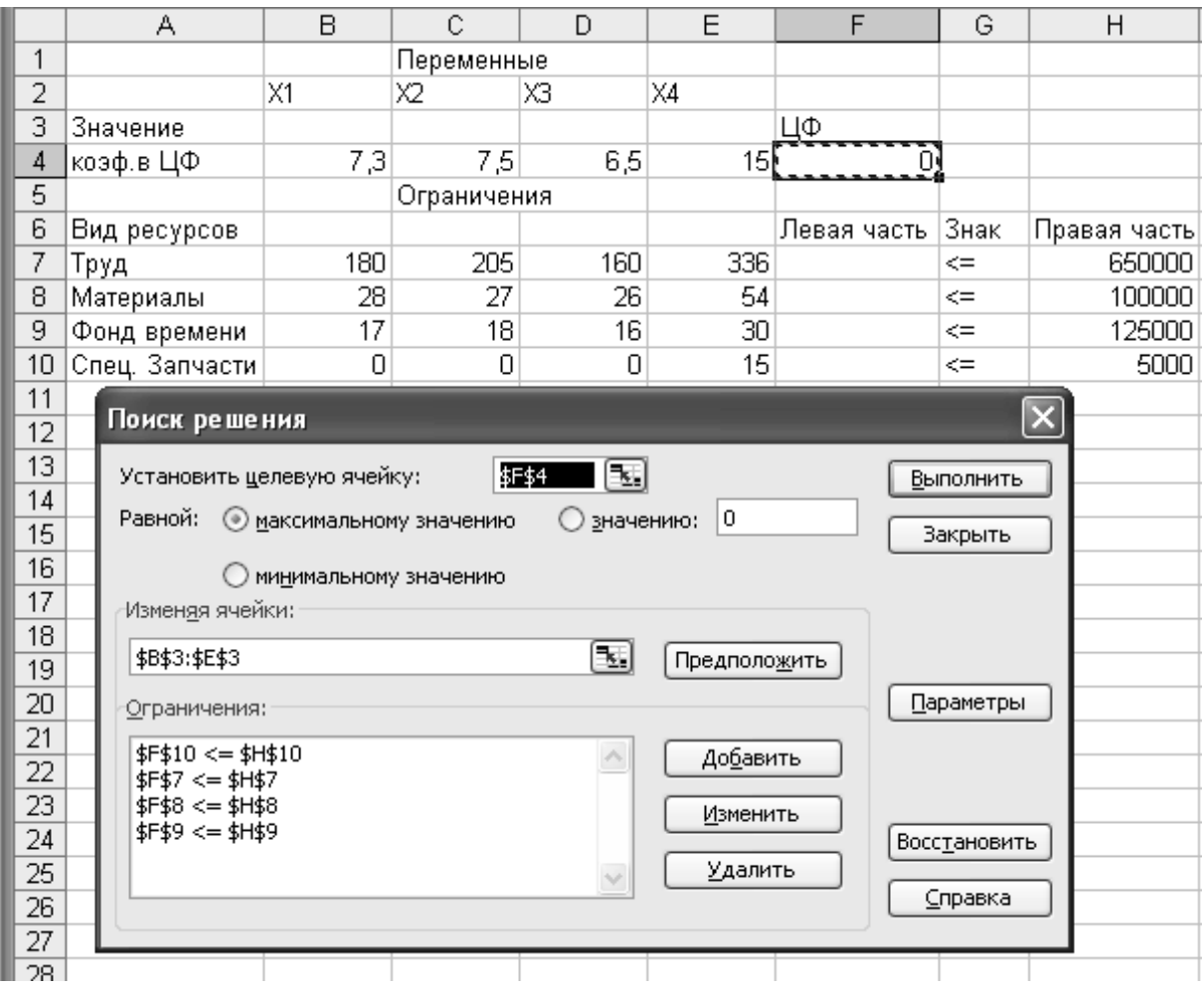

Рис. 1.4. Ввод данных в диалоговое окно «Поиск решения»

В диалоговом окне «Поиск решения» есть три основных параметра:

- Установить целевую ячейку.
- Изменяя ячейки.
- Ограничения.

Сначала нужно заполнить поле «Установить целевую ячейку». Во всех задачах для средства Поиск решения оптимизируется результат в одной из ячеек рабочего листа. Целевая ячейка связана с другими ячейками этого рабочего листа с помощью формул. Средство Поиск решения использует формулы, которые дают результат в целевой ячейке, для проверки возможных решений. Можно выбрать поиск наименьшего или наибольшего значения для целевой ячейки или же установить конкретное значение.

Второй важный параметр средства Поиск решения – это параметр. Изменяемые ячейки – это те ячейки, значения в которых будут изменяться для того, чтобы оптимизировать результат в целевой ячейке. Для поиска решения можно указать до 200 изменяемых ячеек. К изменяемым ячейкам предъявляется два основных требования: они не должны содержать формул и изменение их значений должно отражаться на изменении результата в целевой ячейке. Другими словами, целевая ячейка зависима от изменяемых ячеек.

Третий параметр, который нужно вводить для Поиска решения – это Ограничения.

6. Назначение целевой функции (установить целевую ячейку).

- Курсор в поле «Установить целевую ячейку».
- Ввести адрес \$F\$4.
- Ввести направление целевой функции: Максимальному значению.
- Ввести адреса искомых переменных:
- Курсор в поле «Изменяя ячейки».
- Ввести адреса В\$3:Е\$3.
- 7. Ввод ограничений.

• Курсор в поле «Добавить». Появится диалоговое окно «Добавление ограничения» (рис. 1.5).

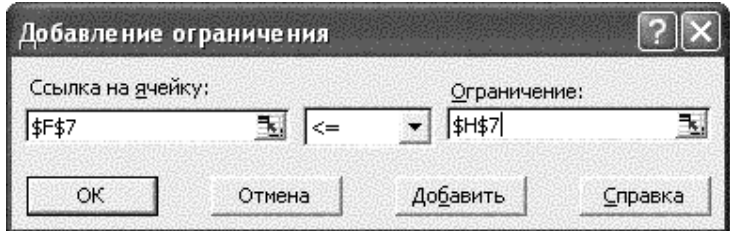

Рис. 1.5. Диалоговое окно «Добавление ограничения»

- В поле «Ссылка на ячейку» ввести адрес \$F\$7.
- Ввести знак ограничения ≤.
- Курсор в правое окно.
- Ввести адрес \$Н\$7.

• Добавить. На экране опять диалоговое окно «Добавление ограничения».

• Ввести остальные ограничения.

• После ввода последнего ограничения ввести ОК.

На экране появится диалоговое окно «Поиск решения» с введенными условиями (рис. 1.5).

8. Ввод параметров для решения ЗЛП (рис. 1.6).

• Открыть окно «Параметры поиска решения».

• Установить флажок Линейная модель, что обеспечивает применение симплекс-метода.

- Установить флажок Неотрицательные значения.
- ОК.

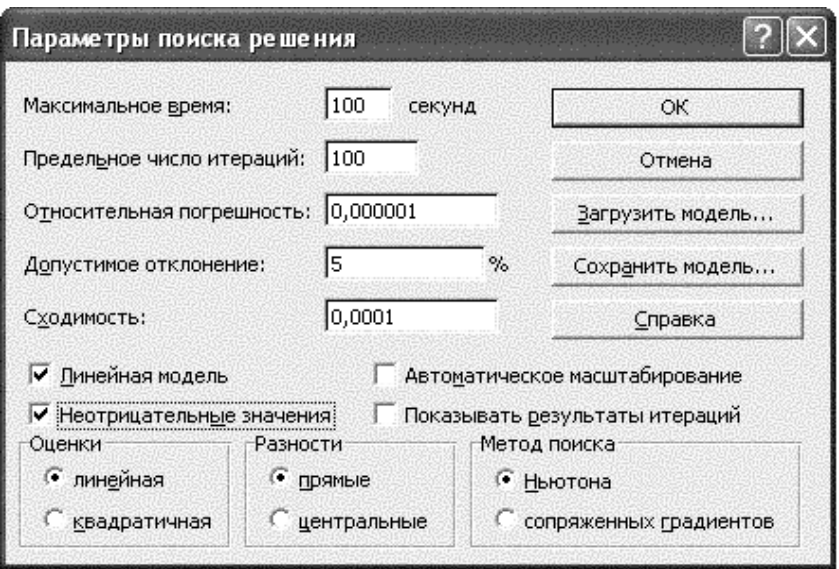

Рис. 1.6. Параметры «Поиск решения»

Полученное решение (рис. 1.7, 1.8) означает, что максимальную прибыль 26 537,7 тыс. руб. депо может получить при выпуске из ремонта 2595,5 полувагонов, 345,4 крытых вагонов, 333,3 вагонов-хопперов. При этом ремонт платформ в оптимальном плане производства отсутствует. Ресурсы – рабочее время, материалы, специальные запасные части – будут использованы полностью, а из 125 тыс. ч фонда времени вагоноремонтных позиций будет использовано только 60,3 тыс. ч.

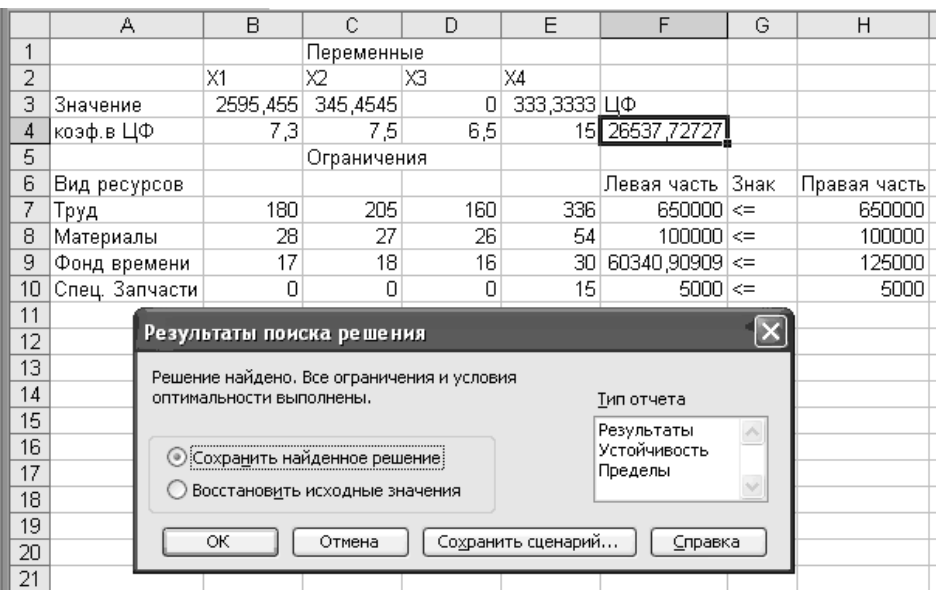

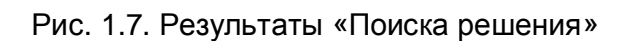

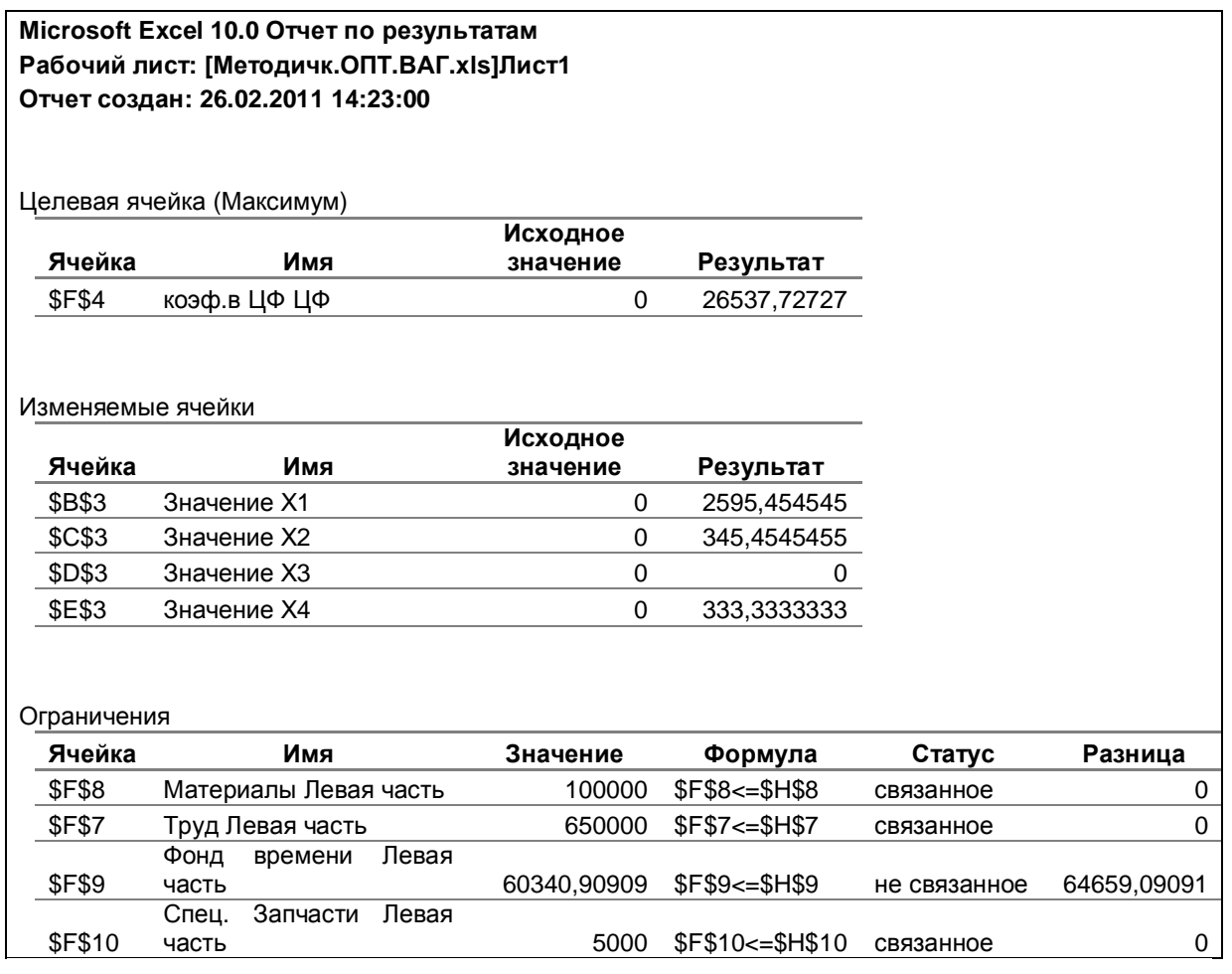

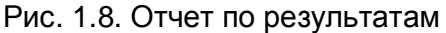

MS Excel позволяет представить результаты поиска решения в форме отчета (см. рис. 1.8). Существует три типа таких отчетов.

Результаты (Answer). В отчет включаются исходные и конечные значения целевой и влияющих ячеек, дополнительные сведения об ограничениях.

Устойчивость (Sensitivity). Отчет, содержащий сведения о чувствительности решения к малым изменениям в изменяемых ячейках или в формулах ограничений.

Пределы (Limits). Помимо исходных и конечных значений изменяемых и целевой ячеек в отчет включаются верхние и нижние границы значений, которые могут принимать влияющие ячейки при соблюдении ограничений.

В отчете по результатам содержатся оптимальные значения переменных х<sub>1</sub>, х<sub>2</sub>, х<sub>3</sub>, х<sub>4</sub>, значение целевой функции, а также левые части ограничений.

В выводе указать (см. рис. 1.7.):

1) максимальную величину прибыли;

2) количество вагонов какого типа следует отремонтировать, чтобы прибыль была максимальной;

3) оценить качество использования ресурсов предприятия.

#### 1.3. Исходные данные

Задача формулируется для вагоноремонтных депо, которые в состоянии ремонтировать пять типов вагонов: полувагоны, крытые, платформы, вагоны-хопперы и цистерны. Предположим, что в производственном процессе используется пять видов ресурсов: рабочая сила, материалы, фонд времени ремонтных позиций, специальные запасные части и электроэнергия. Нормы расхода ресурсов на ремонт одного вагона по типам единые для всех вариантов задания представлены в табл. 1.2.

Таблица 1.2

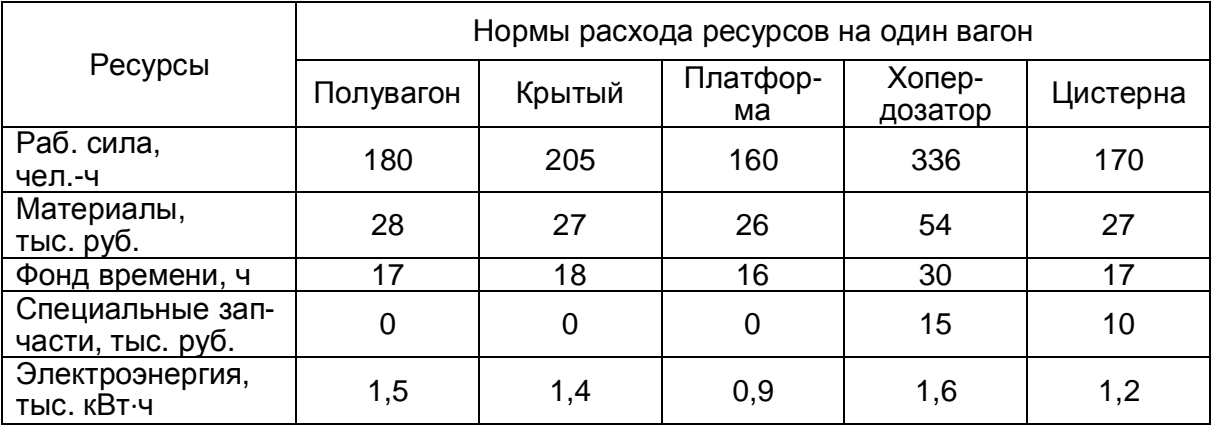

Исходные данные

Данные о размерах прибыли на 1 отремонтированный вагон и объемах ресурсов на предприятии приведены по вариантам в табл. 1.3 и 1.4.

### *Таблица 1.3*

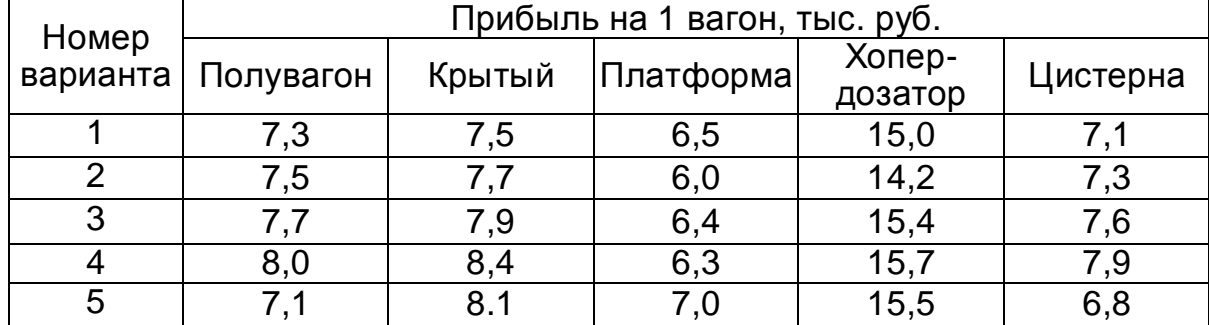

#### **Размер прибыли на один отремонтированный вагон**

*Таблица 1.4* 

#### **Объемы ресурсов на предприятии**

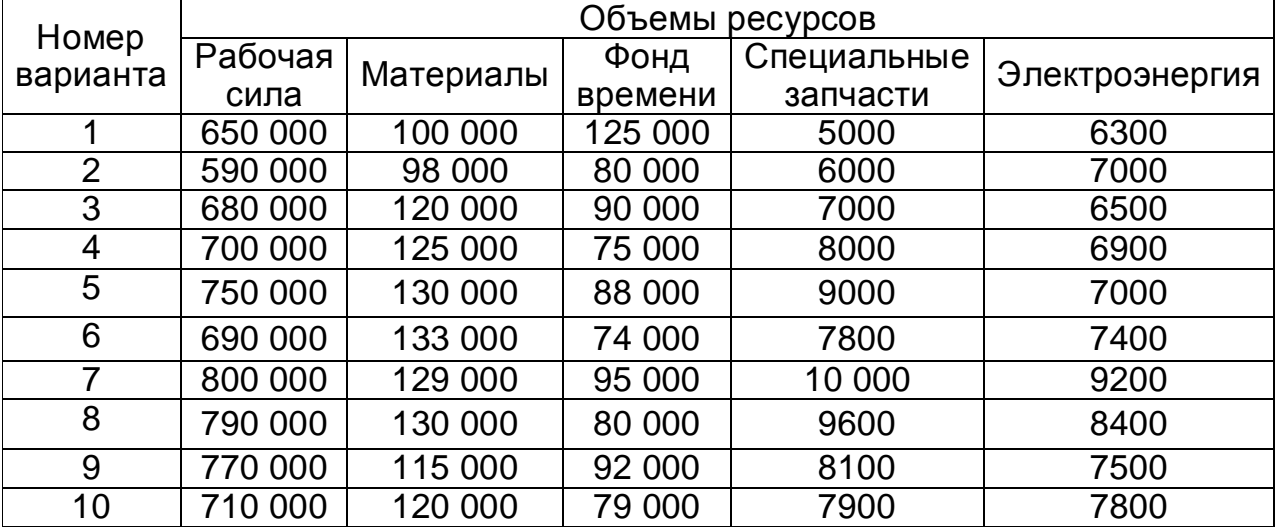

#### **1.4. Последовательность решения задачи**

1. По данным табл. 1.3 и 1.4 определяются номера вариантов исходных данных. Для этого две последние цифры номера зачетной книжки студента делятся с остатком на количество вариантов, представленных в таблицах. К остатку от деления прибавляется единица. Полученное число является номером варианта для информации соответствующего вида.

Например, считываем из зачетной книжки число 89. Норму прибыли на вагон определяем по данным табл. 1.3. Для этого число 89 делим на 5. Получаем 17 и 4 в остатке. Прибавляем к остатку единицу, получаем вариант 5. Если остаток 0, вариант 1. По такой же схеме находим объемы ресурсов.

2. Для соответствующих исходных данных составляется экономикоматематическая модель.

3. С использованием надстройки «Поиск решения» пакета EXCEL решается задача с выдачей отчета «Результаты».

4. Полученное решение анализируется, и делаются выводы, в которых дается характеристика найденному оптимальному варианту производственной программы вагоноремонтного предприятия и эффективности использования производственных ресурсов.

& Рекомендуемая литература:  $[1-3, 5, 12]$ .

# 2. ТРАНСПОРТНАЯ ЗАДАЧА ЛИНЕЙНОГО ПРОГРАММИРОВАНИЯ

### 2.1. Сущность транспортной задачи линейного программирования

В различных местах оправки имеется однородный груз, который требуется доставить в несколько пунктов назначения. Известно, сколько груза отправляется из каждого пункта и сколько груза должно поступить в пункт назначения. Причём безразлично, какой именно отправитель будет доставлять груз тому или иному получателю. Требуется так организовать перевозки, чтобы обеспечить минимальный общий пробег груза, т. е. минимизировать затраты на транспортировку. Экономико-математическая модель транспортной задачи представляется обычно в виде транспортной таблицы или матрицы.

Таблица 2.1

#### Экономико-математическая модель транспортной задачи

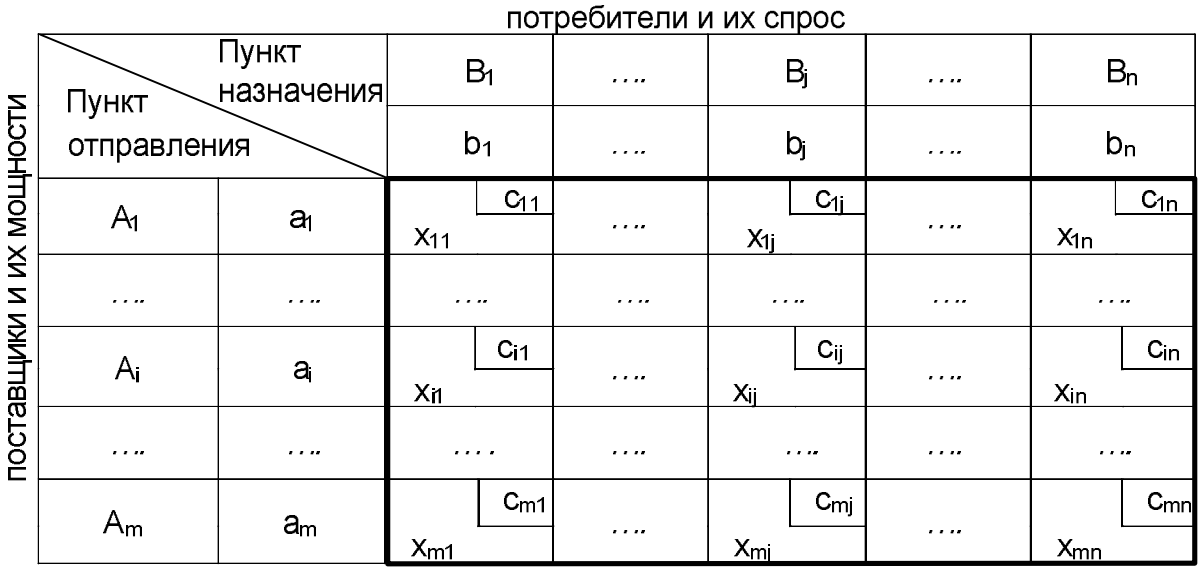

Примечание.  $A_i$  – название пункта отправления;  $B_i$  – название пункта назначения; а<sub>i</sub> - производственная мощность поставщиков; b<sub>i</sub> - спрос потребителей; m – число поставщиков; n – число потребителей; i – номер строки (i-й поставщик) i = 1...m; j – номер столбца (j-й потребитель) j = 1...n; с<sub>ii</sub> – показатель критерия оптимальности, удельные затраты на транспортировку единицы продукции (себестоимость перевозок) от поставщика і до потребителя ј; х<sub>іі</sub> - количество продукции, перевозимое от поставщика і до потребителя і, план перевозок, распределение поставок, корреспонденция грузов.

Условия задачи в принятых обозначениях следующие.

1. Каждый поставщик должен дать ровно столько продукции, столько у него есть, т. е. сумма поставок по каждой строке должна будет равна мощности а<sub>і</sub> этой строки:

$$
a_i = \sum_{j=1}^{n} x_{ij}, \ \ i = 1...m. \tag{2.1}
$$

2. Каждый потребитель должен получить ровно столько продукции, сколько ему требуется, т. е. сумма поставок по каждому столбцу должна будет равна спросу b<sub>i</sub> этого столбца:

$$
b_j = \sum_{i=1}^{m} x_{ij}, \quad j = 1...n.
$$
 (2.2)

3. Из вышеприведённых условий (2.1) и (2.2) следует:

$$
\sum_{i=1}^{m} a_i = \sum_{j=1}^{n} b_j.
$$
 (2.3)

В случае если  $\sum_{i=1}^{m} a_i \neq \sum_{j=1}^{n} b_j$ , то транспортная задача линейного про-

граммирования называется открытой. Если  $\sum_{i=1}^{m} a_i < \sum_{i=1}^{n} b_i$ , то это несбалан-

сированная задача с дефицитом. Если  $\sum_{i=1}^{m} a_i > \sum_{i=1}^{n} b_i$ , то это несбалансиро-

ванная задача с избытком.

Чтобы определить суммарные затраты на перевозки, достаточно просуммировать произведения объёмов каждой поставки на соответствующие им удельные затраты на транспортировку. План будет оптимальным, если эта сумма (целевая функция F) будет сведена к миниму-My:

$$
F = \sum_{i=1}^{m} \sum_{j=1}^{n} x_{ij} \cdot c_{ij} \rightarrow \text{min}, \ \ a_{ij} \ge 0, b_{ij} \ge 0, x_{ij} \ge 0. \tag{2.4}
$$

Транспортная задача является закрытой, если соблюдается условие

(2.3). Если данное условие не соблюдается, то для приведения открытой транспортной задачи к закрытому виду вводится фиктивный потребитель ФВ или фиктивный поставщик ФА. Разница между производственной мощностью и спросом относится на его счёт. Расходы по доставке груза до фиктивного потребителя или фиктивного поставщика равны нулю, так как груз фактически не перевозится.

### **2.2. Алгоритм решения транспортной задачи методом потенциалов**

Метод потенциалов относится к группе методов последовательного приближения. Вначале отыскивается исходный допустимый план перевозок, который, как плавило, не является оптимальным, а затем по определенной итеративной процедуре этот план доводится до оптимального варианта.

Для описания алгоритма используем формульно-словесный способ. Рассмотрим пример транспортной задачи (табл. 2.2).

*Таблица 2.2* 

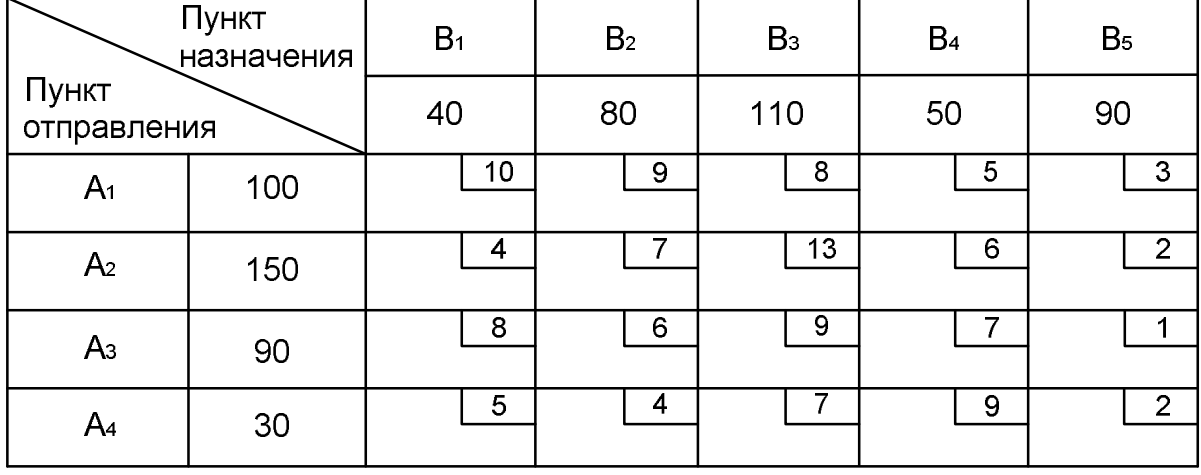

#### **Исходная транспортная матрица**

В табл. 2.2 по строкам матрицы представлены пункты (станции) отправления от  $A_1$  до  $A_4$  и объемы погрузки в тоннах – 100, 150, 90, 30 т, а по столбцам – пункты (станции) назначения от  $B_1$  до  $B_5$  и объемы выгрузки – 40, 80, 110, 50, 90 т. Данная транспортная задача является сбалансированной  $(a_i = b_i = 370 \text{ T})$ , поэтому добавлять фиктивного потребителя ФВ или фиктивного поставщика ФА не требуется. На пересечении строк и столбцов в клетках матрицы в маленьких квадратиках записаны показатели критерия оптимальности транспортной задачи, например, затраты на перевозку единицы груза или кратчайшие расстояния между соответствующими пунктами (станциями) погрузки и выгрузки. Расстояние между станцией погрузки  $A_1$  и станцией выгрузки  $B_1$ , как следует из матрицы, равно 10 (или 100, 1000 и т. д.) км, потом – 9, 8, 5 км и т. д. Тогда целью, решения задачи явится отыскание совокупности объемов перевозок между всеми пунктами (станциями) погрузки и выгрузки (корреспонденций), обеспечивающей минимальный объем перевозочной работы (грузооборота) в тонно-километрах. Любую совокупность корреспонденций, обеспечивающую весь объем перевозок, будем называть планом, а совокупность, обеспечивающую минимум грузооборота, – оптимальным планом перевозок.

Алгоритм решения транспортной задачи линейного программирования будем описывать по операциям с присвоением номера и названия.

### **Операция 1. Построение опорного плана.**

Опорным, называется любой допустимый, как правило, не оптимальный план, который является исходным для последующего решения. Для построения опорного плана существует ряд методов. Самый простой из них – метод северо-западного угла (табл. 2.3).

*Таблица 2.3* 

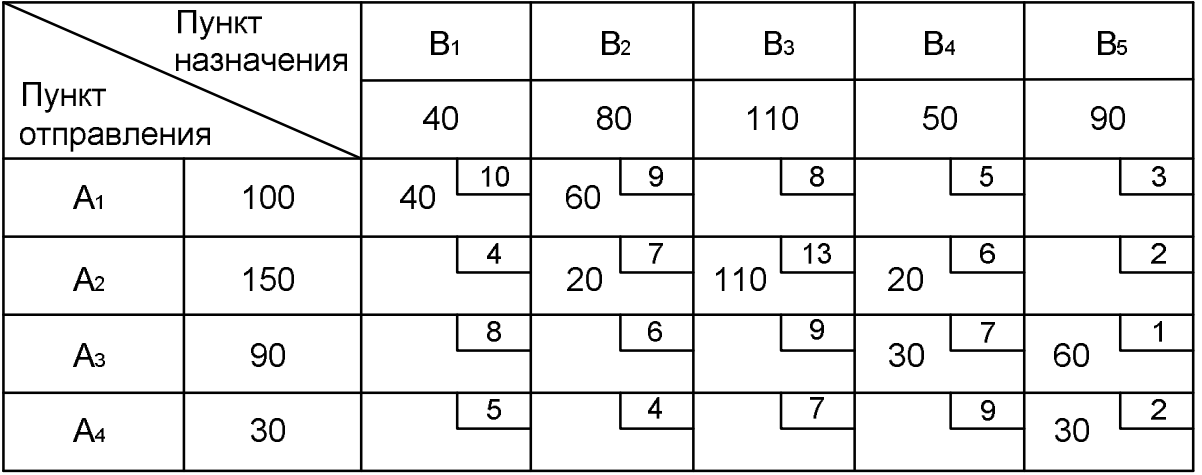

**Метод северо-западного угла**

Берем «северо-западную» клетку матрицы – это клетка  $A_1B_1$  и записываем в нее максимально возможную поставку – 40 т (объем выгрузки 40 т, ресурсы станции погрузки 100 т). Поскольку ресурсы станции погрузки  $A_1$ 

не исчерпаны, следуем по первой строке вправо и записываем в клетку  $A_1B_2$  корреспонденцию равную максимально возможной величине - 60 т. Таким образом получается, что ресурсы станции А<sub>1</sub> полностью использованы, однако спрос станции выгрузки  $B_2$  не удовлетворен. Тогда от клетки  $A_1B_2$  опускаемся вниз до клетки  $A_2B_2$  и записываем в нее поставку равную 20 т. Описанным способом следуем далее до последней «юго-западной» клетки матрицы. В результате получаем допустимый план перевозок груза. Грузооборот или функционал транспортной задачи (сумма произведений корреспонденций на расстояние, рассчитанная по табл. 2.3) составит:

 $F_{ceB-3a\eta} = 40 \cdot 10 + 60 \cdot 9 + 20 \cdot 7 + 110 \cdot 13 + 20 \cdot 6 + 30 \cdot 7 + 60 \cdot 1 +$ + 30 · 2 = 2960 ткм [см. формулу (2.4)].

После расстановки корреспонденции матрица проверяется на вырождение, т. е. должно выполняться условие

$$
m + n - 1 = N_{6a3}, \tag{2.5}
$$

где m – количество строк, n – количество столбцов, N<sub>баз</sub> – количество базисных клеток.

Другими словами, количество клеток матрицы, содержащих корреспонденции, должно быть равно сумме строк и столбцов без единицы. В нашем случае это условие соблюдается:  $8 = 4 + 5 - 1$ . План транспортной задачи, отвечающий условию (n + m - 1) называют базисным. Базисными также называются клетки матрицы, содержащие поставки. Клетки, в которых поставки отсутствуют, называются небазисными.

Метод северо-западного угла имеет существенный недостаток. При его использовании не учитываются значения показателей критерия оптимальности в клетках матрицы. Поэтому поставки могут попасть в «дорогие» клетки с заведомо высокой ценой или большим расстоянием. Опорный план, полученный с использованием данного метода, как правило, далек от оптимального, что обусловливает большой объем последующих расчетов для доведения его до оптимального. Описанный метод обычно не применяется.

Наиболее предпочтительным при ручном решении транспортных задач считается метод минимальной стоимости или, как его еще называют, метод наименьшего элемента в матрице. Суть его в следующем. В транспортной матрице выбирается клетка с минимальной стоимостью (расстоянием). В нашем случае это клетка  $A_3B_5$ . В нее записывается максимально возможная поставка - это 90 т (табл. 2.4).

*Таблица 2.4* 

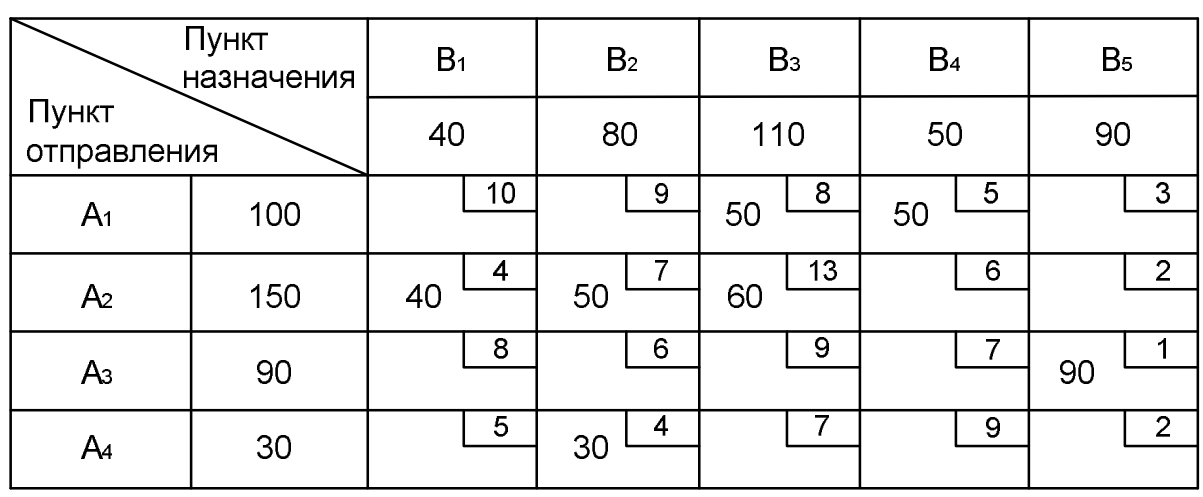

**Метод наименьшего элемента в матрице**

Далее отыскиваются клетка, имеющая следующее по величине расстояние. В нашей матрице это две клетки с расстоянием 2 км в пятом столбце. Однако в эти клетки поставки корреспонденцию грузов ставить нельзя, поскольку спрос станции  $B_5$  полностью удовлетворен со станции А3. Поэтому столбец 5 из дальнейшего построения плана исключаем. Следующие по величине показателя критерия оптимальности клетки с расстоянием 4 км это клетки  $A_2B_1$  и  $A_4B_2$ . Выбираем одну из них, например,  $A_2B_1$  и записываем в нее поставку 40 т. Далее идет клетка  $A_4B_2$  – поставка 30 т, потом  $A_1B_4 - 50$  т,  $A_2B_2 - 50$  т. Все оставшиеся ресурсы по станциям погрузки распределяем между клетками третьего столбца в клетки  $A_1B_3$  и  $A_2B_3$ . После составления опорного плана во избежание ошибок целесообразно проверить балансы погрузки, выгрузки и суммы корреспонденций по строкам и по столбцам матрицы. Функционал F плана, составленного методом наименьшей стоимости, равен 2150 ткм. Таким образом, построенный план значительно лучше плана, построенного методом северо-западного угла. Однако число базисных клеток в плане – 7. Это не соответствует условию (2.5), т. е. меньше требуемого на единицу. Такой план математики назвали вырожденным (случай вырождения). Случай вырождения «лечат» путем введения в матрицу недостающего количества базисных клеток с нулевыми поставками. Нулевую поставку необходимо вводить в матрицу рядом с базисной клеткой, которая обусловила «пропажу» базисной клетки.

Для того чтобы понять, почему «пропадают» поставки, обратимся к методу северо-западного угла. Из табл. 2.3 следует, что как только была заполнена «северо-западная» клетка, рядом с ней сразу появляется со-

седняя базисная клетка, потом еще одна и т.д. Цепочка базисных клеток без разрыва следует до «юго-восточного угла» матрицы. Однако если бы в этой цепочке появилась клетка, связывающая поставщика и потребителя с равными объемами погрузки и выгрузки, и в нее была бы записана такая же поставка, то это привело бы к пропаже базисной клетки. Описанная ситуация имела место в табл. 2.4, когда в клетку А<sub>3</sub>В<sub>5</sub> была введена корреспонденция объемом 90 т, равная объемам погрузки и выгрузки по соответствующим станциям. Поэтому необходимо ввести в план дополнительную базисную клетку с нулевой поставкой. Эта клетка должна стоять рядом с клеткой  $A_3B_5$ . Из трех соседних клеток следует выбрать клетку с минимальным расстоянием, например,  $A_2B_5$ . Записываем в нее корреспонденцию, равную «0» (табл. 2.5).

*Таблица 2.5* 

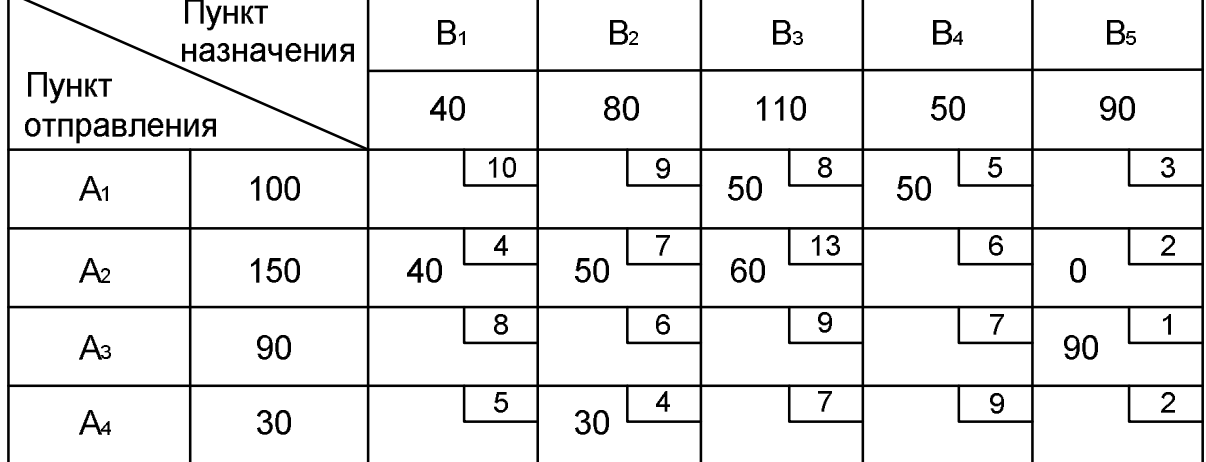

**Добавление нулевой поставки**

Таким образом, причиной вырождения плана транспортной задачи является наличие поставщиков и потребителей с равными объемами погрузки и выгрузки или равными объемами сумм погрузки и выгрузки по нескольким станциям в разнообразных комбинациях. Такие случаи необходимо уметь находить для того, чтобы правильно определять места для нулевых поставок. В процессе решения задачи возможны случаи, когда число базисных клеток превышает величину «n + m – 1». Это означает появление ошибки вследствие того, что при построении опорного плана в какую-то клетку была введена не максимально возможная поставка.

### **Операция 2. Проверка плана на оптимальность.**

## **Операция 2.1. Расчет потенциалов.**

Проверка плана транспортной задачи в описываемом методе на оптимальность осуществляется с помощью потенциалов. Потенциалы – это такие числа, которые по определенным правилам назначаются каждой строке и каждому столбцу. **Потенциалы строк** обозначим **u<sup>i</sup>** , **потенциа-** лы столбцов - v<sub>i</sub>. Они могут принимать любые значения. Однако удобнее работать с положительными, целыми и относительно небольшими числами. Такой потенциал первоначально назначается любой строке или столбцу. Рекомендуем поступать следующим образом. Выберем базисную клетку с максимальным расстоянием. В нашей матрице это клетка А<sub>2</sub>В<sub>3</sub>. Присвоим строке, в которой находится эта клетка, потенциал, равный 0 ( $u_3 = 0$ ). Далее можно рассчитать потенциалы столбцов по базисным клеткам строки 3 по формуле

$$
V_i = U_i + C_{ii}. \tag{2.6}
$$

Потенциал первого столбца  $v_1 = u_2 + c_{21} = 0 + 4 = 4$ ; BTOPOFO:  $V_2 = U_2 + C_{22} = 0 + 7 = 7$ ; третьего:  $v_3 = u_2 + c_{23} = 0 + 13 = 13$ ; **NATORO:**  $V_5 = U_2 + C_{25} = 0 + 2 = 2$ .

Рассчитанные потенциалы записываем напротив соответствующих столбцов ниже матрицы. Поскольку по всем базисным клеткам строки 2 потенциалы столбов найдены, переходим к расчету потенциалов строк.

Потенциал строки 1 рассчитываем по найденному потенциалу столбца 3 и базисной клетке  $A_1B_3$  по формуле

$$
u_i = v_i - c_{ii}, \qquad (2.7)
$$

где  $u_1 = v_3 - c_{31} = 13 - 8 = 5$ .

Для строки 3 потенциал будет равен:

 $u_3 = v_5 - c_{35} = 2 - 1 = 1$ .

Также рассчитываем потенциалы для всех строк и столбцов (табл. 2.6).

Таблица 2.6

#### Расстановка потенциалов и перераспределение поставок

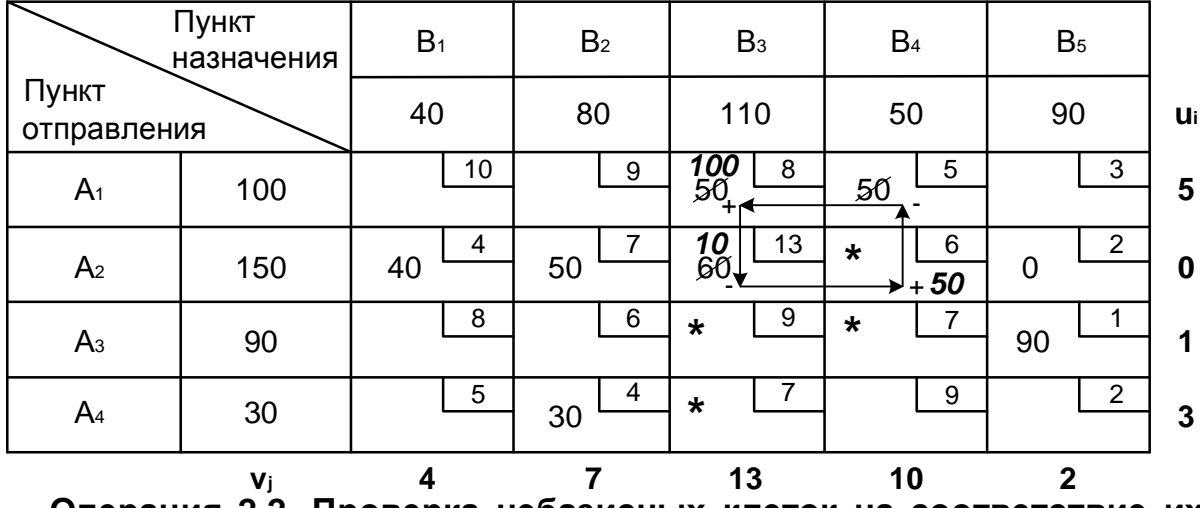

Операция 2.2. Проверка небазисных клеток на соответствие их условию оптимальности.

Оптимальный план транспортной задачи должен отвечать критерию оптимальности, который выражается в том, соответствуют ли небазисные клетки матрицы условию, формулируемому следующим выражением:

$$
V_j - U_i \leq C_{ij} \tag{2.8}
$$

Если это условие для всех небазисных клеток выполняется, то план является оптимальным, а если нет, хотя бы для одной клетки, то план не оптимален. Иначе говоря, существует некоторый план с меньшим функционалом. Разность потенциалов может интерпретироваться как некоторая условная цена перевозки единицы продукции по маршруту, связывающему соответствующие станции «i» и «j». Если она ниже с<sub>ii</sub>, значит, использование данного маршрута не улучшит план, а если с<sub>і</sub> ниже разности потенциалов, т. е. условие (2.8) не выполняется, следовательно, существует план лучше рассчитанного, который необходимо отыскать.

Проверим условие (2.8) для табл. 2.6.

Клетка  $A_1B_1$ : 4 – 5 < 10, условие выполняется.

Клетка  $A_1B_2$ :  $7-5 < 9$ , условие выполняется и т. д.

Если для всех небазисных клеток условие 3 выполняется, то рассматриваемый план будет оптимален. Дальнейшие действия переходят по алгоритму к операции 4.

Однако для нашего примера это не так. Не выполняется условие для клетки  $A_2B_4$  (10 – 0> 6), клетки  $A_3B_3$  (13 – 1 > 9), а также для клеток  $A_3B_4$ , A<sub>4</sub>B<sub>3</sub>, из чего следует, что разработанный опорный план не оптимален. Отметим эти клетки.

#### Операция 3. Улучшение плана.

Поскольку полученный план не оптимален, дальнейшие действия алгоритма состоят в его преобразовании в лучшую сторону или просто улучшения.

#### **Операция 3.1. Построение цепи (контура, цикла) перераспределения поставок.**

Улучшение плана осуществляется по одной из небазисных клеток, для которой условие оптимальности оказалось невыполненным. В нашем плане имеется четыре такие клетки. Выбираем одну из них, для которой условие оптимальности не выполняется в наибольшей степени. В нашем плане это клетка  $A_2B_4$ . Для нее условие оптимальности не выполнено на 4 единицы (10 – 0 – 6 = 4). Для этой клетки строим цепь перераспределения поставок. Цепь перераспределения поставок – это такая замкнутая ломаная линия, которая проходит по клеткам матрицы ходом шахматной ладьи. В вершинах контура обязательно лежит одна небазисная клетка (несоответствующая условию оптимальности, найденная ранее), а остальные соответствуют только базисным клеткам. Линии контура могут пересекаться. Для небазисной клетки А<sub>2</sub>В<sub>4</sub> цепь будет проходить по клеткам  $A_1B_4$ ,  $A_1B_3$ ,  $A_2B_3$  (табл. 2.7).

*Таблица 2.7* 

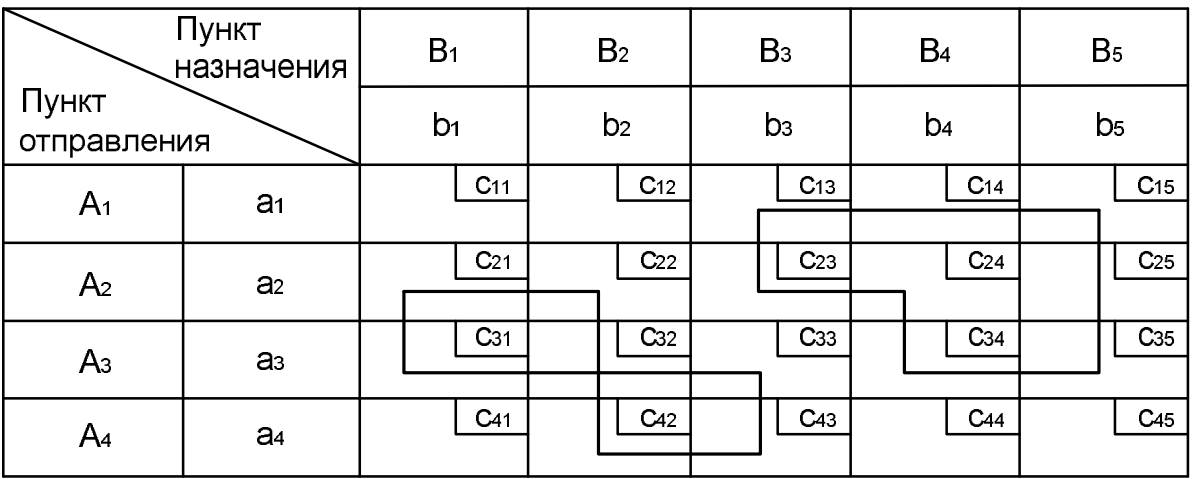

**Возможные варианты построения цикла перераспределения**

В нашем случае форма цепи простая. Однако цепь может иметь любую форму, в том числе и причудливую (см. табл. 2.7). Её нужно научиться отыскивать, используя эвристические подходы. При этом необходимо учитывать, что каждая небазисная клетка транспортной матрицы обязательно имеет одну цепь перераспределения поставок.

**Операция 3.2. Перераспределение поставок.** 

Перераспределение поставок (см. табл. 2.6) производится по цепи. Вначале определим объем перераспределения поставок. Для этого присвоим клеткам – вершинам цепи – знаки. В небазисную клетку  $A_2B_4$  ставим «+», поскольку в нее будет вводиться поставка. Далее, чередуя «+» с «–», расставляем знаки по остальным вершинам контура. Величина объема перераспределения поставок принимается равной минимальной поставке в отрицательной клетке. Для нашего случая это 50 единиц гру-

за. Перераспределение заключается в том, что к поставкам в положительных клетках найденный объем прибавляется, а для отрицательных клеток отнимается. Результат представлен в табл. 2.6.

Функционал F' нового плана, представленного в табл. 2.6 (выделенные поставки), составляет 1950 ткм, что на 200 ткм меньше значения функционала F предыдущего плана.

Полученный улучшенный план, представленный в табл. 2.6, в свою очередь, требует проверки на оптимальность, поэтому необходимо вернуться к операции 2.

Совокупность действий, описанных в операциях 2 и 3, в процессе решения задачи повторяется до тех пор, пока не будет получен оптимальный план. Эта совокупность носит итеративный (циклический) характер, поэтому она называется итерацией. Через определенное число итераций план становится оптимальным. После этого осуществляется переход от второй операции к четвертой (табл. 2.8).

*Таблица 2.8* 

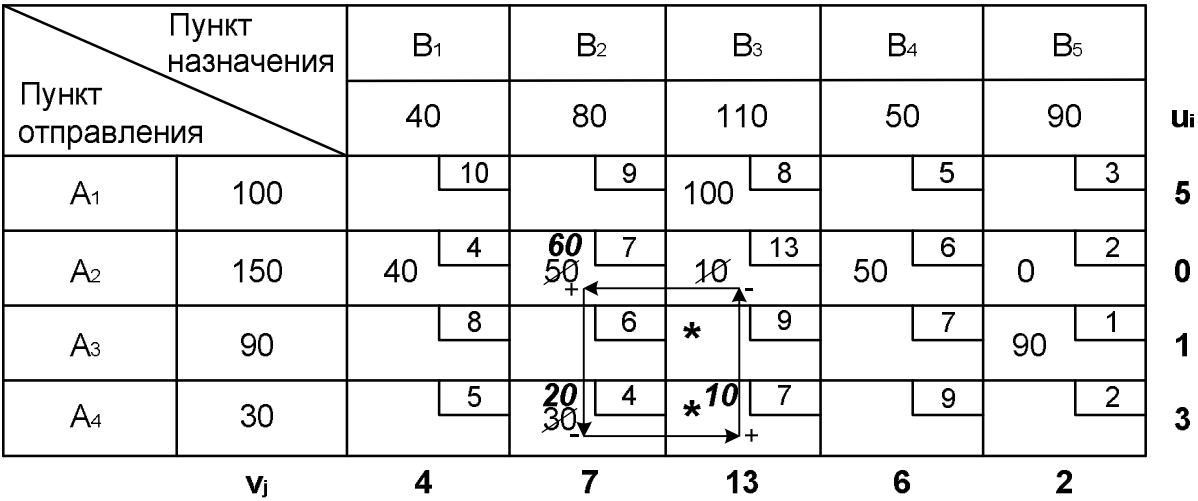

**Повторение операций 2, 3** 

От матрицы к матрице грузооборот (затраты на транспортировку) должны снижаться. Если план не оптимален, то необходимо произвести повторный расчёт потенциалов, проверить небазисные клетки на соответствие условию оптимальности.

Покажем дальнейшее решение задачи, основываясь на данных табл. 2.6. Результат действий второй и третьей итераций приведен в табл. 2.8.

Проверка плана на оптимальность свидетельствует о том, что для двух клеток условия оптимальности не выполняются. После перераспределения поставок по клетке  $A_4B_3$ , получаем новый план (табл. 2.9).

*Таблица 2.9* 

#### Оптимальный план поставок

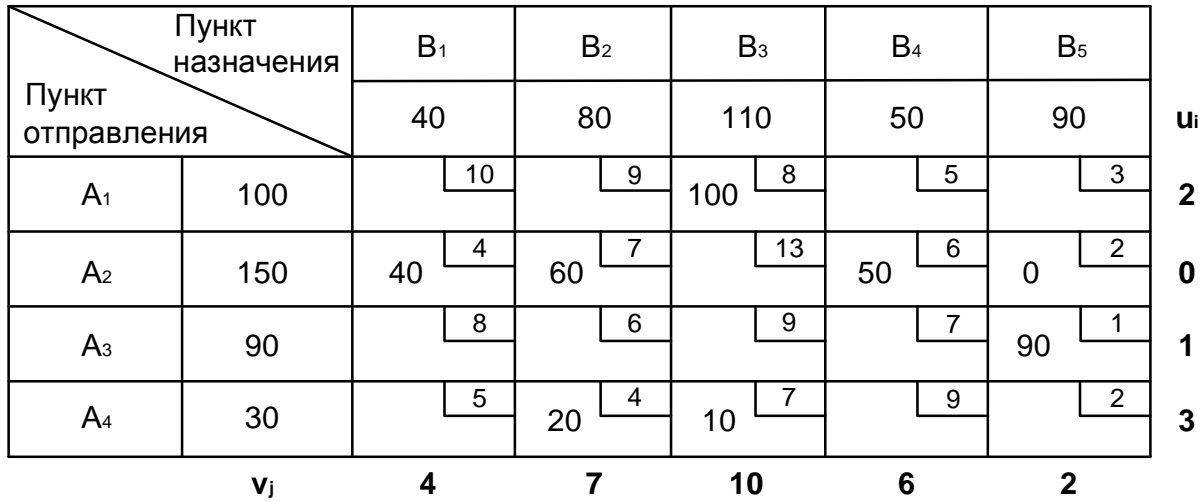

Проверка плана перевозок на оптимальность по условию (2.8) показала, что для всех небазисных клеток матрицы условия оптимальности выполняются. Функционал F" оптимального плана равен 1920 ткм. Таким образом, получен план перевозок, обеспечивающий минимальный объем перевозочной работы для транспортировки всего груза между станциями погрузки и выгрузки.

### 2.3. Решение транспортной задачи линейного программирования с помощью надстройки «Поиск решения» в MS Excel

Рассмотрим последовательность решения предыдущего примера надстройки «Поиск решения» в MS Excel.

Вначале вводятся исходные данные (рис. 2.1).

|    | А | B                                               | С   | D                  | Ε              | F   | G  | Η              |  |  |  |
|----|---|-------------------------------------------------|-----|--------------------|----------------|-----|----|----------------|--|--|--|
| 1  |   |                                                 |     |                    |                |     |    |                |  |  |  |
| 2  |   | Объем производства, потребления и себестоимость |     |                    |                |     |    |                |  |  |  |
| 3  |   | Пункты<br>производства                          |     | Пункты потребления |                |     |    |                |  |  |  |
| 4  |   |                                                 |     | Β1                 | B <sub>2</sub> | B3  | B4 | B5             |  |  |  |
| 5  |   |                                                 |     | 40                 | 80             | 110 | 50 | 90             |  |  |  |
| 6  |   | A1                                              | 100 | 10                 | 9              | 8   | 5  | З              |  |  |  |
| 7  |   | A2                                              | 150 | 4                  | 7              | 13  | 6  | 2              |  |  |  |
| 8  |   | ΑЗ                                              | 90  | 8                  | 6              | 9   | 7  | 1              |  |  |  |
| 9  |   | A4                                              | 30  | 5                  | 4              | 7   | 9  | $\overline{2}$ |  |  |  |
| 10 |   |                                                 |     |                    |                |     |    |                |  |  |  |
| 11 |   | Ограничения для транспортной задачи             |     |                    |                |     |    |                |  |  |  |
| 12 |   | Пункты потребления                              |     |                    |                |     |    |                |  |  |  |
| 13 |   | Пункты<br>производства                          |     | Β1                 | B <sub>2</sub> | B3  | B4 | B5             |  |  |  |
| 14 |   |                                                 |     | 4                  | 4              | 4   | 4  | 4              |  |  |  |
| 15 |   | A1                                              | 5   |                    | 1              |     |    | 1              |  |  |  |
| 16 |   | A2                                              | 5   |                    | 4              |     |    | 1              |  |  |  |
| 17 |   | ΑЗ                                              | 5   |                    |                |     |    | 4              |  |  |  |
| 18 |   | A4                                              | 5   | 1                  | 1              | 1   | 1  | 1              |  |  |  |
| 19 |   |                                                 |     |                    |                |     |    |                |  |  |  |
| 20 |   | min                                             |     | 125                |                |     |    |                |  |  |  |

Рис. 2.1. Исходные данные

Расчет ограничений транспортной задачи необходимо выполнять в нижеприведенной последовательности: в ячейки столбика С15:С18 вводим зависимость с помощью функции СУММ Мастера функций. Для этого в соответствующем диалоговом окне вводим адрес строки. На рис. 2.2 представлен адрес для ячейки С15. Аналогичные расчеты следует выполнить для всех пунктов производства и потребления.

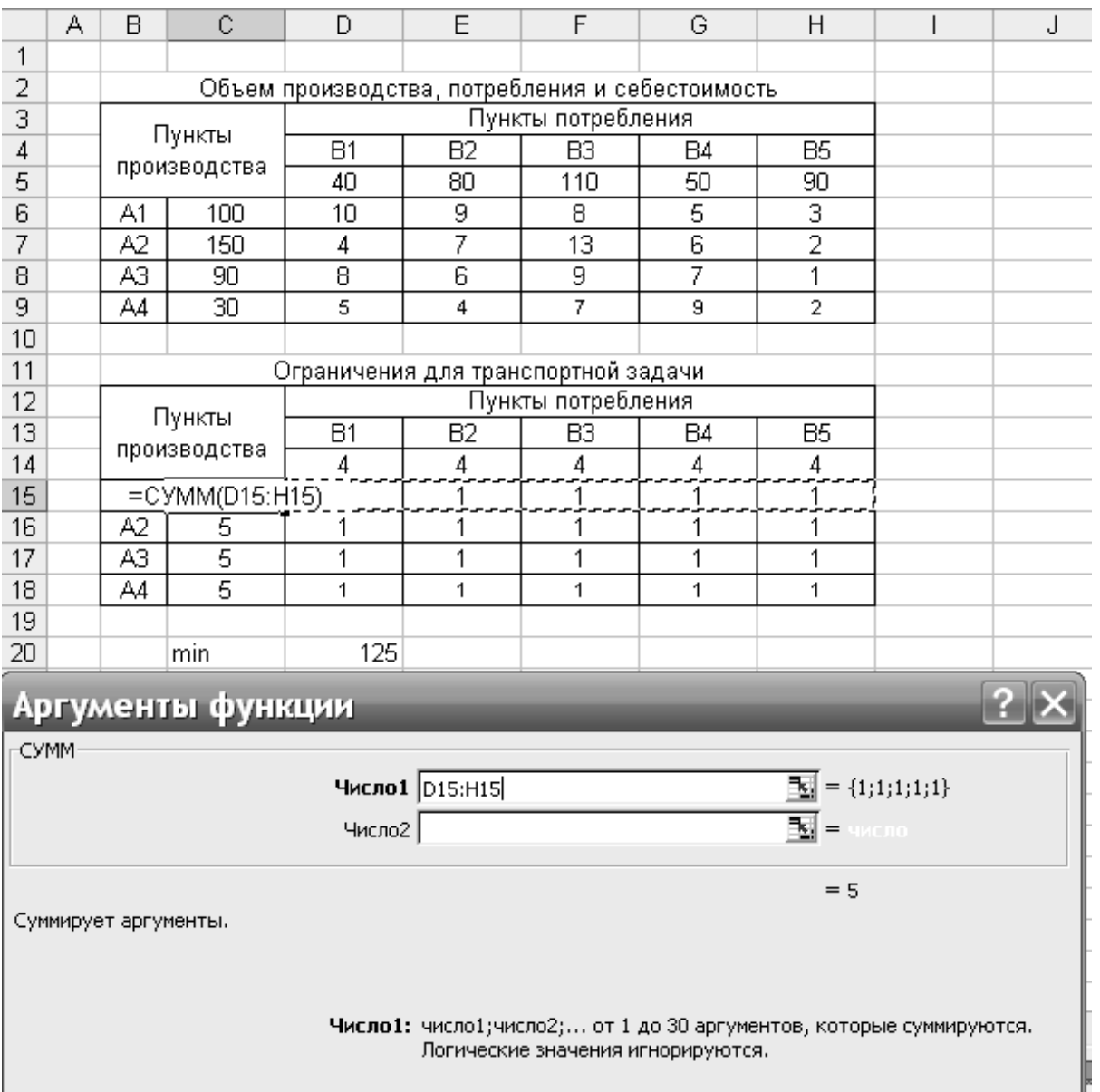

Рис. 2.2. Ввод ограничительных уравнений

Затем в ячейку D12 вводим целевую функцию (рис. 2.3), представляющую собой сумму произведений себестоимости перевозки тонны груза на один километр и соответственно объем перевозок, условно принятый за единицу по всем пунктам производства и потребления.

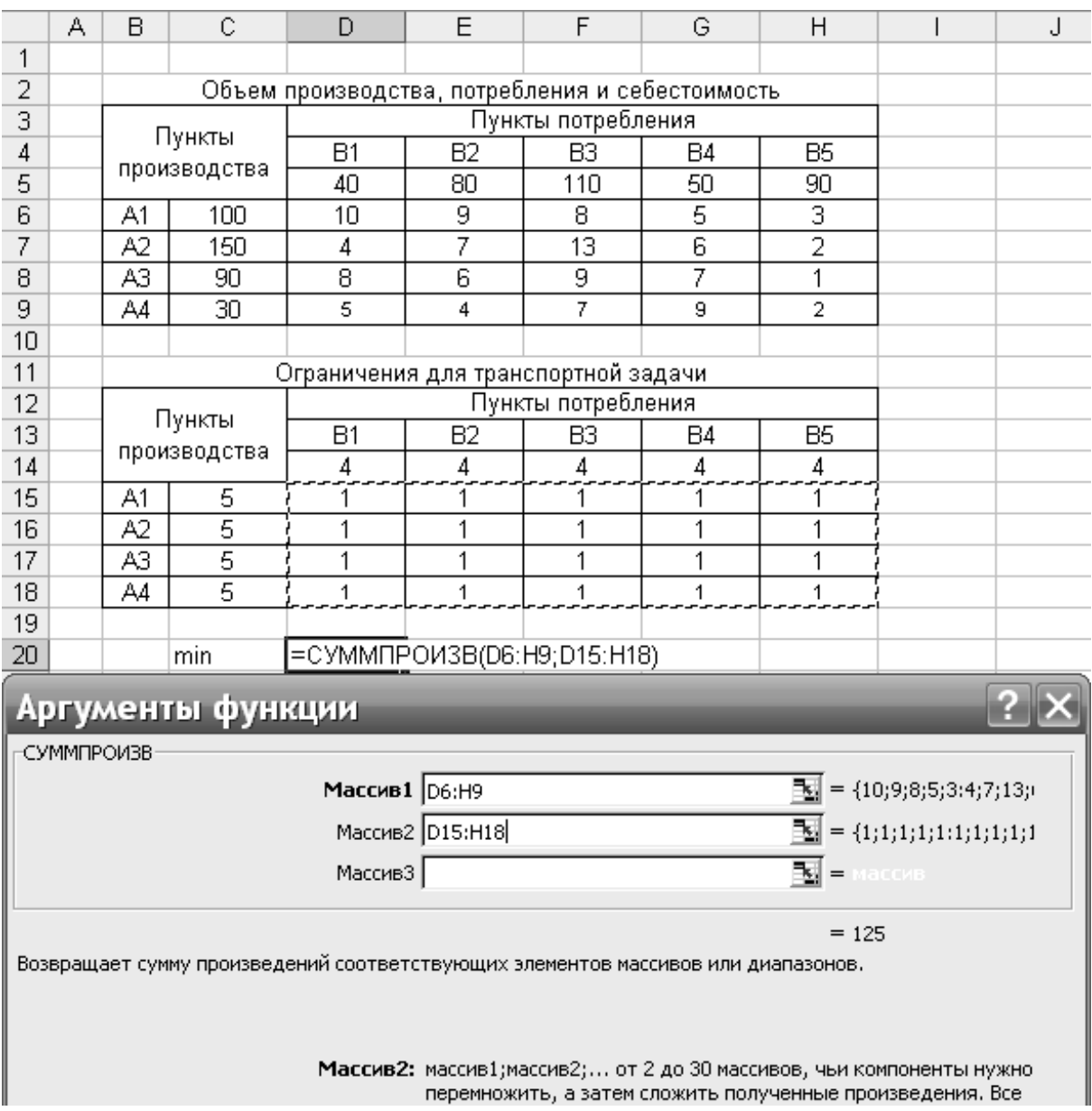

Рис. 2.3. Ввод целевой функции

На следующем этапе запускаем «Поиск решения» и заполняем соответствующие ячейки (рис. 2.4.). В поле с единицами располагаются изменяемые ячейки.

Следует помнить, что при вводе ограничений должны соблюдаться равенства содержимого ячеек рассчитанных сумм указанным в условии значениям (балансовые ограничения транспортной задачи). Введенные зависимости должны быть равны объему производства и потребления соответственно.

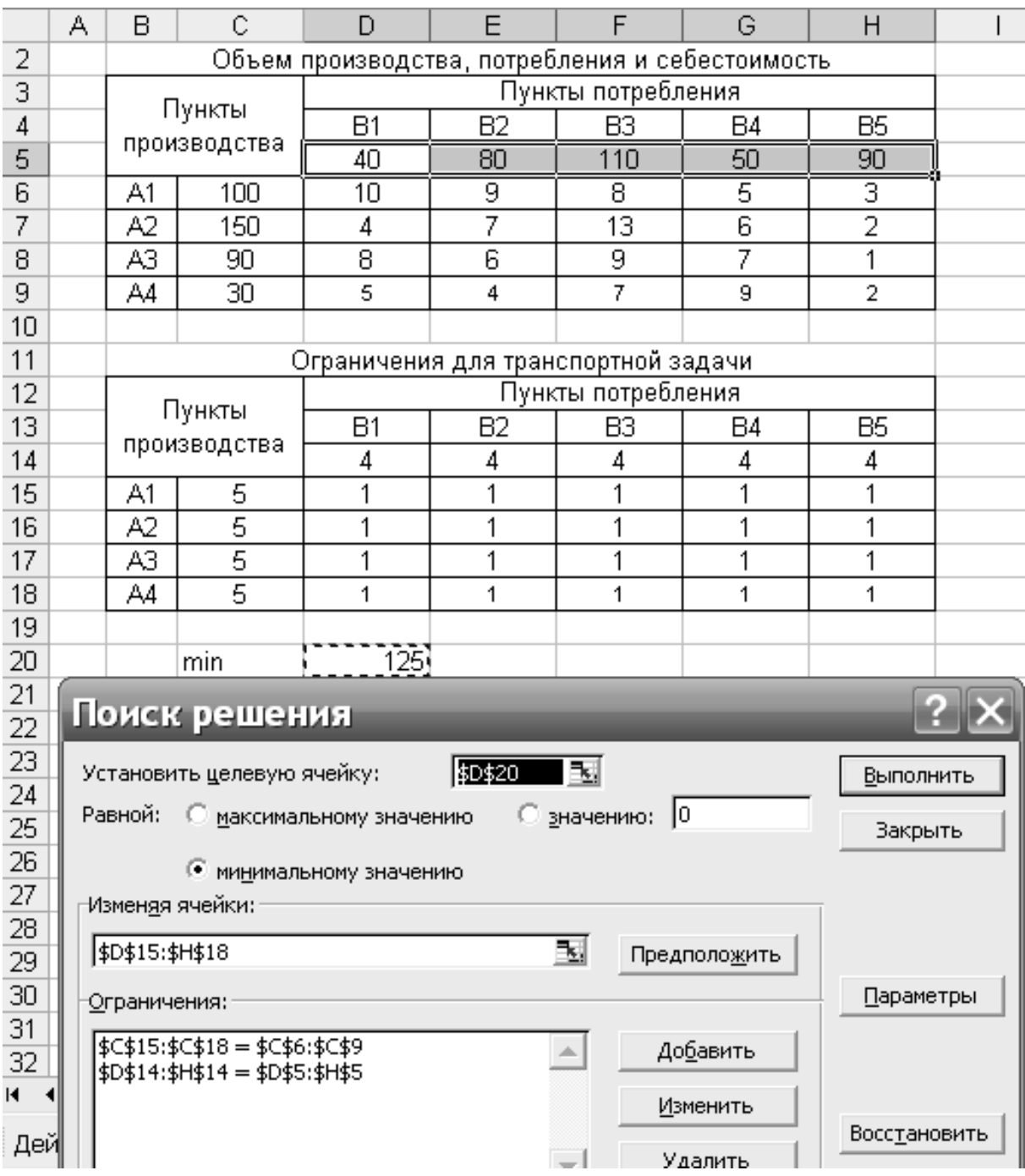

Рис. 2.4. Этап «Поиск решения»

Во вкладке «Параметры» отметить «Линейная модель» и «Неотрицательная значения». Затем нажать «Выполнить» и сохранить полученное значение (рис. 2.5.).

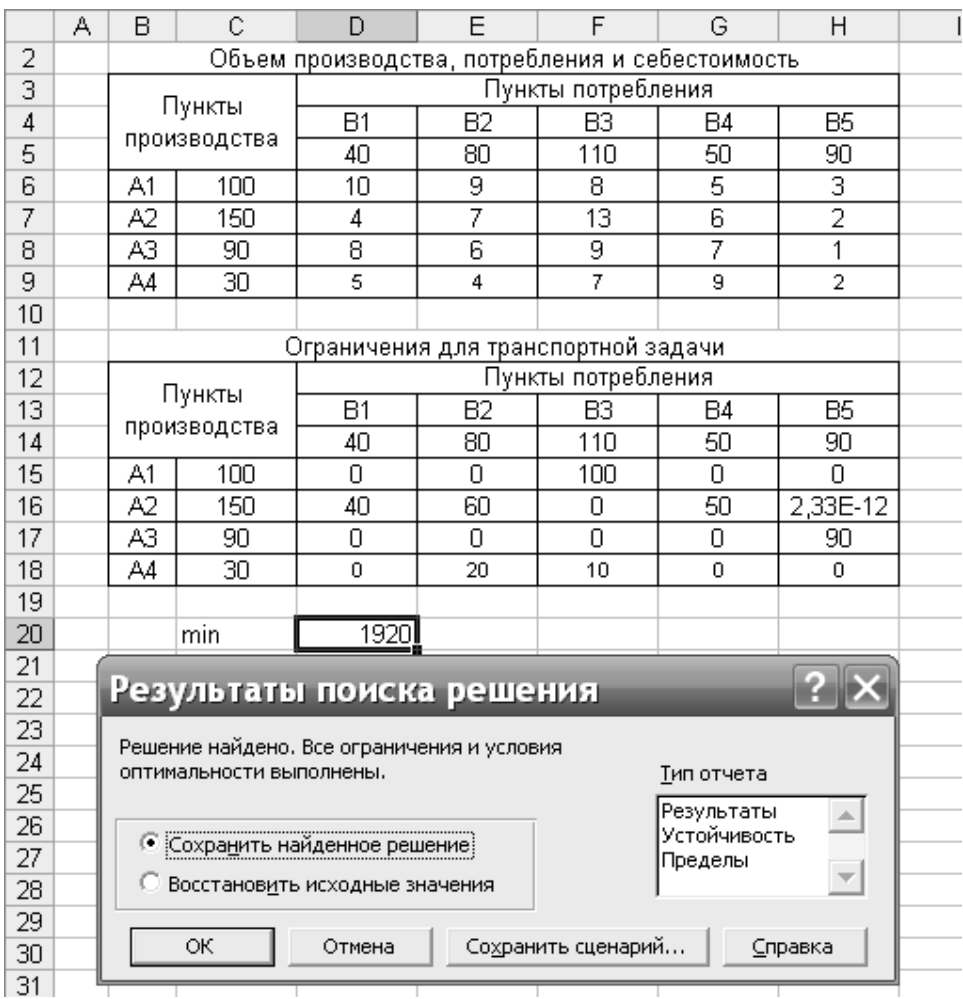

Рис. 2.5. Результаты этапа «Поиск решения»

Как видно из рис. 2.5, функционал (F *=* 1920 ткм), найденный с помощью метода потенциалов, совпадает со значением целевой функции определённой с помощью надстройки «Поиск решения» в MS Excel.

### **2.4. Оптимизация загрузки производственных мощностей предприятий по производству запасных частей для железнодорожного транспорта**

Железнодорожный транспорт в больших объемах потребляет разнообразные запасные части для поддержания активной части своих производственных фондов в работоспособном состоянии. Запасные части для предприятий железнодорожного транспорта изготавливаются на заводах по ремонту подвижного состава и производству запасных частей и других специализированных предприятиях. Снижение издержек, связанных

с обеспечением предприятий железнодорожного транспорта запасными частями весьма актуально. Учитывая большую протяженность железных дорог России, эта задача должна решаться комплексно как для производственной, так и для транспортной составляющей затрат. Для решения этой задачи с успехом может быть использована экономико-математическая модель так называемой транспортной задачи линейного программирования. В частности, ее разновидность - открытая модель транспортной задачи. Для построения экономико-математической модели рассматриваемой задачи введем следующие обозначения:

а<sub>i</sub> - производственные мощности предприятий по производству запасных частей по пунктам размещения і;

b<sub>i</sub> - потребности в запасных частях в пунктах j;

х<sub>іі</sub> - объемы перевозок запасных частей между пунктами производства и пунктами потребления і, ј;

 $3<sub>i</sub>$  – затраты на производство единицы (удельные затраты) запасных частей у предприятий по пунктам і;

с<sub>і —</sub> затраты на транспортировку единицы запасных частей между пунктами производства и потребления;

а - загрузка производственных мощностей предприятий по производству запасных частей по пунктам размещения і.

Тогда экономико-математическая модель может быть сформулирована следующим образом: найти совокупность переменных а;, минимизирующих целевую функцию F:

$$
F = \sum_{i=1}^{m} (a'_i \cdot 3_i) + \sum_{i=1}^{m} \sum_{j=1}^{n} x_{ij} \cdot c_{ij} \rightarrow \text{min}, \ a_{ij} \ge 0, b_{ij} \ge 0, x_{ij} \ge 0. \tag{2.9}
$$

В данной задаче предполагается, что суммарная мощность всех предприятий должна превышать общие потребности. Это весьма важно, поскольку при равенстве задача оптимизации теряет смысл, так как будет возможен только один вариант решения при стопроцентной загрузке мощностей. Следовательно, имеет место открытая транспортная задача. Нереализованная продукция относится на счёт фиктивного потребителя.

Допустим, имеется три предприятия по производству запасных частей и пять пунктов потребления. Объемы производства будем измерять в тоннах, а затраты в тысячах рублей. Рассмотрим процесс оптимизации на примере. Известны показатели, характеризующие производственные мощности. Они имеют следующие значения:

 $a_1 = 500$  т;  $a_2 = 400$  т;  $a_3 = 700$  т;  $3_1$  = 45 тыс. руб.; $3_2$  = 49 тыс. руб.;  $3_3$  = 40 тыс. руб. Потребности в пунктах потребления:  $b_1 = 350$  т;  $b_2 = 320$  т;  $b_3 = 190$  т;  $b_4 = 270$  т;  $b_5 = 230$  т.

Затраты на транспортировку одной тонны запасных частей между пунктами производства и потребления представлены в матрице (табл. 2.10).

*Таблица 2.10* 

**Затраты на транспортировку одной тонны запасных частей**

| Номера пунктов | Номера пунктов потребления |  |  |  |  |  |  |
|----------------|----------------------------|--|--|--|--|--|--|
| производства і |                            |  |  |  |  |  |  |
|                |                            |  |  |  |  |  |  |
|                |                            |  |  |  |  |  |  |
|                |                            |  |  |  |  |  |  |

На основе модели (2.9) применительно к нашему примеру строим матрицу, отражающую особенности решаемой задачи. В процессе ее решения открытая модель транспортной задачи сводится к закрытой за счет искусственной балансировки ресурсов и потребностей. Для этого в модель вводится фиктивный потребитель и ему назначается спрос, равный разнице суммарных мощностей и потребностей:

$$
\Phi B = \sum_{i=1}^{m} a_i - \sum_{j=1}^{n} b_j = 1600 - 1360 = 240 \text{ T}.
$$

Матрица, отражающая особенности решаемой задачи, принимает следующий вид (табл. 2.11).

*Таблица 2.11* 

## **Транспортная таблица**

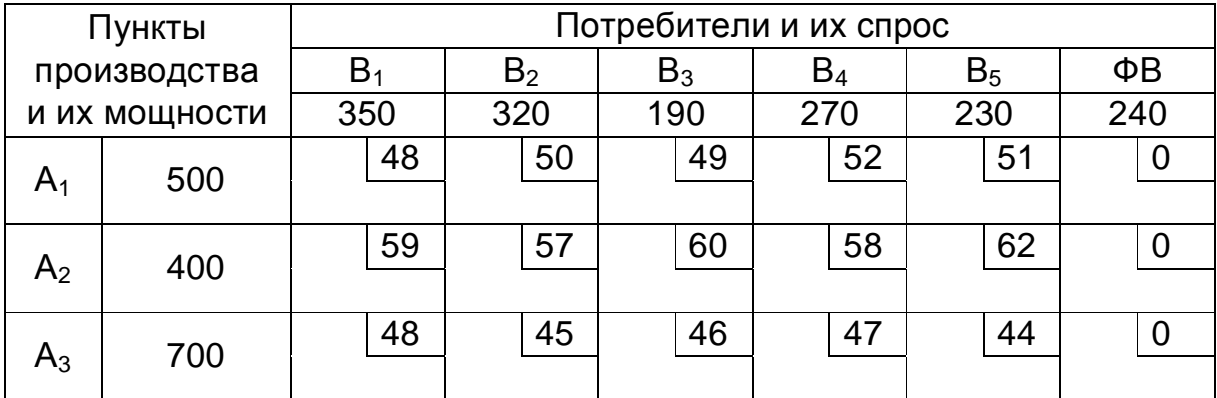

По строкам матрицы отражены мощности по производству запасных частей. По столбцам отражены потребители и их спрос. В клетках матрицы, в маленьких квадратиках, представлены показатели критерия оптимальности модели – суммарные затраты на производство и транспортировку продукции между предприятиями и потребителями. В столбце фиктивного потребителя показатели критерия оптимальности приравниваются к нулю. Объемы перевозок между пунктами производства и потребления, которые находятся в результате решения, помещаются в клетки матрицы.

Сформулированная таким образом задача решается с помощью одного из известных алгоритмов транспортной задачи линейного программирования или с помощью «Поиска решения» в MS Excel. Результаты решения транспортной задачи целесообразно представить в виде табл. 2.12. Алгоритм решения был рассмотрен ранее (подразд. 2.2, 2.3).

*Таблица 2.12* 

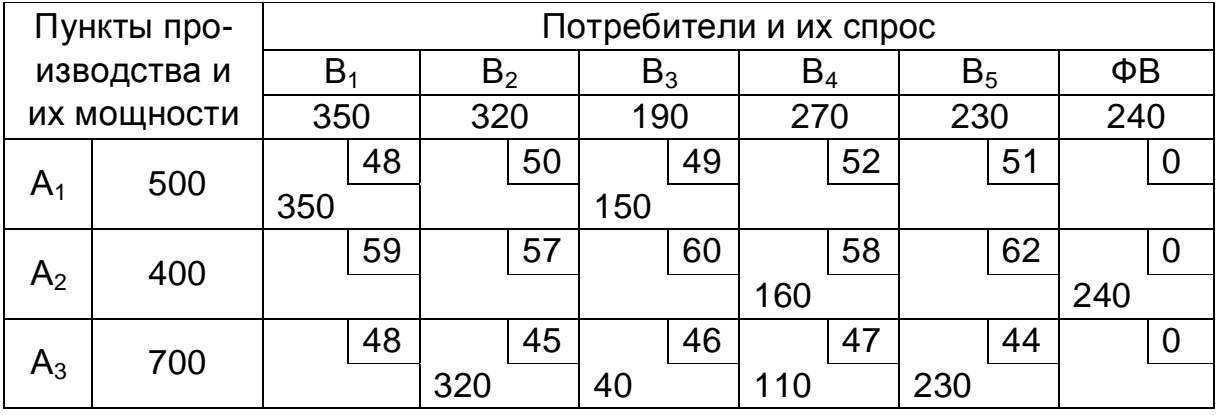

#### **Матрица поставок**

Анализ результатов решения показывает следующее. Предприятие  $A_1$ отправляет реальным потребителям  $B_1$  и  $B_2$  соответственно по 350 и 150 т запасных частей, что в сумме составляет 500 т. Иначе говоря, мощности предприятия А<sub>1</sub> полностью вошли в оптимальный план. Следовательно, загрузка мощностей этого предприятия равна также 500 т, т. е. 100 %. То же самое имеет место для предприятия  $A_3$ . Предприятие  $A_2$  реальному потребителю В<sup>4</sup> отправляет 160 т продукции. Оставшиеся мощности 240 т, как видно из табл. 2.12, приходятся на фиктивного потребителя. Это говорит о том, что мощности А<sub>2</sub> востребованы не полностью. Следовательно, загрузка  $A_2$  составляет 160 т, т. е. 40 %. Предприятия, которые не полностью ис-
пользуют производственную мощность, необходимо переориентировать на выпуск нового вида продукции или закрыть.

Из табл. 2.12. видно, что функционал, т. е. суммарные производственные и транспортные затраты, составляет 64 960 тыс. руб. Из них производственная составляющая - первый член целевой функции [формула (2.10)] – равна 58 340 (500 · 45 + 400 · 160 + 700 · 40) тыс. руб., на транспортную составляющую приходится соответственно 6620 тыс. руб., или 11 %. Высокий удельный вес транспортной составляющей свыше 5 % - свидетельствует о том, что транспортный фактор оказывает существенное значение на загрузку производственных мощностей для рассматриваемого примера.

#### 2.5. Исходные данные

Исходная информация для решения задачи включает в себя показатели, входящие в модель (2.9). Среди них можно выделить три группы исходных данных.

Первая группа - это показатели производственных мощностей по пунктам их размещения. К ним относятся собственно мощности предприятий по производству запасных частей а и удельные затраты на производство 3. Мощности предприятий приведены в табл. 2.13.

Таблица 2.13

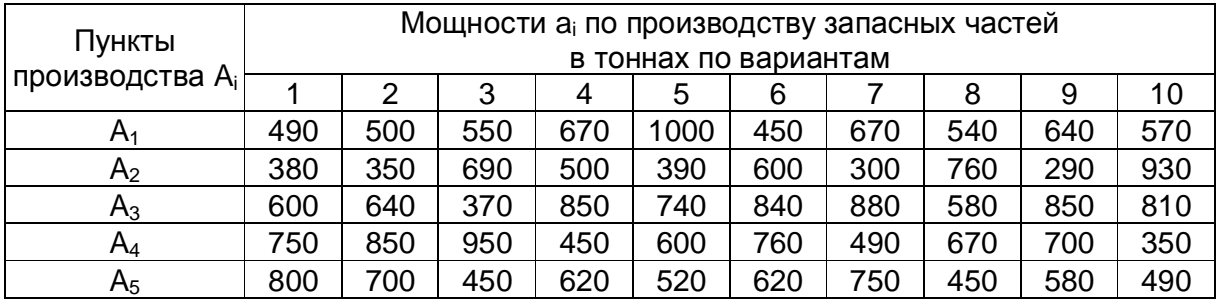

Производственные мощности предприятий

Удельные затраты на производство рассчитываются по формуле, руб.,

$$
3_{i} = 40.5 + \frac{31000}{a_{i}}.
$$
 (2.10)

Вторая группа показателей – это потребности в запасных частях по пунктам размещения потребителей в тоннах b<sub>j</sub>. Эти данные по вариантам приведены в табл. 2.14.

*Таблица 2.14* 

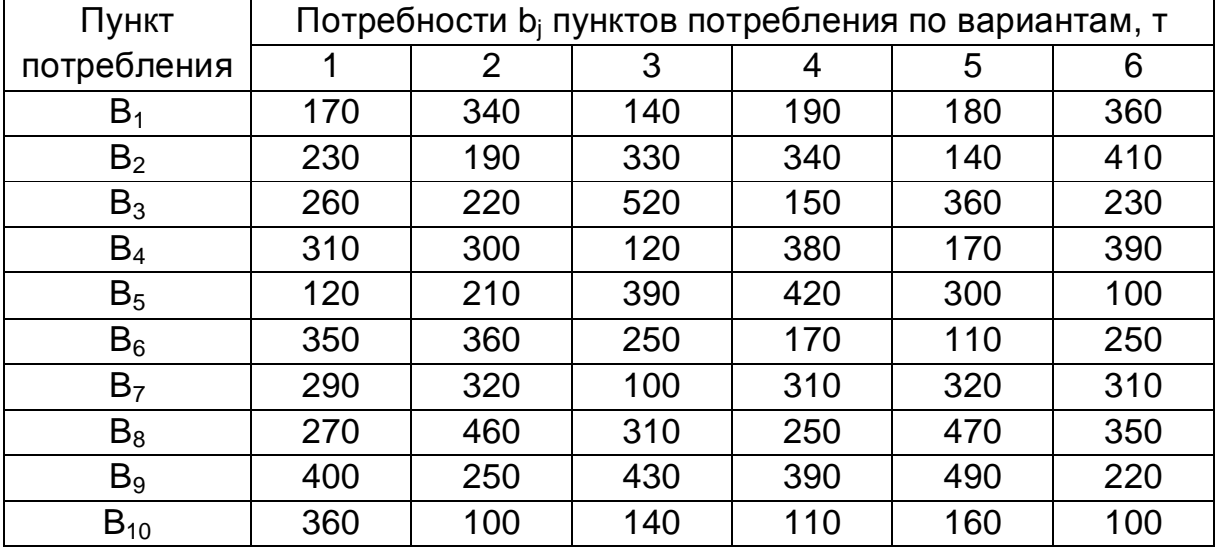

## **Потребности в запасных частях**

Третья группа показателей – это затраты на транспортировку запасных частей между пунктами производства и потребления на рассматриваемом полигоне железнодорожной сети. Полигон железнодорожной сети представлен в табл. 2.15. Применительно к заданному полигону по вариантам указаны номера узлов железнодорожной сети, в которых размещены предприятия по производству запасных частей (индексы i), и номера узлов, в которых размещены потребители запасных частей (индексы j) (табл. 2.16).

*Таблица 2.15* 

### **Исходные данные для построения транспортной сети**

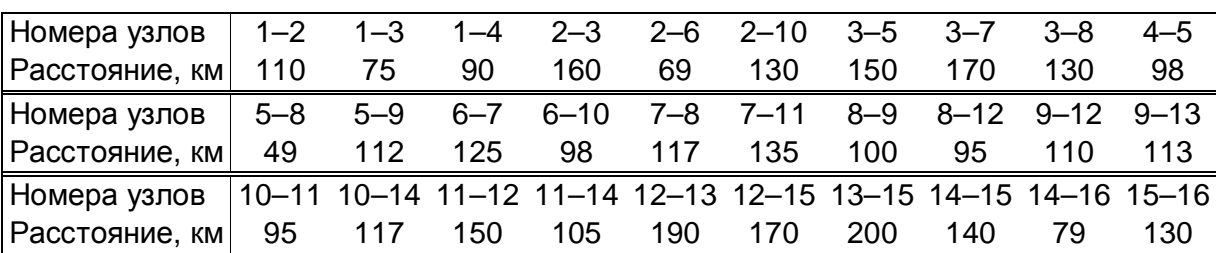

*Таблица 2.16* 

# **Исходные данные для размещения пунктов отправления и назначения на транспортной сети**

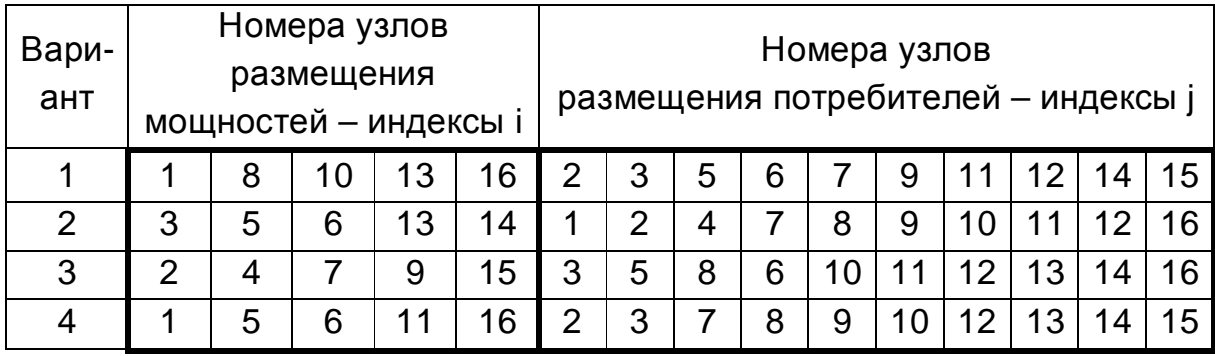

Расчет минимальных транспортных затрат между пунктами производства и потребления осуществляется по формуле, руб.,

$$
C_{ij} = \frac{e \cdot L}{10} \tag{2.11}
$$

где е – расходная ставка на 10 ткм. Для рассматриваемого рода груза принимается равной 4 руб.; L – минимальное расстояние, рассчитываемое для заданного полигона между пунктами производства и потребления, км.

## **2.6. Последовательность решения задачи**

Решение задачи осуществляется по вариантам (см. табл. 2.13, 2.14 и 2.16). Расчет вариантов должен быть приведен в работе. Выполнение задачи осуществляется в следующем порядке.

1. Постановка задачи и формулировка экономико-математической модели в соответствии с заданной размерностью.

2. Определение показателей производственных мощностей. Величины мощностей берутся из табл. 2.13, а производственные затраты рассчитываются по формуле (2.10).

3. Расчет затрат на транспортировку единицы запасных частей между пунктами производства и потребления выполняется в следующем порядке: по данным табл. 2.15 строится схема рассматриваемого полигона железных дорог – транспортная сеть, как это показано на фрагменте (рис. 2.6).

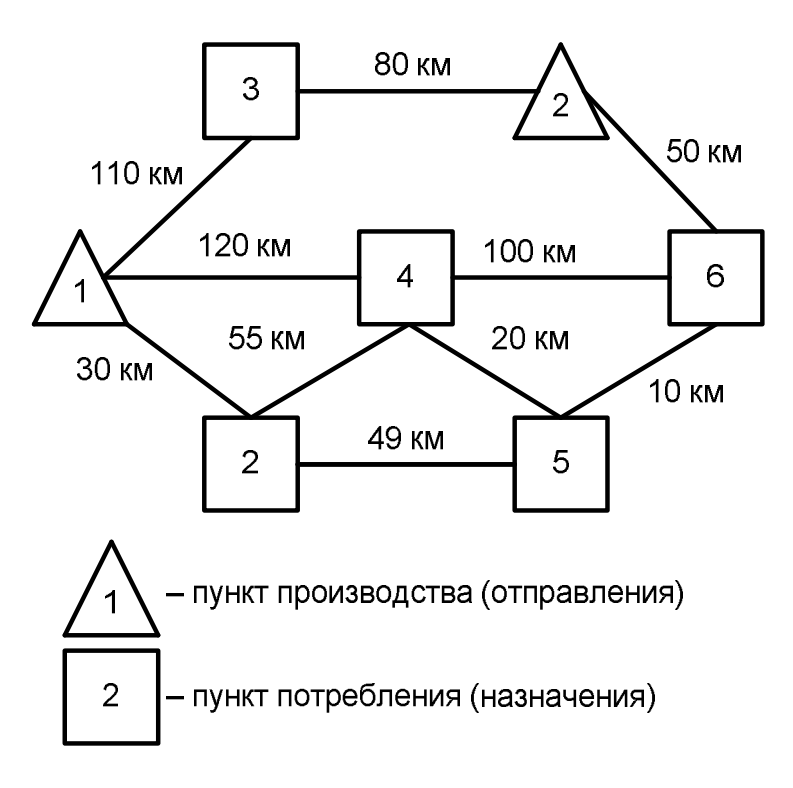

Рис. 2.6. Фрагмент транспортной сети

Далее на полученной транспортной сети по соответствующему варианту выделяются узлы, в которых размещены производственные мощности и потребители запасных частей. Затем по сети рассчитываются кратчайшие расстояния между каждым пунктом производства и потребления.

Результаты расчета заносятся в таблицу (см. форму табл. 2.11). Затраты на транспортировку рассчитываются по формуле (2.11) в таблице аналогичной формы.

4. Построение расчетной матрицы. Расчетная матрица, соответствующая табл. 2.11, строится на основе подготовленных ранее исходных данных. По существу она представляет собой экономико-математическую модель решаемой задачи в матричной форме.

5. Расчет оптимального плана транспортной задачи для расчетной матрицы. Расчет может быть выполнен без применения вычислительных средств с помощью метода потенциалов (см. подразд. 2.2) или с помощью «Поиска решения» в MS Excel, как это было показано ранее с приложением листинга. Результат решения транспортной задачи оформляется согласно табл. 2.12. Студенты очного отделения решают

задачу без применения вычислительных средств (см. подразд. 2.2) и с помощью «Поиска решения» (см. подразд. 2.3). Студенты заочного отделения выбирают способ решения самостоятельно.

6. Расчет показателей оптимального плана загрузки производственных мощностей. Показатели загрузки мощностей по каждому пункту определяются по строкам расчетной матрицы, в которой представлен результат решения транспортной задачи. Загрузка будет равна объему поставок продукции реальным потребителям, т. е. без фиктивного. Далее рассчитываются затраты в целом по оптимальному плану и, в том числе, на производство и транспортировку продукции.

7. Анализ показателей оптимального плана и выводы.

7.1. Сравнить решения, полученные с помощью метода потенциалов и надстройки MS Excel «Поиск решения».

7.2. Оценить долю транспортных затрат.

7.3. Дать рекомендации по размещению пунктов производства и потребления.

& Рекомендуемая литература: [1-7, 9-12].

## 3. СЕТЕВЫЕ МЕТОДЫ ПЛАНИРОВАНИЯ И УПРАВЛЕНИЯ

#### 3.1. Постановка задачи

Система методов СПУ - система методов планирования и управления разработкой крупных народно-хозяйственных комплексов, научными исследованиями, конструкторской и технологической подготовкой производства новых видов изделий, строительством и реконструкцией, капитальным ремонтом основных фондов путем применения сетевых графиков.

Основу сетевой модели составляет сетевой график - наглядное отображение плана работ. Главными элементами сетевого графика являются события и работы. Событие - состояние, момент достижения промежуточной или конечной цели разработки. Событие не имеет протяжённости во времени. Работа - протяжённый во времени процесс, необходимый для совершения события.

События на сетевом графике (или на графе) изображаются кружками (вершинами графа), а работы - стрелками (ориентированными дугами), показывающими связь между работами.

При построении сетевого графика необходимо соблюдать ряд правил.

1. В сетевой модели не должно быть «тупиковых» событий, т. е. событий, из которых не выходит ни одна работа, за исключением завершающего события.

2. В сетевом графике не должно быть «хвостовых» событий (кроме исходного), которым не предшествует хотя бы одна работа.

3. В сети не должно быть замкнутых контуров и петель, т. е. путей соединяющих некоторые события с ними же самими.

При возникновении контура необходимо вернуться к исходным данным и путем пересмотра состава работ добиться его устранения

4. Любые два события должны быть непосредственно связаны не более чем одной работой-стрелкой.

5. В сети рекомендуется иметь одно исходное и одно завершающее событие.

6. Длина стрелки не зависит от времени выполнения работы.

7. Каждая операция должна быть представлена только одной стрелкой.

8. Следует избегать пересечения стрелок.

9. Не должно быть стрелок, направленных справа налево.

10. Номер начального события должен быть меньше номера конечного события.

### 3.2. Расчет параметров сетевого графика

3.2.1. Временные параметры сетевых графиков

Начало и окончание любой работы описываются парой событий, которые называются начальным и конечным событиями. Поэтому для указания конкретной работы используют код работы Р<sub>і, состоящий</sub> из номеров начального (i-го) и конечного (j-го) событий (рис. 3.1, а).

На рис. 3.1, б изображен пример кодирования работ и событий в принятых обозначениях: t<sub>ii</sub> - продолжительность работы P<sub>i.i</sub>, t - ранний срок (ожидаемый момент) осуществления события, t - поздний срок (предельный момент) осуществления события, n - номер события, n<sub>cм</sub> - номер предшествующего (смежного) события.

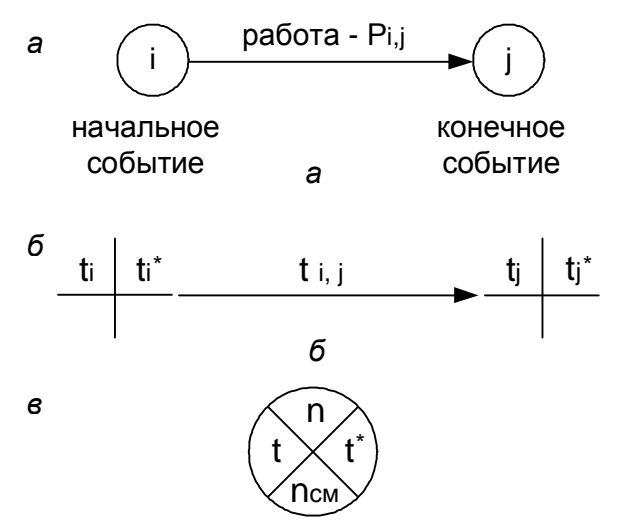

Рис. 3.1. Обозначение элементов сетевого графика:  $a$  – код работы;  $\delta$  – пример кодирования событий в принятых обозначениях; в - пример изображения события в принятых выше обозначениях

На рис. 3.1 в приведён пример изображения события в принятых выше обозначениях.

Обозначим через U<sub>i</sub> множество работ, входящих в j-е событие, а через U<sub>i</sub> - множество работ, выходящих из i-го события.

Ранний срок (ожидаемый момент) осуществления j-го события представляет собой момент времени, раньше которого событие произойти не может и рассчитывается по формуле

$$
t_j = \max_{P_{ij} \in U_j^-} (t_i + t_{ij}). \tag{3.1}
$$

Поздний срок (предельный момент) осуществления i-го события показывает максимальную задержку во времени наступления данного события:

$$
t_{i}^{*} = \min_{P_{ij} \in U_{i}^{+}} (t_{j}^{*} - t_{ij}).
$$
 (3.2)

Одно из важнейших понятий сетевого графика - понятие пути L.

Критический путь - последовательность работ между начальными и конечными событиями сети, имеющих наибольшую продолжительность во времени. Минимальное время, необходимое для выполнения проекта, запланированного сетевым графиком, равно длине критического пути. Сетевой график может содержать не один, а несколько критических путей. Критическими называются также работы и события, расположенные на этом пути. Резервный интервал от t до t\* для событий, лежащих на критическом пути, равен 0. Для завершающего события сетевого графика поздний срок свершения события должен равняться его раннему сроку, т. е.  $t_n = t_{n}$ .

Длина критического пути равна раннему сроку свершения завершающего события, т. е.  $t_{\text{kp}} = t_n = t_{n}^*$ .

3.2.2. Резервы времени работ

Любая из работ пути L на его участке, не совпадающем с критическим путем (замкнутым между двумя событиями критического пути), обладает резервом времени.

Среди резервов времени работ наиболее часто используют полный и свободный резервы времени работ.

Полный резерв времени M<sub>ii</sub> работы P<sub>ij</sub> показывает, на сколько можно увеличить время выполнения данной работы при условии, что срок выполнения комплекса работ не изменится. Полный резерв М<sub>ij</sub> определяется по формуле

$$
M_{ij}^* = t_j^* - t_i - t_{ij}.
$$
 (3.3)

Свободный резерв времени М<sub>іі</sub> работы Р<sub>іј</sub> представляет часть полного резерва времени, на которую можно увеличить продолжительность работы, не изменив при этом раннего срока ее конечного события. М<sub>іі</sub> находится по формуле

$$
M_{ij} = t_j - t_i - t_{ij}.
$$

Работы, лежащие на критическом пути, так же, как и критические события, резервов времени не имеют.

### 3.3. Сетевой график в условиях неопределённости. Анализ и оптимизация сетевого графика

### 3.3.1. Сетевое планирование в условиях неопределенности

Чаще всего продолжительность работы по сетевому графику заранее не известна и может принимать лишь одно из ряда возможных значений, т. е. продолжительность работы t<sub>ij</sub> является случайной величиной, характеризующейся своим законом распределения, а значит, своими числовыми характеристиками - средним значением, или математическим ожиданием,  $t_{i,j}$  и дисперсией  $\sigma^2_{i,j}$ .

Для определения числовых характеристик  $\bar{t}_{i,j}$  и  $\sigma^2_{i,j}$  работы  $P_{i,j}$  на основании опроса ответственных исполнителей проекта и экспертов определяют три временные оценки:

а) оптимистическую оценку а

б) пессимистическую оценку b<sub>ii</sub>;

в) наиболее вероятную оценку  $m_{ii}$ .

Указанные три оценки являются основой для расчета средней ожидаемой продолжительности работы  $(\bar{t}_{i,j})$  и ее дисперсии  $(q_{i,j}^2)$ . При этом используется гипотеза об определенном законе распределения длительностей работ (так называемое β-распределение).

Предположение о β-распределении продолжительности работы Р<sub>ы</sub> позволяет получить следующие оценки ее числовых характеристик:

$$
\bar{t}_{ij} = \frac{a_{ij} + 4m_{ij} + b_{ij}}{6};
$$
\n(3.5)

$$
\sigma_{ij}^2 = \left(\frac{b_{ij} - a_{ij}}{6}\right)^2.
$$
 (3.6)

Общая продолжительность пути L имеет нормальный закон распределения со средним значением  $t_{i,j}$  (L), равным сумме средних значений продолжительности составляющих его работ  $t_{i,j}$  и дисперсией  $\sigma^2$  (L), равной сумме соответствующих дисперсий  $\sigma^2_{\text{ii}}$ :

$$
\bar{\mathbf{t}}(L) = \sum_{\mathsf{P}_{ij} \in L} \bar{\mathbf{t}}_{ij} ; \qquad (3.7)
$$

$$
\sigma^2(L) = \sum_{P_{ij} \in L} \sigma_{ij}^2.
$$
 (3.8)

Требуется оценить вероятность того, что срок выполнения проекта t<sub>кр</sub> не превзойдет заданного директивного срока Т.

Полагая t<sub>ко</sub> случайной величиной, имеющей нормальный закон распределения, получим

$$
P(t_{kp} \leq T) = \Phi\left(\frac{T - \overline{t}_{kp}}{\sigma_{kp}}\right),\tag{3.9}
$$

где Ф(z) - значение интеграла вероятностей Лапласа, где

$$
z = \frac{T - t_{\kappa p}}{\sigma_{\kappa p}},
$$
\n(3.10)

где  $\sigma_{\kappa p}$  – среднее квадратическое отклонение длины критического пути:

$$
\sigma_{\kappa p} = \sqrt{\sigma_{\kappa p}^2} \,. \tag{3.11}
$$

Если  $P(t_{Kp} \leq T)$  мала (например, меньше 0,3), то опасность срыва заданного срока выполнения комплекса велика, необходимо принятие дополнительных мер (перераспределение ресурсов по сети, пересмотр состава работ и событий и т. п.). Если  $P(t_{kp} \leq T)$  значительна (например, более 0,8), то, очевидно, с достаточной степенью надежности можно прогнозировать выполнение проекта в установленный срок.

Значения функции Лапласа определяются с помощью значений таблицы функций Лапласа или с помощью функции «НОРМРАСП» в среде MS Excel (см. подразд. 3.4).

#### 3.3.2. Анализ сетевого графика

Сложность сетевого графика оценивается коэффициентом сложности, который определяется по формуле

$$
K_{c,n} = \frac{n_{pa6}}{n_{co6}},
$$
 (3.12)

где  $K_{cn}$  – коэффициент сложности сетевого графика; n<sub>раб</sub> – количество работ, ед.; n<sub>соб</sub> - количество событий, ед.

Сетевые графики, имеющие коэффициент сложности от 1,0 до 1,5, являются простыми, от 1,51 до 2,0 - средней сложности, более 2,1 - сложными.

Определить степень трудности выполнения в срок каждой группы работ некритического пути можно с помощью коэффициента напряженности работ.

Коэффициентом напряженности К<sub>н</sub> работы Р<sub>іј</sub> называется отношение продолжительности несовпадающих (заключенных между одними и теми же событиями) отрезков пути, одним из которых является путь максимальной продолжительности, проходящий через данную работу, а другим - критический путь:

$$
K_{H} = \frac{t(L_{max}) - t'_{kp}}{t_{kp} - t'_{kp}},
$$
\n(3.13)

где t(L<sub>max</sub>) – продолжительность максимального пути, проходящего через работу  $P_{i,j}$ , от начала до конца сетевого графика;  $t_{kp}$  – продолжительность (длина) критического пути; t'<sub>ко</sub> - продолжительность отрезка рассматриваемого максимального пути, совпадающего с критическим путем.

Коэффициент напряженности К<sub>н</sub> работы Р<sub>іј</sub> может изменяться в пределах от 0 (для работ, у которых отрезки максимального из путей, не совпадающие с критическим путем, состоят из фиктивных работ нулевой продолжительности) до 1 (для работ критического пути). Чем ближе к 1 коэффициент напряженности  $K_{H}$  работы  $P_{i,j}$ , тем сложнее выполнить данную работу в установленные сроки. Чем ближе К<sub>н</sub> работы Р<sub>іј</sub> к нулю, тем большим относительным резервом обладает максимальный путь, проходящий через данную работу.

Вычисленные коэффициенты напряженности позволяют дополнительно классифицировать работы по зонам. В зависимости от величины Кн выделяют три зоны: критическую  $(K_H > 0.8)$ ; подкритическую  $(0.6 < K_H < 0.8)$ ; резервную  $(K_{H} < 0.6)$ .

3.3.3. Оптимизация сетевого графика методом «время-стоимость»

При использовании метода «время-стоимость» предполагают, что уменьшение продолжительности работы пропорционально возрастанию ее стоимости. Каждая работа Р<sub>ы</sub> характеризуется продолжительностью t<sub>i.i</sub>, которая может находиться в пределах

$$
a_{ij} \le t_{ij} \le b_{ij}, \tag{3.14}
$$

где а<sub>й</sub> – минимально возможная (экстренная) продолжительность работы  $P_{i,j}$ , которую только можно осуществить в условиях разработки; b<sub>ii</sub> - нормальная продолжительность выполнения работы Р<sub>і.і</sub>.

При этом стоимость с<sub>і, работы Р<sub>і, і</sub> заключена в границах от с<sub>тіп</sub> (при</sub> нормальной продолжительности работы) до с<sub>тах</sub> (при экстренной продолжительности работы).

Затраты на ускорение работы Р<sub>іј</sub> (по сравнению с нормальной продолжительностью) на единицу времени рассчитываются по формуле

$$
h_{i,j} = \frac{c_{\max i,j} - c_{\min i,j}}{b_{i,j} - a_{i,j}},
$$
\n(3.15)

где h<sub>ij</sub> – коэффициент затрат на ускорение работы Р<sub>ij</sub>.

Вариант частной оптимизации сетевого графика с учетом стоимости предполагает использование резервов времени работ. Продолжительность каждой работы, имеющей резерв времени, увеличивают до тех пор, пока не будет исчерпан этот резерв или пока не будет достигнуто верхнее значение продолжительности b<sub>ii</sub>. Стоимость выполнения проекта до оптимизации

$$
C = \sum_{P_{i,j}} c_{i,j} \,. \tag{3.16}
$$

Стоимость выполнения проекта после оптимизации уменьшится на величину

$$
\Delta C = \sum_{P_{i,j}} \Delta c_{i,j} = \sum_{P_{i,j}} (b_{i,j} - t_{i,j}) h_{i,j}.
$$
 (3.17)

Для проведения частной оптимизации сетевого графика, кроме продолжительности работ t<sub>i.i</sub>, необходимо знать их граничные значения а<sub>й</sub> и  $b_{ii}$ , а также показатели затрат на ускорение работ  $h_{ii}$ , вычисляемые по формуле (3.15). Продолжительность каждой работы t<sub>ij</sub> целесообразно увеличить в таком размере, чтобы не изменить ранние (ожидаемые) сроки наступления всех событий сети, т. е. на величину свободного резерва времени М<sub>іі</sub>.

#### 3.4. Методика решения задачи

Методику решения задач СПУ рассмотрим на следующем примере.

Предположим, что при составлении некоторого проекта выделено 12 событий: 0, 1, 2, 3, 4, 5, 6, 7, 8, 9, 10, 11 и 24 связывающие их рабо-Tbl:  $(0\rightarrow 1)$ ,  $(0\rightarrow 3)$ ,  $(0\rightarrow 5)$ ,  $(1\rightarrow 2)$ ,  $(1\rightarrow 3)$ ,  $(1\rightarrow 4)$ ,  $(2\rightarrow 7)$ ,  $(3\rightarrow 4)$ ,  $(3\rightarrow 5)$ ,  $(3\rightarrow 6)$ ,  $(4\rightarrow 6)$ ,  $(4\rightarrow 7)$ ,  $(5\rightarrow 6)$ ,  $(5\rightarrow 8)$ ,  $(5\rightarrow 9)$ ,  $(6\rightarrow 7)$ ,  $(6\rightarrow 8)$ ,  $(6\rightarrow 9)$ ,  $(6→10)$ ,  $(7→10)$ ,  $(8→9)$ ,  $(9→10)$ ,  $(9→11)$ ,  $(10→11)$ . Необходимо:

1) составить и упорядочить сетевой график;

2) определить временные параметры сетевого графика;

3) оценить вероятность выполнения проекта в установленный срок;

4) оптимизировать сетевой график методом «время-стоимость».

На основании исходных данных был построен и упорядочен сетевой график (рис 3.2).

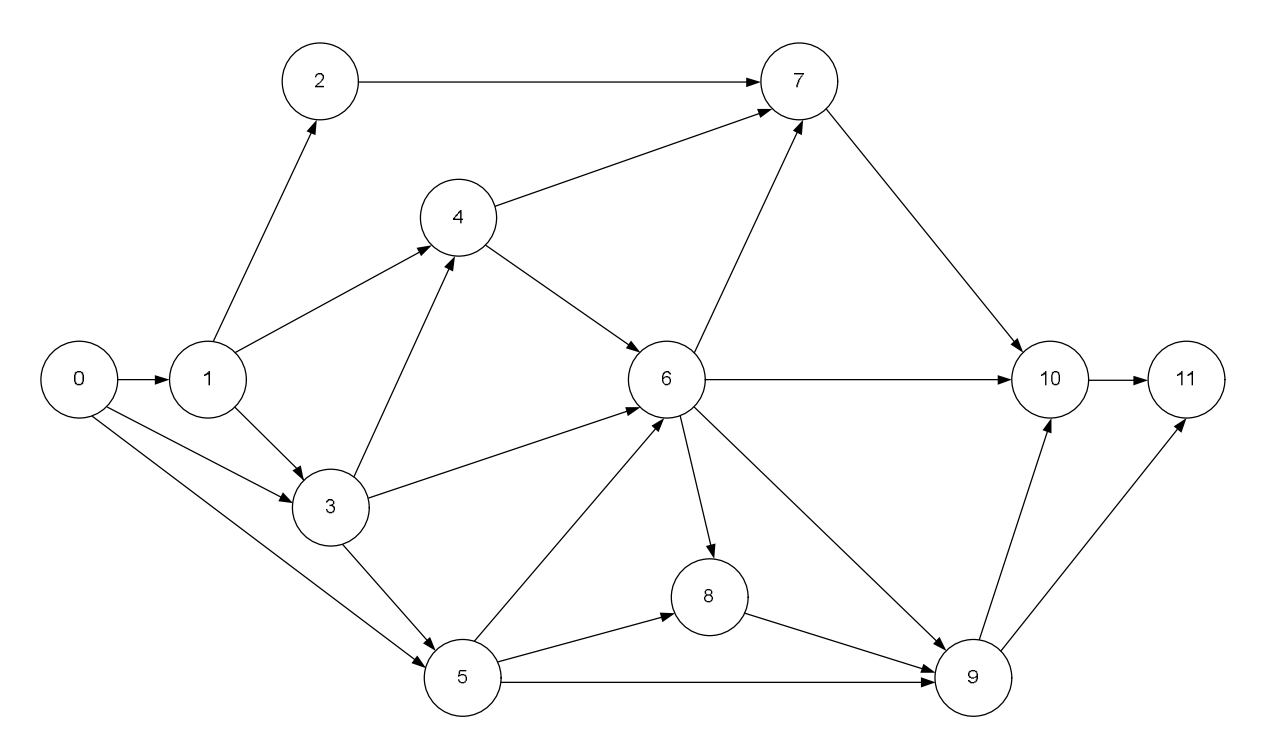

Рис. 3.2. Сетевой график

Каждая работа имеет три временные оценки: оптимистическую, пессимистическую и наиболее вероятную; по формуле (3.5) определяется среднее время выполнения работы (табл. 3.1).

*Таблица 3.1* 

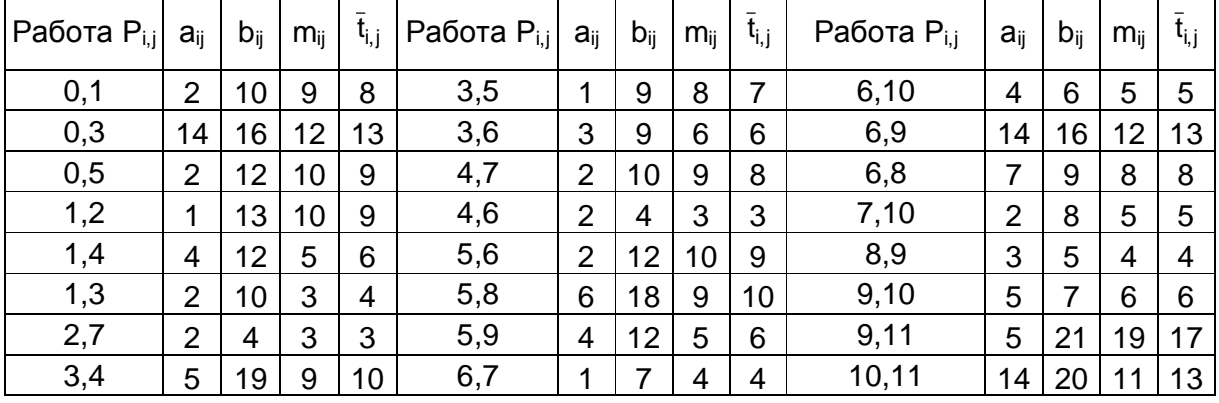

#### **Временные параметры работ**

Далее по формулам (3.1) и (3.2) определяются временные параметры событий (ранний и поздний срок), после чего они наносятся на сетевой график (рис. 3.3). Критический путь находят, следуя от завершающего события к исходному, по номерам смежных событий.

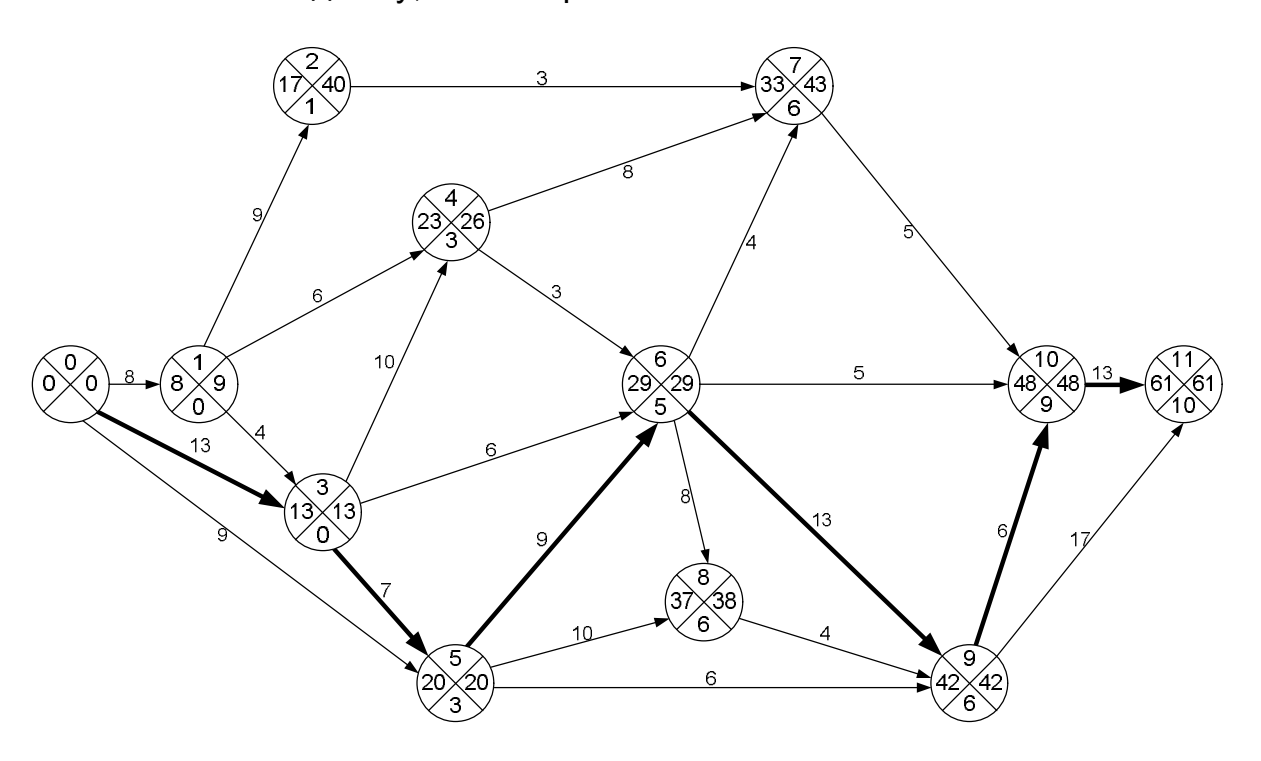

Рис. 3.3 Определение критического пути сетевого графика

После определения временных параметров событий по формулам (3.3), (3.4) рассчитываются резервы времени работ (графы 6, 7). Результаты расчетов сведены в табл. 3.2. В графе А указан порядковый номер работ, в графе Б – код работы. В графах со 2 по 5 приведены временные параметры событий (см. рис. 3.1. *в*).

*Таблица 3.2*

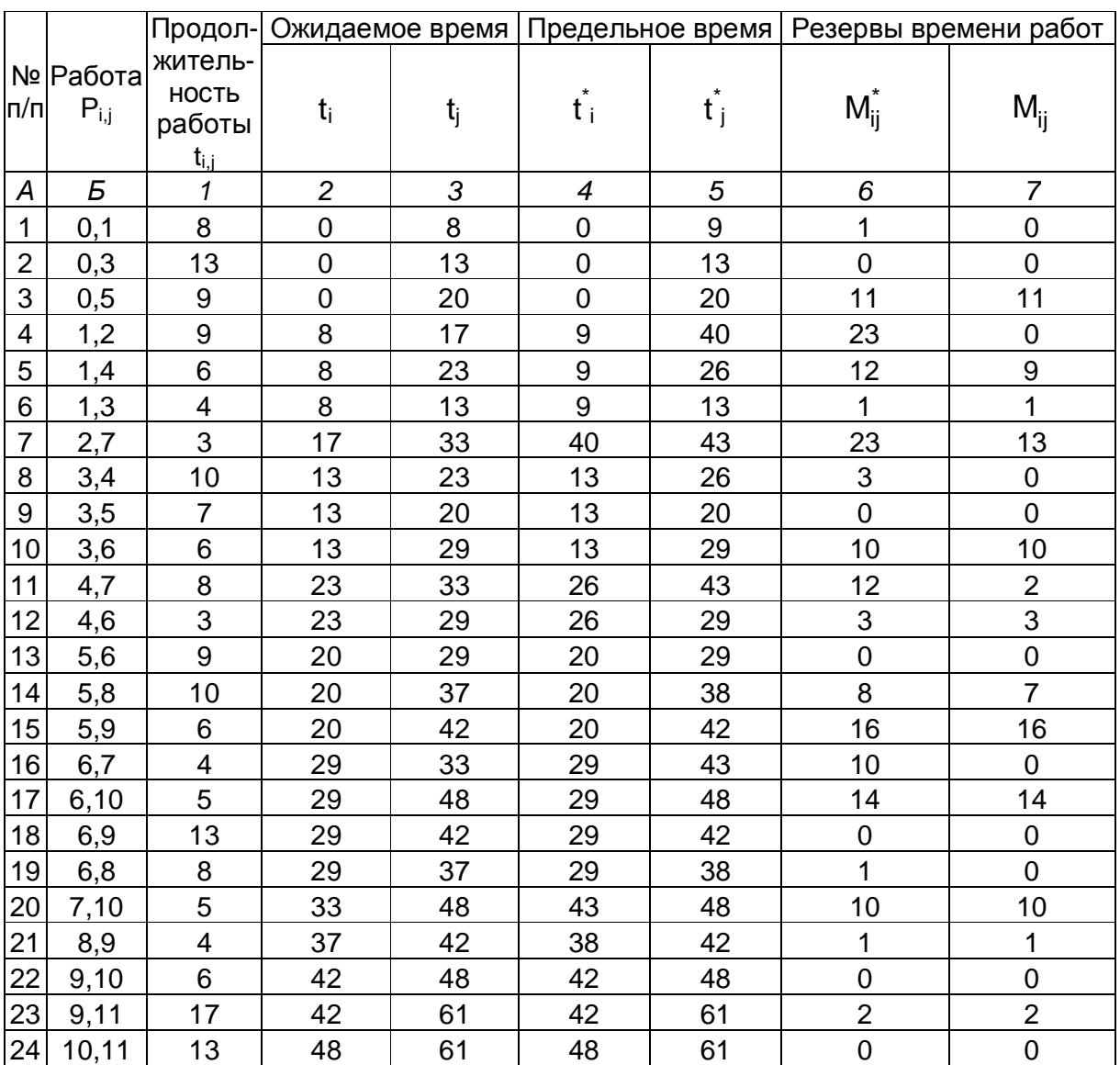

### **Расчет резервов времени работ**

Пусть требуется оценить вероятность выполнения проекта в директивный срок, равный 63 временным единицам. Для данного сетевого графика дисперсии продолжительности работ критического пути рассчитываются

по формуле (3.6); они равны:  $\sigma^2 (0 \rightarrow 3) = 0,1$ ;  $\sigma^2 (3 \rightarrow 5) = 1,8$ ;  $\sigma^2 (5 \rightarrow 6) = 2,8$ ;  $\sigma^2 (6 \rightarrow 9) = 0,1$ ;  $\sigma^2 (9 \rightarrow 10) = 0,1$ ;  $\sigma^2 (10 \rightarrow 11) = 1$ . Используя формулы (3.9)–(3.11), получим<br>  $\sigma_{\kappa p} = \sqrt{\sigma^2 (0.3) + \sigma^2 (3.5) + \sigma^2 (5.6) + \sigma^2 (6.9) + \sigma^2 (9.10) + \sigma^2 (10.11)} =$  $=\sqrt{0.1+1.8+2.8+0.1+0.1+1}=\sqrt{5.89}=2.43.$ Тогда искомая вероятность  $P(t_{\text{kp}} \le 63) = \Phi\left(\frac{63-61}{2,43}\right) = \Phi(0,82) = 0,795 \approx 0.8$ .

Нормальную функцию распределения можно рассчитать с помощью функции «НОРМРАСП» в среде MS EXCEL. Пример расчета показан на рис. 3.4.

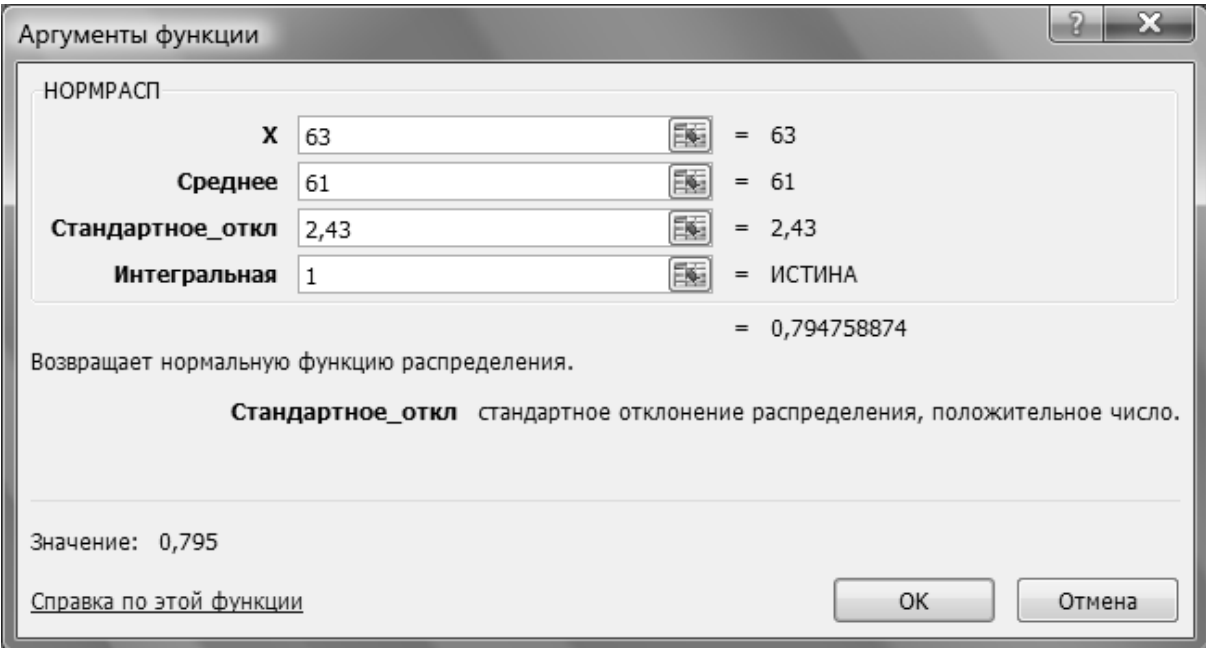

Рис. 3.4 Пример расчета нормальной функции распределения в Excel

Так как значение вероятности составляет 0,8, то с достаточной степенью надежности можно спрогнозировать выполнения проекта в установленный срок (63 временные единицы).

По формуле (3.12) рассчитывается коэффициент сложности сетевого графика:

$$
K_{\text{c}n} = \frac{24}{12} = 2.
$$

Следовательно, сетевой график средней сложности.

Для заданной работы (например, 1 - 4) по формуле (3.13) рассчитывается коэффициент напряжённости

$$
K_{H}(1,4) = \frac{49 - 32}{61 - 32} = 0.59;
$$
  

$$
K_{H}(1,4) = 1 - \frac{12}{61 - 32} = 0.59.
$$

Максимальный путь, проходящий через работу 1→4: 0→1→4→6→9→  $10\rightarrow 11$ , имеет продолжительность  $t(L_{max}) = 49$  (временных единиц). Максимальный путь  $L_4$  совпадает с критическим (см. рис. 3.2) на отрезке 6 $\rightarrow$ 9 $\rightarrow$ 10→11 продолжительностью  $t'_{k0}$  = 13 + 6 + 13 = 32 временные единицы.

Работу 1 $\rightarrow$ 4 можно отнести к резервной зоне (K<sub>H</sub> i,j < 0,6).

Проведём частную оптимизацию сетевого графика методом «времястоимость».

Граничные значения продолжительностей работ а<sub>й</sub> и b<sub>ii</sub>, их стоимости с<sub>ii</sub>, коэффициенты затрат на ускорение работ hij приведены в табл. 3.3. Свободные резервы времени работ М<sub>ії</sub> были вычислены ранее (см. табл. 3.2). Их ненулевые значения даны в табл. 3.3. Там же представлены результаты частной оптимизации рассматриваемой сети.

Таблица 3.3

| Nº<br>$\mathsf{n}/\mathsf{n}$ | Рабо-<br>$Ta, P_{i,i}$ | Продолжительность работы |                        |                |                |           | Коэффициент                 | Уменьшение                         |
|-------------------------------|------------------------|--------------------------|------------------------|----------------|----------------|-----------|-----------------------------|------------------------------------|
|                               |                        | $a_{i,i}$                | $\bar{\text{t}}_{i,j}$ | $b_{i,i}$      | $M_{ii}$       | $C_{i,j}$ |                             | затрат на ускоре- удельной стоимо- |
|                               |                        |                          |                        |                |                |           | ние работы, h <sub>ii</sub> | сти проекта, $\Delta C_{ii}$       |
| 1                             | 0,5                    | 5                        | 9                      | 14             | 11             | 60        | 8                           | $5 \cdot 8 = 40$                   |
| $\overline{2}$                | 1,4                    | $\overline{4}$           | 6                      | 10             | 9              | 28        | $\overline{4}$              | $4 \cdot 4 = 16$                   |
| 3                             | 1,3                    | 3                        | $\overline{4}$         | 6              | 1              | 37        | 12                          | $1 \cdot 12 = 12$                  |
| 4                             | 2,7                    | $\overline{2}$           | 3                      | $\overline{7}$ | 13             | 86        | 6                           | $4 \cdot 6 = 24$                   |
| 5                             | 3,6                    | $\overline{4}$           | 6                      | 9              | 10             | 92        | 10                          | $3 \cdot 10 = 30$                  |
| 6                             | 4.7                    | 3                        | 8                      | 14             | $\overline{2}$ | 48        | 5                           | $2 \cdot 5 = 10$                   |
| $\overline{7}$                | 46                     | 1                        | 3                      | 6              | 3              | 64        | 12                          | $3 \cdot 12 = 36$                  |
| 8                             | 5,8                    | 5                        | 10                     | 18             | $\overline{7}$ | 15        | 1                           | $7 \cdot 1 = 7$                    |
| 9                             | 5,9                    | 3                        | 6                      | 12             | 16             | 86        | $\overline{7}$              | $6 \cdot 7 = 42$                   |
| 10                            | 6,1                    | $\overline{2}$           | 5                      | 10             | 14             | 44        | 5                           | $5 \cdot 5 = 25$                   |
| 11                            | 7,10                   |                          | 5                      | 15             | 10             | 74        | 4                           | $10 \cdot 4 = 40$                  |
| 12                            | 8,9                    | 2                        | $\overline{4}$         | 8              | 1              | 20        | 3                           | $1 \cdot 3 = 3$                    |
| 13                            | 9,1                    | 11                       | 17                     | 23             | $\overline{2}$ | 40        | 4                           | $2 \cdot 4 = 8$                    |
| Итого                         |                        |                          |                        |                |                | 694       |                             | 293                                |

Оптимизация сетевого графика методом «время-стоимость»

В табл. 3.3 представлены параметры лишь тех работ, которые имеют свободный резерв времени. Стоимости с<sub>ы</sub> остальных работ:  $c(0,1) = 50$ ;

 $c(0,3) = 45$ ;  $c(1,2) = 82$ ;  $c(3,4) = 55$ ;  $c(3,5) = 72$ ;  $c(5,6) = 30$ ;  $c(6,7) = 26$ ;  $c(6,9) = 75$ ;  $c(6,8) = 42$ ;  $c(9,10) = 35$ ;  $c(10,11) = 10$  (усл. ден. ед.). Подчеркнуты те работы, свободные резервы времени которых полностью использованы на увеличение их продолжительности.

Стоимость первоначального варианта сетевого графика или плана по формуле (3.16) равна сумме стоимостей всех работ (в том числе работ, не имеющих резервов и не включенных в табл. 3.3):

 $C = 694 + 50 + 45 + 82 + 55 + 72 + 30 + 26 + 75 + 42 + 35 + 10 =$ = 1216 усл. ден. ед.

Стоимость нового плана С' = С -  $\Delta$ С = 1216 - 293 = 923 усл. ден. ед., т. е. стоимость уменьшилась почти на 25 %.

В результате оптимизации сети получился план, позволяющий выполнить комплекс работ в срок  $t_{\text{ko}} = 61$  ед. времени при минимальной его стоимости С = 923 усл. ден. ед.

В реальных условиях выполнения проекта может потребоваться ускорение его выполнения, что, естественно, отразится на стоимости проекта - она увеличится.

### 3.5. Последовательность решения задачи

Выполнение задачи осуществляется в следующем порядке:

1) постановка задачи (что такое сетевой график, его элементы и правила построения, правила организации работ);

2) составление сетевого графика в соответствии с заданием (по данным о кодах и длительностях работ);

3) расчёт временных параметров сетевого графика (среднего времени выполнения работы, раннего и позднего сорока свершения событий);

4) определение полного и свободного резервов времени выполнения работ;

5) определение критического пути сетевого графика и его выделение на рисунке;

6) оценка вероятности выполнения комплекса работ в установленный срок;

7) расчёт коэффициента сложности сетевого графика и определение коэффициентов напряжённости для заданных работ;

8) оптимизация сетевого графика методом «время-стоимость».

Расчет вариантов должен быть приведен в работе. Таблицы необходимо составлять по предложенной форме.

По результатам работы следует сделать выводы:

1) определить сложность сетевого графика: простой, средней сложности, сложный;

2) в зависимости от коэффициентов напряжённости классифицировать работы по зонам (в соответствии с предложенным вариантом): критическая, подкритическая, резервная;

3) оценить опасность срыва выполнения комплекса работ в установленный директивный срок: высокая, низкая степень вероятности;

4) определить, на сколько процентов уменьшилась стоимость выполнения комплекса работ, в результате оптимизации методом «время-стоимость».

### 3.6. Исходные данные

Решение задачи осуществляется по вариантам применительно к табл. 3.5, 3.8. Исходная информация, необходимая для решения задачи, приведена в табл. 3.4-3.8.

1. По данным о кодах и длительностях работ необходимо построить график привязки сетевой модели, рассчитать среднее время выполнения работ, временные параметры событий и резервы времени работ. Определяются номера вариантов исходных данных применительно к табл. 3.5 и 3.8 следующим образом. Две последних цифры номера зачетной книжки студента делятся с остатком на количество вариантов, представленных в табл. 3.4. К остатку от деления прибавляется единица. Полученное число явится номером варианта для информации соответствующего вида. Значения длительности и стоимости работ округлять до целых. Увеличивать все (a<sub>ij</sub>, b<sub>ij</sub>, m<sub>ij</sub>, c<sub>i,j</sub> c<sub>i,jmax</sub> c<sub>i,jmin</sub>) показатели. Для табл. 3.6-3.7 варианты рассчитываются отдельно.

Таблица 3.4

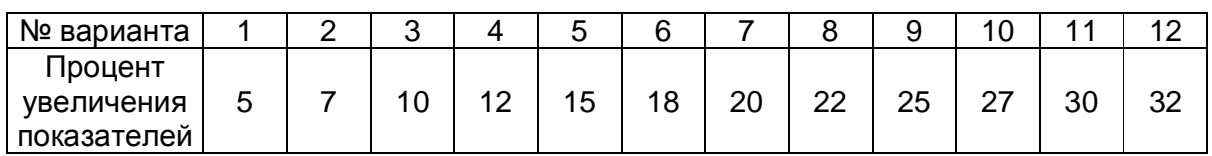

Определение коэффициентов для таблиц 3.5 и 3.8

Таблица 3.5

Коды и длительности работ

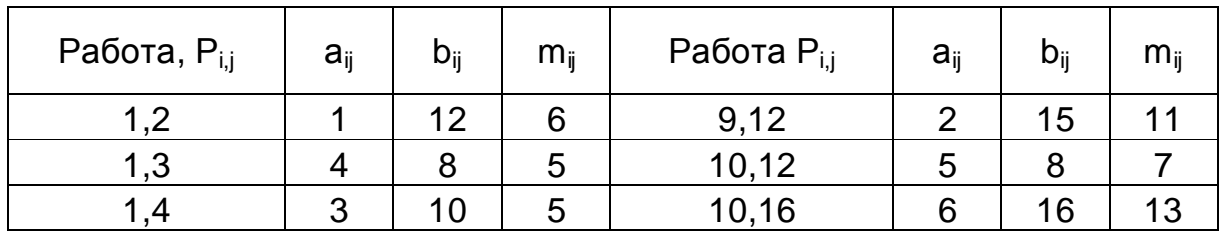

*Окончание табл. 3.5* 

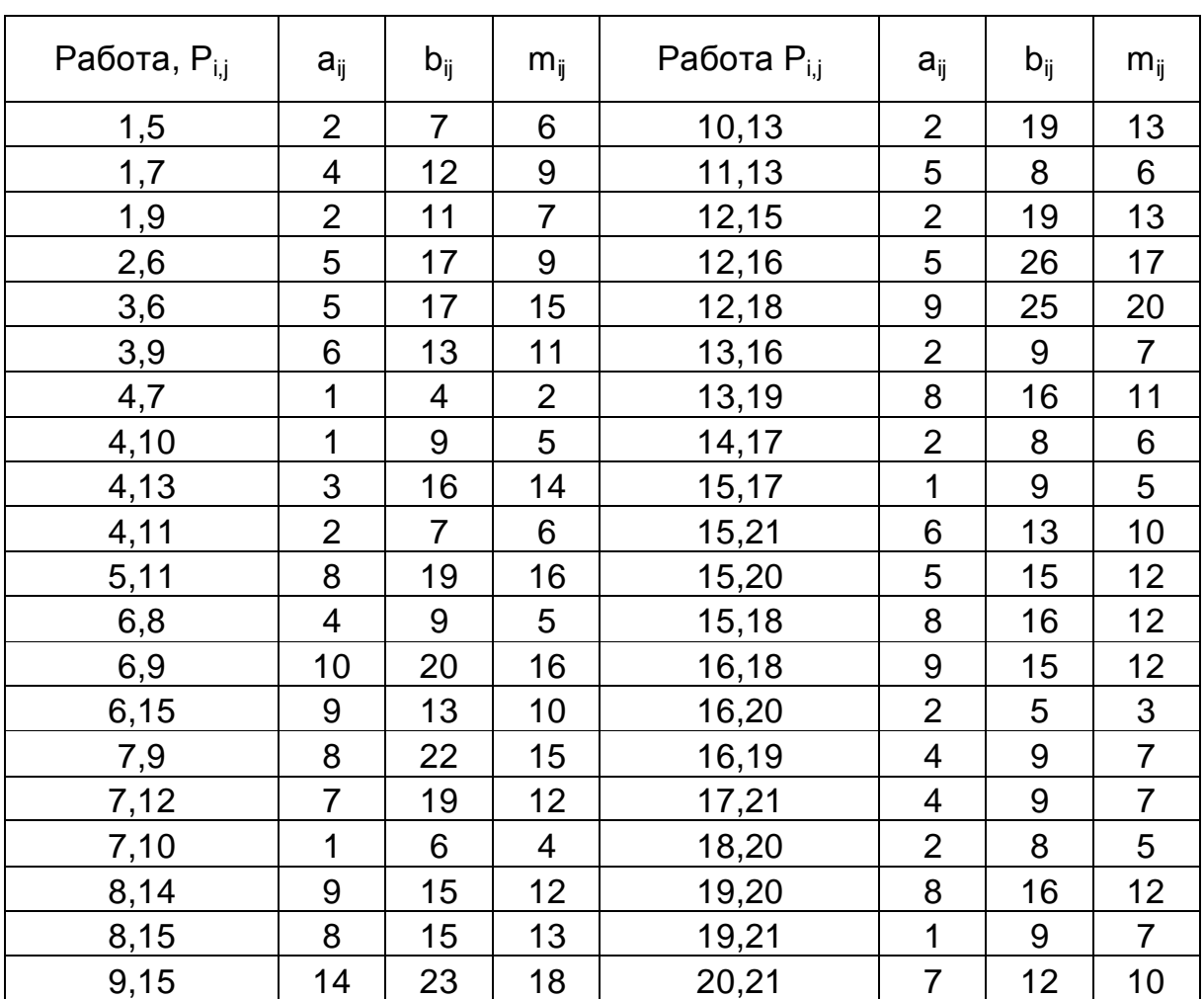

2. Оценить вероятность выполнения проекта в директивный срок, равный  $T = t_{k} - k$  временных единиц, где  $k - k$ оэффициент, на который необходимо увеличить полученную продолжительность критического пути. Варианты приведены в табл. 3.6.

*Таблица 3.6*

**Коэффициенты для расчета директивного срока**

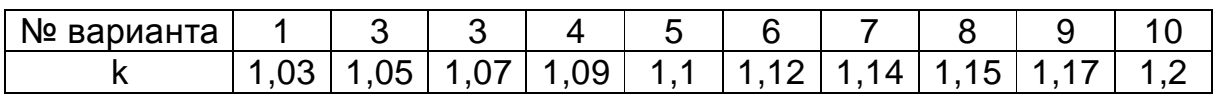

3. Рассчитать коэффициенты напряжённости работ по вариантам, представленным в табл. 3.7.

### *Таблица 3.7* **Номера работ для расчёта коэффициентов напряжённости**

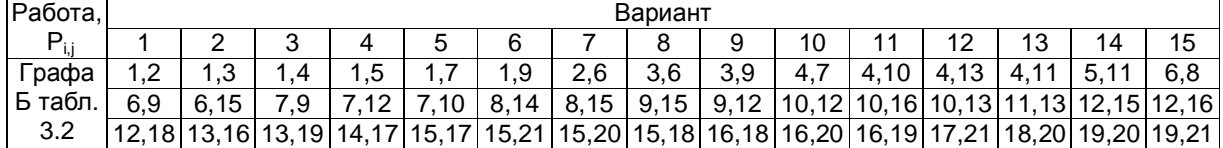

## *Таблица 3.8*

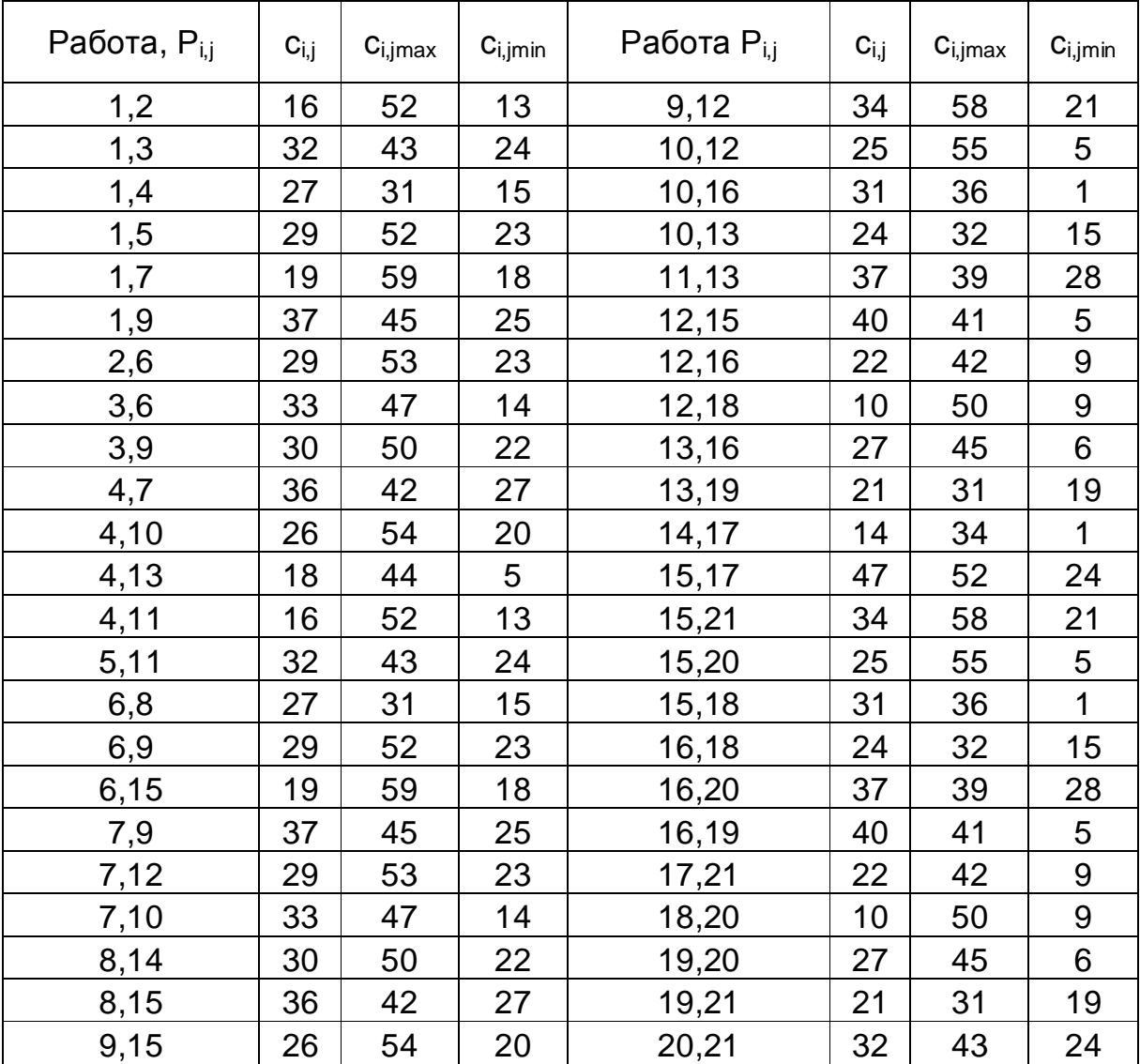

#### **Стоимости работ**

4. Оптимизировать сетевой график методом «время-стоимость». Для этого условно принять, что в соотношении (3.14)  $\bar{t}_{i,j} = t_{i,j}$ ,  $\bar{t}_{i,j}$  рассчитывается по формуле (3.5). Коэффициенты для расчета показателей соответствующих вариантов приведены в табл. 3.4.

& Рекомендуемая литература: [1, 3–6, 9, 11].

## 4. ЭЛЕМЕНТЫ ТЕОРИИ МАССОВОГО ОБСЛУЖИВАНИЯ

#### 4.1. Постановка задачи

При исследовании операций часто приходится сталкиваться с системами, предназначенными для многоразового использования при решении однотипных задач. Возникающие при этом процессы получили название процессов обслуживания, а системы - систем массового обслуживания (СМО).

Главная особенность процессов массового обслуживания - случайность. При этом имеются две взаимодействующие стороны - обслуживаемая и обслуживающая.

Примерами процессов этого типа являются:

1) обслуживание покупателей в сфере розничной торговли;

2) транспортное обслуживание;

3) медицинское обслуживание населения;

4) ремонт аппаратуры, машин, механизмов, находящихся в эксплуатации;

5) обработка документов в системе управления;

6) туристическое обслуживание.

Неотъемлемой частью системы массового обслуживания является узел обслуживания, через который осуществляется взаимодействие входного и выходного потоков заявок. В случае транспортного обслуживания каналом может считаться отдельная единица транспортного средства.

Вид графической модели зависит как от числа каналов n, так и от допустимой длины очереди т. По указанным признакам различается ряд типов СМО, перечисленных в табл. 4.1.

Таблица 4.1

#### Типы систем массового обслуживания

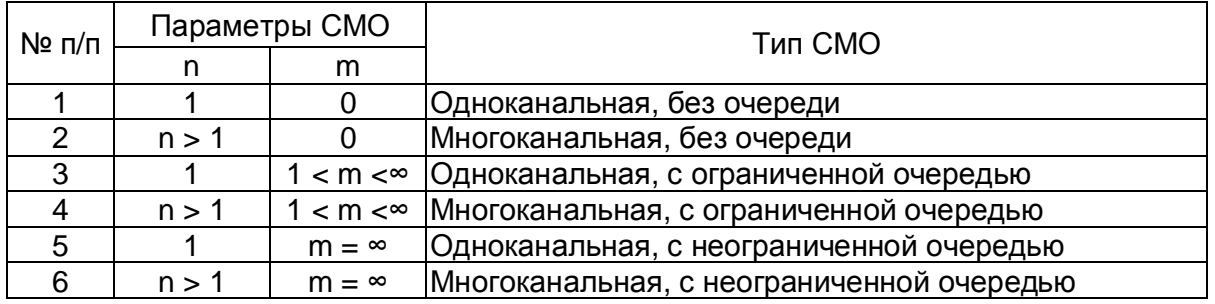

По числу обслуживающих каналов различают одноканальные и многоканальные СМО.

Находящиеся в СМО заявки могут либо ожидать обслуживания, либо находиться под обслуживанием. Часть заявок, ожидающих обслуживания, образует очередь.

В зависимости от целочисленного значения т используются следующие названия в классификации типов СМО:

1)  $m = 0 - 6e3$  очереди;

2)  $m > 0 - c$  очередью.

Если число мест в очереди m является конечным, то в СМО могут происходить отказы в предоставлении обслуживания некоторым заявкам. В связи с этим СМО указанного типа называются системами с отказами. Отклоняются от обслуживания те заявки, в момент прихода которых все места в очереди случайно оказались занятыми, или, если m = 0, все каналы оказались занятыми. Считается, что заявка, получившая отказ в обслуживании, навсегда теряется для СМО. Таким образом, пропускная способность СМО этого типа всегда меньше 100 %.

Если m не ограничено, что иногда условно записывают как m =  $\infty$ , то соответствующая СМО называется системой с ожиданием. В СМО данного типа пришедшая заявка при отсутствии возможности немедленного обслуживания ожидает обслуживания, какой бы длинной ни были очередь и продолжительность времени ожидания.

#### 4.2. Примеры решения задач систем массового обслуживания

Требуется решить задачи 1-3. Исходные данные приведены в табл. 4.2-4.4.

Некоторые обозначения, применяемые в теории массового обслуживания, для формул:

n - число каналов в СМО;

 $\lambda$  – интенсивность входящего потока заявок  $\Pi_{\text{ex}}$ ;

v - интенсивность выходящего потока заявок П<sub>вых</sub>;

 $\mu$  – интенсивность потока обслуживания П<sub>об</sub>;

р - показатель нагрузки системы (трафик);

m - максимальное число мест в очереди, ограничивающее длину очереди заявок;

і – число источников заявок;

р<sub>к</sub> - вероятность k-го состояния системы;

р<sub>о</sub> - вероятность простаивания всей системы, т. е. вероятность того, что все каналы свободны;

р<sub>сист</sub> – вероятность принятия заявки в систему;

р<sub>отк</sub> - вероятность отказа заявке в принятии ее в систему;

р<sub>об</sub> - вероятность того, что заявка будет обслужена;

А - абсолютная пропускная способность системы:

Q – относительная пропускная способность системы;

 $\overline{N}_{\text{oy}}$  – среднее число заявок в очереди;

 $\overline{N}_{.06}$  – среднее число заявок под обслуживанием;

 $\overline{\text{N}}_{\text{cuc}t}$  – среднее число заявок в системе;

 $\overline{T}_{\text{ov}}$  – среднее время ожидания заявки в очереди;

 $\overline{T}_{.06}$  – среднее время обслуживания заявки, относящееся только к обслуженным заявкам;

 $\overline{\mathsf{T}}_{\mathsf{c}\mathsf{w}\mathsf{c}}$  – среднее время пребывания заявки в системе;

 $\overline{T}_{\text{ow}}$  – среднее время, ограничивающее ожидание заявки в очереди;

 $\overline{K}$  – среднее число занятых каналов.

Абсолютная пропускная способность СМО А – среднее число заявок, которое может обслужить система за единицу времени.

Относительная пропускная способность СМО Q – отношение среднего числа заявок, обслуживаемых системой в единицу времени, к среднему числу поступающих за это время заявок.

При решении задач массового обслуживания необходимо придерживаться нижеприведенной последовательности:

1) определение типа СМО по табл. 4.1;

- 2) выбор формул в соответствии с типом СМО;
- 3) решение задачи;
- 4) формулирование выводов по задаче.

Вариант выбирается следующим образом: две последние цифры зачетной книжки студента делятся с остатком на количество вариантов, представленных в таблицах. К остатку от деления прибавляется единица. Полученное число явится номером варианта для информации соответствующего вида.

**Задача 1.** На сортировочную станцию прибывают составы с интенсивностью 0,9 состава в час. Среднее время обслуживания одного состава 0,7 часа. Определить показатели эффективности работы сортировочной станции: интенсивность потока обслуживаний, среднее число заявок в очереди, интенсивность нагрузки канала (трафик), вероятность, что канал свободен, вероятность, что канал занят, среднее число заявок в системе, среднее время пребывания заявки в очереди, среднее время пребывания заявки в системе (табл. 4.2).

*Таблица 4.2* 

**Исходные данные для решения задачи 1** 

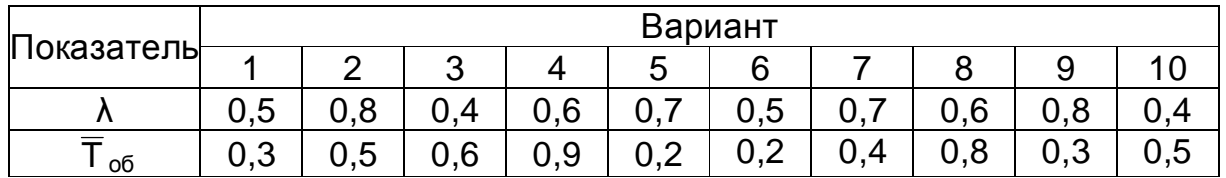

*Решение.* Сортировочную станцию можно рассматривать как одноканальную СМО с неограниченным ожиданием (т. е. с очередью). Таким образом, параметры системы: число каналов n = 1, число мест в очереди  $m = \infty$ .

Интенсивность входящего потока  $\lambda = 0.9$  состава в час, среднее время обслуживания одной заявки  $\bar{T}_{.06}$  = 0,7 ч, интенсивность потока обслуживаний

$$
\overline{T}_{\text{o6}} = \frac{1}{\mu},\tag{4.1}
$$

 $\mu$  = 1/0,7 = 1,429. Таким образом, нагрузка системы

$$
\rho = \frac{\lambda}{\mu} = \lambda \overline{T}_{06},\qquad(4.2)
$$

 $\rho = 0.9/1,429 = 0.63$ , или  $\rho = 0.9 \cdot 0.7 = 0.63$ .

Среднее число составов, ожидающих обслуживания,

$$
\overline{N}_{\text{oy}} = \frac{\rho^2}{1 - \rho},\tag{4.3}
$$

 $\overline{N}_{o4} = 0.63^2/(1 - 0.63) = 1.073$ .

Так как ρ < 1, то очередь составов на сортировку не может бесконечно возрастать, значит, предельные вероятности существуют. Вероятность того, что станция свободна  $p_0$ , рассчитывается по следующей формуле:

$$
p_k = \rho^k (1 - \rho); k = 0, 1, 2... p_0 = 1 - \rho.
$$
 (4.4)

 $p_0 = 1 - 0.63 = 0.37$ , тогда вероятность того, что станция занята  $p_{\text{3aH}} = 1 -0.37 = 0.63$ .

Среднее число заявок (составов) в системе (на сортировочной станции) рассчитывается по следующей формуле:

$$
\overline{N}_{\text{CNOT}} = \overline{N}_{\text{OY}} + \overline{N}_{\text{O}\overline{0}} = \frac{\rho}{1 - \rho},\tag{4.5}
$$

где  $\overline{N}_{06} = \rho$ ;  $\overline{N}_{cuc} = 0.63/1 - 0.63 = 1.703$  или  $\overline{N}_{cuc} = 0.63 + 1.073 = 1.703$ .

Среднее время пребывания заявки (состава) в очереди (в ожидании сортировки)

$$
\overline{T}_{\text{oy}} = \frac{\overline{N}_{\text{oy}}}{\lambda} = \frac{\rho^2}{\lambda(1-\rho)} = \frac{\rho}{\mu(1-\rho)},
$$
(4.6)

 $\overline{T}_{\text{o}4}$  = 1,073/0,63 = 0,63<sup>2</sup>/(0,9(1 – 0,63)) = 0,63/(1,429(1 – 0,63)) = 1,19.

Среднее время пребывания заявки (состава) в системе (на сортировочной горке под обслуживанием в ожидании обслуживания)

$$
\overline{T}_{\text{cuc}} = \overline{T}_{\text{ov}} + \overline{T}_{\text{o6}} = \frac{1}{\lambda} \cdot \overline{N}_{\text{cuc}} = \frac{\rho}{\lambda(1-\rho)} = \frac{1}{\mu(1-\rho)}, \tag{4.7}
$$

 $\overline{T}_{CNOT} = 0.7 + 1.19 = 0.63/(0.9(1 - 0.63)) = 1.703/0.9 = 1/(1.429(1 - 0.63)) = 1.89$ .

**Вывод.** Очевидно, что скорость обслуживания составов на сортировочной станции невысокая, так как время на ожидание обслуживания (1,19 ч) превышает время на обслуживание (0,7 ч). Для повышения эффективности работы сортировочной горки необходимо уменьшить время обслуживания одного состава или увеличить число сортировочных станций.

**Задача 2.** Интенсивность потока пассажиров в кассах железнодорожного вокзала составляет  $\lambda = 1.35$  чел. в мин. Средняя продолжительность обслуживания кассиром одного пассажира  $\bar{T}_{.06} = 2$  мин. Определить минимальное количество кассиров  $n = n_{min}$ , при котором очередь не будет расти до бесконечности, и соответствующие характеристики обслуживания при n =  $n_{min}$  (вероятность того, что в узле расчета отсутствуют покупатели, вероятность очереди, среднее число заявок находящихся в очереди, среднее время пребывания заявки в очереди, среднее число заявок, находящихся в системе, среднее время пребывания заявки в системе, доля занятых обслуживанием кассиров, абсолютная пропускную способность) (табл. 4.3).

*Таблица 4.3* 

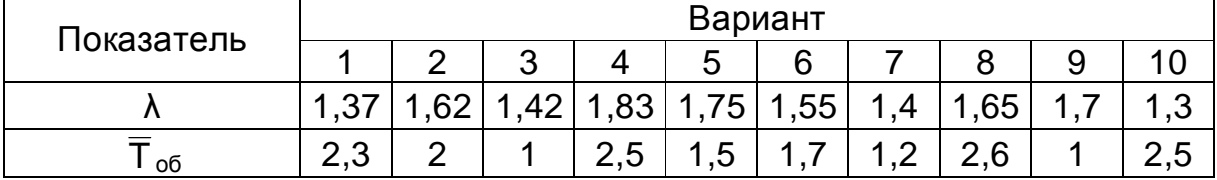

**Исходные данные для решения задачи 2** 

**Указание.** Прежде чем использовать формулы предельных вероятностей, необходимо быть уверенным в их существовании, ведь в случае, когда время  $t \rightarrow \infty$ , очередь может неограниченно возрастать. Доказано,

что если  $\rho$  < 1, т. е. среднее число приходящих заявок меньше среднего числа обслуженных заявок (в единицу времени), то предельные вероятности существуют. Если р ≥ 1, очередь растет до бесконечности. Очередь не будет возрастать до бесконечности при условии  $\rho$  /n < 1, т. е. при n >  $\rho$ .

**Решение.**  $n > 1$ ,  $m = \infty$ , т. е. имеем многоканальную систему с неограниченной очередью. По условию  $\lambda = 1.35$  (1/мин). Показатель нагрузки системы определяется по формуле  $(4.2)$ :  $\rho = 1,35.2 = 2,7$ .

Очередь не будет возрастать до бесконечности при условии  $p / n < 1$ , т. е. при  $n > p = 2,7$ . Таким образом, минимальное количество контролеров-кассиров  $n_{min} = 3$ .

Найдем характеристики обслуживания СМО при n<sub>min</sub> = 3.

Вероятность того, что в узле расчета отсутствуют покупатели, определяется по формуле

$$
p_0 = \left(1 + \frac{\rho}{1!} + \frac{\rho^2}{2!} + \dots + \frac{\rho^n}{n!} + \dots + \frac{\rho^{n+1}}{n!(n-\rho)}\right)^{-1},
$$
(4.8)

 $p_0 = (1 + 2.7 + 2.7^2/2! + 2.7^3/3! + 2.7^4/3! \cdot (3 - 2.7))^{-1} = 0.025$ , т. е. в среднем 2,5 % времени контролеры-кассиры будут простаивать.

Вероятность того, что в узле расчета будет очередь, определяется по формуле

$$
P_{o4} = \frac{\rho^{n+1}}{n!(n-\rho)} p_0,
$$
\n(4.9)

 $P_{\text{ou}} = (2.7^4/3!(3-2.7)) \cdot 0.025 = 0.735.$ 

Среднее число покупателей, находящихся в очереди, определяется по формуле

$$
\overline{N}_{\text{oy}} = \frac{\rho^{n+1} p_0}{n \cdot n! \left(1 - \frac{\rho}{n}\right)^2},\tag{4.10}
$$

 $\overline{N}_{.94} = (2,7^4/3 \cdot 3!(1 - 2,7/3)^2) \cdot 0,025 = 7,35.$ 

Среднее время ожидания в очереди определяется по формуле

$$
\overline{T}_{\text{oy}} = \frac{1}{\lambda} \cdot \overline{N}_{\text{oy}},\tag{4.11}
$$

 $\overline{T}_{\text{oy}}$  = 7,35/1,35 = 5,44 мин. 62

Среднее число покупателей в узле расчета определяется по формуле

$$
\overline{N}_{\text{CACT}} = \overline{N}_{\text{o}y} + \rho \,, \tag{4.12}
$$

 $\overline{N}_{\text{cuc}t}$  = 7,35 + 2,7 = 10,05.

Среднее время нахождения покупателей в узле расчета определяется по формуле

$$
\overline{T}_{\text{CNOT}} = \frac{1}{\lambda} \cdot \overline{N}_{\text{CMC}},
$$
\n(4.13)

 $\overline{T}_{\text{cuc}} = 10,05/1,35 = 7,44 \text{ m}$ ин.

Среднее число контролеров-кассиров, занятых обслуживанием покупателей, определяется по формуле

$$
\overline{K} = \overline{N}_{06} = \frac{\lambda}{\mu} = \rho, \qquad (4.14)
$$

 $\overline{K}$  = 2.7.

Коэффициент (доля) занятых обслуживанием контролеров-кассиров  $\overline{K} = p/n = 2.7/3 = 0.9$ .

Абсолютная пропускная способность узла расчета А = 1,35 (1/мин), или 81 (1/ч), т. е. 81 покупатель в час.

**Вывод.** Анализ характеристик обслуживания свидетельствует о значительной перегрузке узла расчета при наличии трех кассиров.

**Задача 3.** На грузовой станции имеется два выгрузочных фронта. Интенсивность подхода составов под выгрузку составляет 0,4 состава в сутки. Среднее время разгрузки одного состава – 2 суток. Приходящий поезд отправляется на другую станцию, если в очереди на разгрузку стоят более трёх составов. Оценить эффективность работы выгрузочных фронтов грузовой станции: вероятность, что выгрузочные фронты свободны, вероятность, что состав останется без разгрузки, относительную пропускную способность, абсолютную пропускную способность, среднее число поездов, ожидающих разгрузки, среднее число заявок в системе, среднее время пребывания заявки в очереди, среднее время пребывания заявки в системе (табл. 4.4).

*Таблица 4.4* 

**Исходные данные для решения задачи 3** 

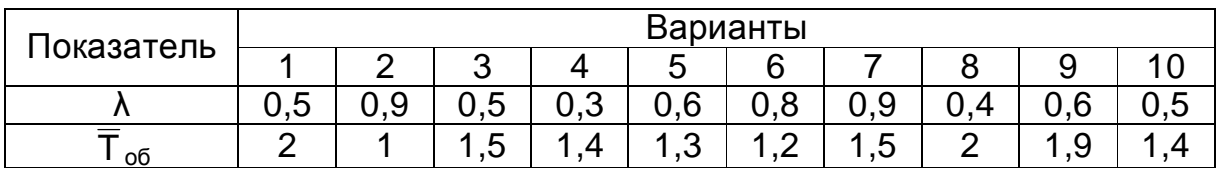

**Решение.** По условию задачи  $n = 2$ ,  $m = 3$ , т. е. грузовая станция представляет собой многоканальную систему с ограниченной очередью. Интенсивность потока обслуживаний определяется по формуле (4.1):

$$
\mu = 1/2 = 0.5
$$

Интенсивность нагрузки канала (трафик) определяется по формуле  $(4.2)$ :  $\rho = 0.4 \cdot 2 = 0.8$ .

Вероятность того, что выгрузочный фронт свободен, определяется по формуле

$$
p_0 = \left(1 + \frac{\rho}{1!} + \dots + \frac{\rho^n}{n!} + \dots + \frac{\rho^{n+1} \left(1 - \frac{\rho}{n}\right)^m}{n \cdot n! \left(1 - \frac{\rho}{n}\right)}\right)^{-1},\tag{4.15}
$$

 $p_0 = 0,431.$ 

Вероятность того, что состав будет отправлен на другую станцию, определяется по формуле

$$
p_{\text{otr}} = p_{n+m} = \frac{\rho^{n+m}}{n^m \cdot n!} p_0, \qquad (4.16)
$$

 $p_{\text{or}} = 0,009.$ 

Относительная пропускная способность определяется по формуле

$$
Q = 1 - p_{\text{OTK}},\tag{4.17}
$$

 $Q = 1 - 0.009 = 0.991$ .

Абсолютная пропускная способность определяется по формуле

$$
A = \lambda Q, \tag{4.18}
$$

 $A = 0.4 \cdot 0.991 = 0.396$ , т. е. в среднем в сутки разгружается 0,4 состава.

Среднее число составов, ожидающих разгрузки, определяется по формуле

$$
\overline{N}_{\text{oy}} = \frac{\rho^{n+1} p_0 \left( 1 - \left( m + 1 - m \frac{\rho}{n} \right) \left( \frac{\rho}{n} \right)^m \right)}{n \cdot n! \left( 1 - \frac{\rho}{n} \right)^2},\tag{4.19}
$$

где  $\overline{N}_{\text{ou}} = 0.21$ . 64

Среднее время ожидания разгрузки определяется по формуле (4.11):  $\overline{T}_{.04} = 0.21/0.4 = 0.524$ .

Среднее число занятых фронтов (среднее число заявок под обслуживанием) определяется по формуле

$$
\overline{\mathbf{k}} = \rho \left( 1 - \frac{\rho^{n+m}}{n^m \cdot n!} \mathbf{p}_0 \right),\tag{4.20}
$$

 $\overline{K} = 0.77$ .

Среднее число составов, находящихся у разгрузочного фронта определяется по формуле

$$
\overline{\mathsf{N}}_{\mathsf{CNOT}} = \overline{\mathsf{N}}_{\mathsf{OY}} + \overline{\mathsf{k}} \tag{4.21}
$$

 $\overline{N}_{\text{cyct}} = 0.21 + 0.77 = 0.98.$ 

Среднее время пребывания состава у разгрузочного фронта определяется по формуле (4.14):  $\overline{T}_{\text{cyc}} = 1,564/0,4 = 3,908$ .

**Вывод.** Среднее время пребывания состава в ожидании разгрузки на другой станции невелико. Это говорит о нормальной работе выгрузочного узла.

 $\&$  Рекомендуемая литература: [1, 2, 4, 5, 8, 9].

### **5. ТЕОРИЯ ИГР**

#### **5.1. Понятие об игровых моделях**

На практике часто приходится сталкиваться с задачами, в которых необходимо принимать решения в условиях неопределенности, т. е. возникают ситуации, в которых две (или более) стороны преследуют различные цели, а результаты любого действия каждой из сторон зависят от мероприятий партнера. Такие ситуации относятся к конфликтным: результат каждого хода игрока зависит от ответного хода противника, цель игры – выигрыш одного из партнеров. В экономике конфликтные ситуации встречаются очень часто и имеют многообразный характер. К ним относятся, например, взаимоотношения между поставщиком и потребителем, покупателем и продавцом, банком и клиентом.

**Теория игр** – раздел математики, изучающий конфликтные ситуации на основе их математических моделей.

**Игра** – математическая модель конфликтной ситуации.

**Игроки** – стороны, участвующие в конфликте.

**Выигрыш** – исход конфликта. Для того чтобы решить игру, или найти решение игры, следует для каждого игрока выбрать стратегию, которая удовлетворяет условию оптимальности, т. е. один из игроков должен получать максимальный выигрыш, когда второй придерживается своей стратегии. В то же время второй игрок должен иметь минимальный проигрыш, если первый придерживается своей стратегии. Такие стратегии называются **оптимальными**. **Оптимальные стратегии** должны также удовлетворять условию устойчивости, т. е. любому из игроков должно быть невыгодно отказаться от своей стратегии в этой игре.

### **5.2. Платёжная матрица. Нижняя и верхняя цена игры**

Рассмотрим парную конечную игру. Пусть игрок А располагает m личными стратегиями, которые обозначим  $A_1, A_2, ..., A_m$ . Пусть у игрока В имеется n личных стратегий, обозначим их  $B_1, B_2, ..., B_m$ . Таким образом, игра имеет размерность m × n. В результате выбора игроками любой пары стратегий ${\sf A_i}$ и $\sf B_j$  (i = 1,m; j = 1,n) однозначно определяется исход игры, т. е. выигрыш а<sub>й</sub> игрока А (положительный или отрицательный) и проигрыш (-а<sub>ij</sub>) игрока В. Предположим, что значения а<sub>ij</sub> известны для любой пары стратегий (A<sub>i</sub>, B<sub>j</sub>). Матрица P = (a<sub>ij</sub>),i = 1,m; j = 1,n, элементами которой являются выигрыши, соответствующие стратегиям  $A_i$  и  $B_j$ , называется **платежной матрицей**, или **матрицей игры**. Общий вид такой матрицы представлен в табл. 5.1.

*Таблица 5.1* 

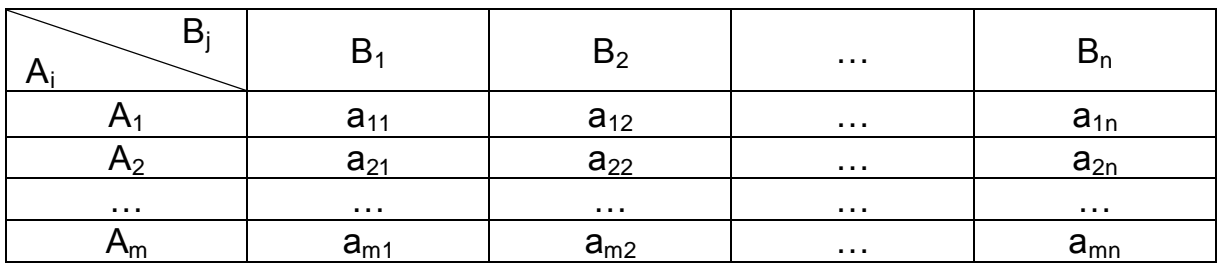

### **Платёжная матрица**

Рассмотрим игру m × n с матрицей  $P = (a_{ij})$ , i =  $\overline{1,m}$ ; j =  $\overline{1,n}$  и определим наилучшую среди стратегий  $A_1, A_2, ..., A_m$ . Выбирая стратегию  $A_i$  игрок А должен рассчитывать, что игрок В ответит на нее той из стратегий Bj, для которой выигрыш для игрока А минимален (игрок В стремится «навредить» игроку А).

Обозначим через α наименьший выигрыш игрока А при выборе им стратегии А; для всех возможных стратегий игрока В (наименьшее число в i-й строке платежной матрицы).

Назовем α нижней ценой игры, или максимальным выигрышем (максимином). Это гарантированный выигрыш игрока А при любой стратегии игрока В. Следовательно,

$$
\alpha = \max_{i=1,...,m} \min_{j=1,...,n} a_{ij}.
$$
 (5.1)

Стратегия, соответствующая максимину, называется максиминной стратегией. Игрок В заинтересован в том, чтобы уменьшить выигрыш игрока А; выбирая стратегию В<sub>ј</sub>, он учитывает максимально возможный при этом выигрыш для А. Назовем В верхней ценой игры, или минимаксным выигрышем (минимаксом). Это гарантированный проигрыш игрока В. Следовательно,

$$
\beta = \min_{j=1,...,n} \max_{i=1,...,m} a_{ij}.
$$
 (5.2)

Стратегия, соответствующая минимаксу, называется минимаксной стратегией.

Принцип, диктующий игрокам выбор наиболее «осторожных» минимаксной и максиминной стратегий, называется принципом минимакса. Этот принцип следует из разумного предположения, что каждый игрок стремится достичь цели, противоположной цели противника.

Если верхняя и нижняя цены игры совпадают, то общее значение верхней и нижней цены игры α = β = ν называется *чистой ценой игры*, или *ценой игры*.

Минимаксные стратегии, соответствующие цене игры, являются оптимальными стратегиями, а их совокупность – оптимальным решением, или решением игры. В этом случае игрок А получает максимальный гарантированный (не зависящий от поведения игрока В) выигрыш ν, а игрок В добивается минимального гарантированного (вне зависимости от поведения игрока А) проигрыша ν. Говорят, что решение игры обладает устойчивостью, т. е. если один из игроков придерживается своей оптимальной стратегии, то для другого не может быть выгодным отклоняться от своей оптимальной стратегии.

Пара чистых стратегий A<sup>i</sup> и B<sup>j</sup> дает оптимальное решение игры тогда и только тогда, когда соответствующий ей элемент а<sub>й</sub> является одновременно наибольшим в своем столбце и наименьшим в своей строке.

Такая ситуация, если она существует, называется седловой точкой (по аналогии с поверхностью седла, которая искривляется вверх в одном направлении и вниз - в другом).

Обозначим A\* и B\* - пару чистых стратегий, на которых достигается решение игры в задаче с седловой точкой. Введем функцию выигрыша первого игрока на каждой паре стратегий: P(A<sub>i</sub> B<sub>i</sub>) = а<sub>ii</sub>. Тогда из условия оптимальности в седловой точке выполняется двойное неравенство:  $P(A_i, B^*)$   $\leq$   $P(A^*, B^*)$   $\leq$   $P(A^*, B_i)$ , которое справедливо для всех  $i = \overline{1,m}$ ;  $j = \overline{1,n}$ . Действительно, выбор стратегии А\* первым игроком при оптимальной стратегии B<sup>\*</sup> второго игрока максимизирует минимальный возможный выигрыш:  $P(A^*, B^*) \ge P(A_i, B^*)$ , а выбор стратегии  $B^*$  вторым игроком при оптимальной стратегии первого минимизирует максимальный проигрыш:  $P(A^*, B^*)$  ≤  $P(A^*, B_i)$ .

### 5.3. Решение игр в смешанных стратегиях. Приведение матричной игры к задаче линейного программирования

Если игра не имеет седловой точки, то применение чистых стратегий не дает оптимального решения игры. В таком случае можно получить оптимальное решение, случайным образом чередуя чистые стратегии.

Смешанной стратегией игрока А называется применение чистых стратегий  $A_1, A_2, ..., A_m$  с вероятностями  $p_1, p_2, ..., p_m$ , причем сумма вероятностей равна:  $\sum_{i=1}^{11} p_i = 1$ . Смешанные стратегии игрока А записываются в виде  $S_A = (p_1, p_2...p_m)$ . Аналогично смешанные стратегии игрока В обозначаются как  $S_B = (q_1, q_2...q_m)$ , где сумма вероятностей появления стратегий  $\sum_{i=1}^{11} q_i = 1$ .

Чистые стратегии можно считать частным случаем смешанных и задавать строкой, в которой 1 соответствует чистой стратегии. На основании принципа минимакса определяется оптимальное решение (или решение) игры: это пара оптимальных стратегий  $S_{A}^{*}$ ,  $S_{B}^{*}$ , в общем случае смешанных, обладающих следующим свойством: если один из игроков придерживается своей оптимальной стратегии, то другому не может быть выгодно отступать от своей. Выигрыш, соответствующий оптимальному решению, называется ценой игры v. Цена игры удовлетворяет неравенству  $\alpha \le v \le \beta$ , где  $\alpha$  и  $\beta$  – нижняя и верхняя цены игры.

Пусть  $S^*_{A} = (p^*_{1}, p^*_{2}...p^*_{m})$  и  $S^*_{B} = (q^*_{1}, q^*_{2}...q^*_{n})$  – пара оптимальных стратегий.

Решение задачи линейного программирования (ЛП) определяет оптимальную стратегию  $S_{B}^{*} = (q_{1}^{*}, q_{2}^{*}, q_{B}^{*})$ . При этом цена игры

$$
v = \frac{1}{\text{maxZ'}} = \frac{1}{\text{minZ}}.
$$
 (5.3)

Очевидно, при определении оптимальных стратегий в конкретных задачах следует выбрать ту из взаимно-двойственных задач, решение которой менее трудоемко, а решение другой задачи найти с помощью теорем двойственности.

#### 5.4. Примеры решения задач систем массового обслуживания

**Пример 1.** Предприятие может выпускать три вида продукции ( $A_1$ ,  $A_2$ и  $A_3$ ), получая при этом прибыль, зависящую от спроса, который может быть в одном из трёх состояний ( $B_1$ ,  $B_2$  и  $B_3$ ). Дана матрица (табл. 5.2), ее элементы а карактеризуют прибыль, которую получит предприятие при выпуске і-й продукции с ј-м состоянием спроса.

Таблица 5.2

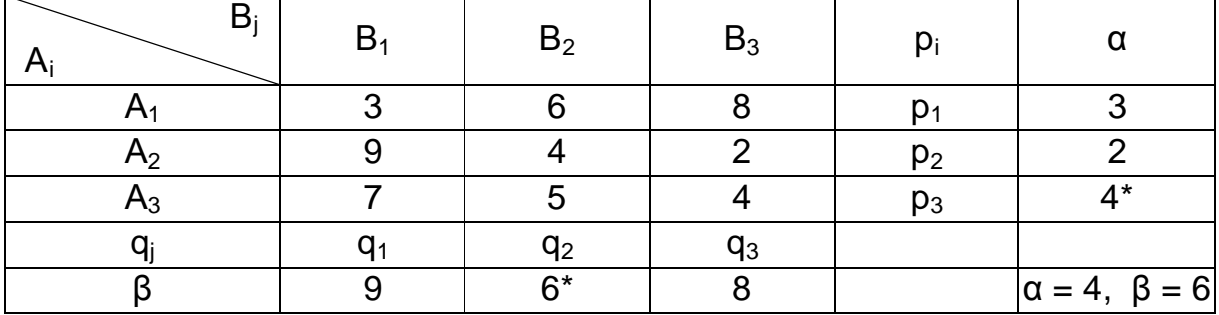

#### Платежная матрица игры

Определить оптимальные пропорции в выпускаемой продукции, гарантирующие среднюю величину прибыли при любом состоянии спроса, считая его неопределенным.

Решение. Задача сводится к игровой модели, в которой игра предприятия А против спроса В задана платежной матрицей (табл. 5.3).

Определим нижнюю и верхнюю цены игры в табл. 5.2.

Tак как  $\alpha \neq \beta$ , то седловая точка отсутствует, и оптимальное решение следует искать в смешанных стратегиях игроков:

 $S_{A}^{*} = (p_{1}^{*}, p_{2}^{*}, p_{3}^{*})$   $\mu S_{B}^{*} = (q_{1}^{*}, q_{2}^{*}, q_{3}^{*})$ .

Обозначив  $x_i = p_i/v$ ,  $y_i = q_i/v$ , составим две взаимно-двойственные задачи линейного программирования.

Задача 1. Игрок А. Задача 2. Игрок В.  $\begin{cases} 3y_1 + 6y_2 + 8y_3 \le 1 \\ 9y_1 + 4y_2 + 2y_3 \le 1 \\ 7y_1 + 5y_2 + 4y_3 \le 1 \end{cases}$  $\begin{cases} 3x_1 + 9x_2 + 7x_3 \ge 1 \\ 6x_1 + 4x_2 + 5x_3 \ge 1 \\ 8x_1 + 2x_2 + 4x_3 \ge 1 \end{cases}$  $x_i \geq 0$  $y_i \geq 0$  $Z = X_1 + X_2 + X_3 \rightarrow min$  $Z' = y_1 + y_2 + y_3 \rightarrow max$ 

Рекомендуется решать задачу на максимум, как, например, задача 2, поскольку первое базисное решение для нее будет допустимым. Введем добавочные переменные и перейдем к уравнениям, т. е. приведём задачу линейного программирования к каноническому виду<sup>1</sup>. Учитывая соответствие между переменными задач (вторая теорема двойственности), получим:

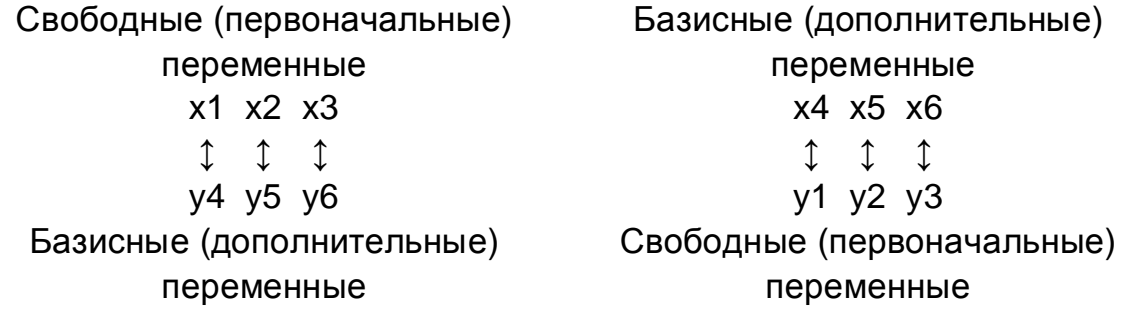

т. е.:  $x^* = (0.074; 0; 0.111)$ ,  $y^* = (0.037; 0.148; 0)$ . При решении задачи линейного программирования с помощью надстройки MS Excel «Поиск решения» решение двойственной задачи содержится в отчёте Устойчивость: основные переменные - в столбце «Результ. значение», а дополнительные - в столбце «Теневая цена».

Используя первую теорему двойственности, получим: Z<sub>min</sub> = Z'<sub>max</sub> = 0,185. По формуле (5.3): v = 1/0,185 = 5,4. Учитывая, что x<sub>i</sub> = p<sub>i</sub>/v, y<sub>i</sub> = q<sub>i</sub>/v, получим:  $p_i = x_i \cdot v$ ,  $p_1 = 0.074 \cdot 5.4 = 0.4$ ,  $p_2 = 0 \cdot 5.4 = 0$ ,  $p_3 = 0.111 \cdot 5.4 = 0.6$ .  $q_i = y_i \cdot v$ ,  $q_1 = 0.037 \cdot 5.4 = 0.2$ ,  $q_2 = 0.148 \cdot 5.4 = 0.8$ ,  $q_3 = 0$ .

<sup>1</sup> Предполагается, что читатель знаком с постановкой двойственной задачи линейного программирования, методами решения задач линейного программирования (графический, симплексный, с помощью надстройки MS Excel «Поиск решения»).

Оптимальная стратегия игрока  $A - S_A = (0.4; 0; 0.6)$ , игрока  $B - S_B =$  $=(0,2; 0,8; 0).$ 

Решение двойственной задачи линейного программирования представлено на рис. 5.1-5.3.

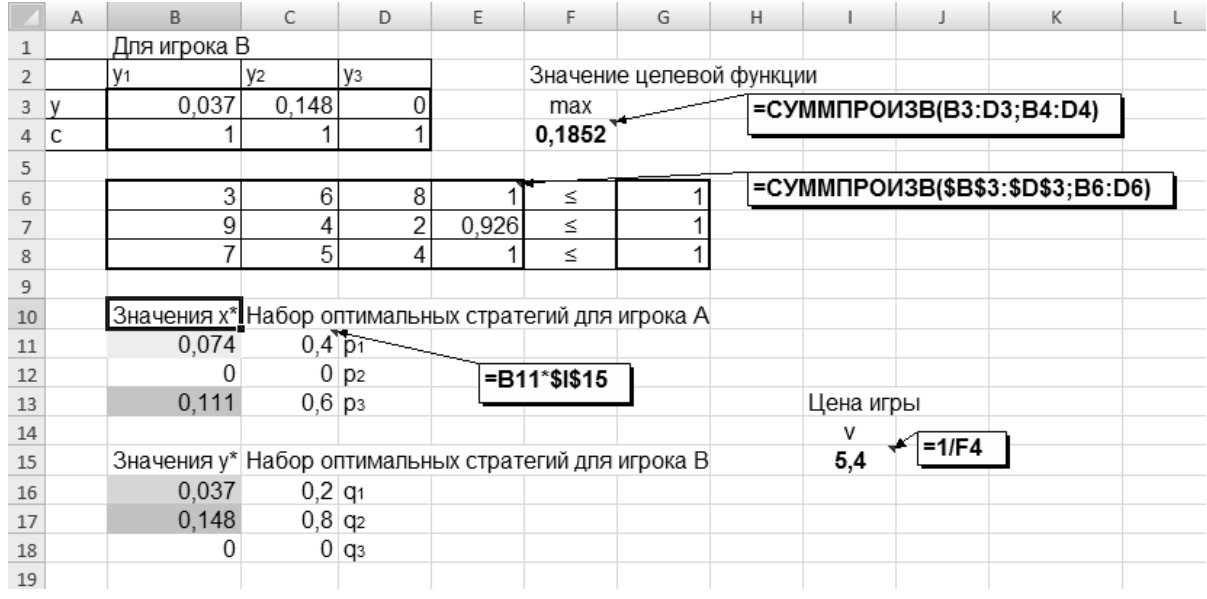

Рис. 5.1. Решение задачи теории игр с помощью надстройки MS Excel «Поиск решения»

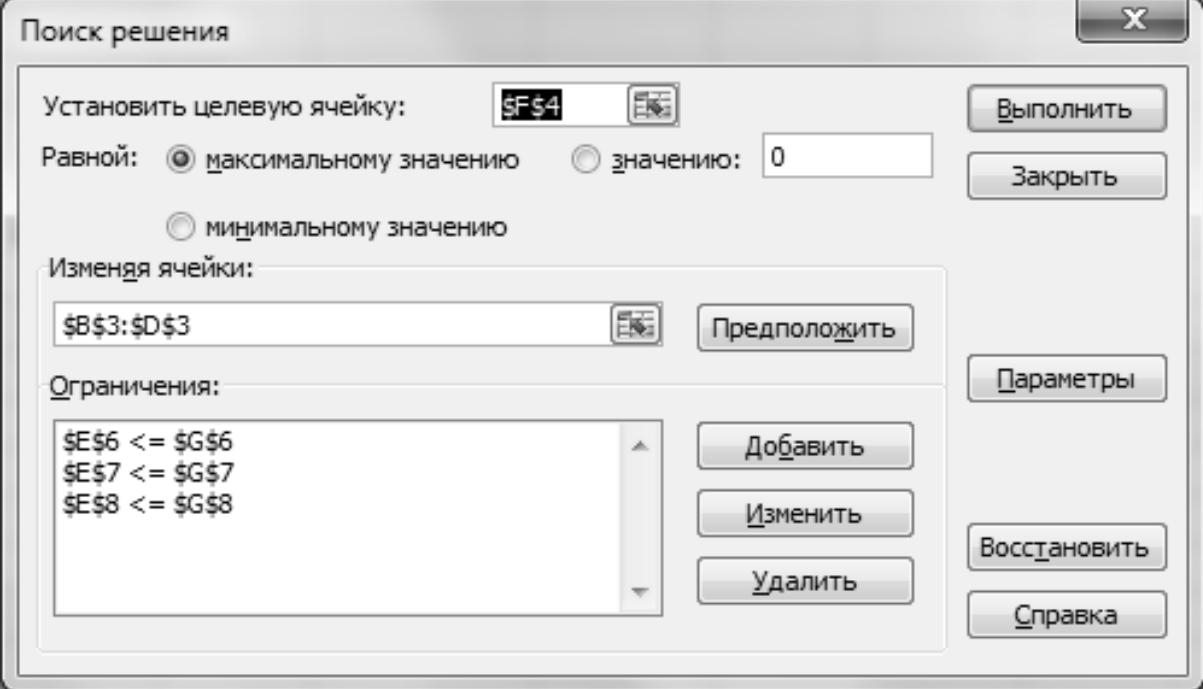

Рис. 5.2. Данные для решения задачи в надстройке MS Excel «Поиск решения»

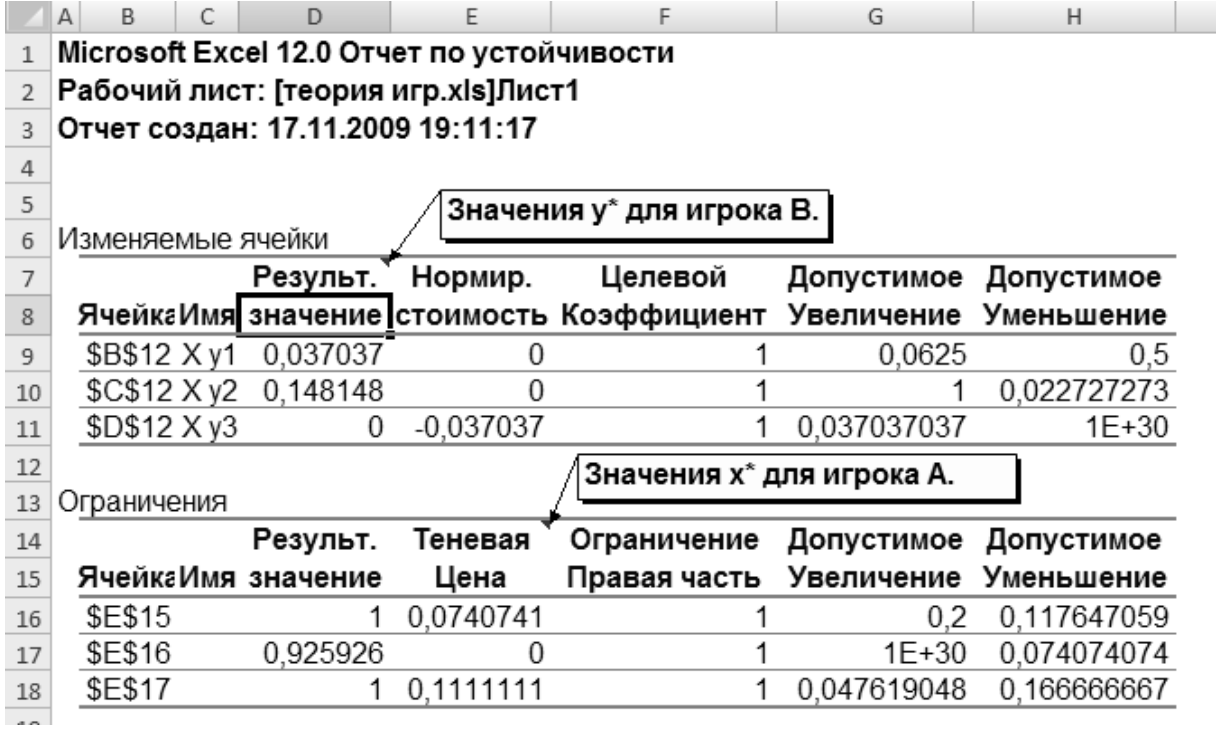

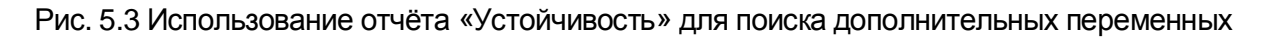

**Ответ:** Предприятие должно выпустить 40 % продукции  $A_1$  и 60 % продукции  $A_3$ , а продукцию  $A_2$  не выпускать.

Оптимальный спрос в 20 % времени находится в состоянии В<sub>1</sub>, и в 80 % - в состоянии  $B_2$ , при этом математическое ожидание прибыли составит 5,4 ден. ед.

При решении произвольной конечной игры размера m × n рекомендуется придерживаться следующей схемы.

1. Исключить из платежной матрицы заведомо невыгодные стратегии по сравнению с другими стратегиями. Такими стратегиями для игрока А (игрока В) являются те, которым соответствуют строки (столбцы) с элементами, заведомо меньшими (большими) по сравнению с элементами других строк (столбцов).

2. Определить верхнюю и нижнюю цены игры и проверить, имеет ли игра седловую точку. Если седловая точка есть, то соответствующие ей стратегии игроков будут оптимальными, а цена совпадает с верхней (нижней) ценой.

3. Если седловая точка отсутствует, то решение следует искать в смешанных стратегиях.
## 5.5. Исходные данные

Методика решения задач по теории игр включает следующие этапы: 1) составление платёжной матрицы игры в соответствии с выбранными вариантами;

2) определение верхней и нижней цены игры;

3) если  $\alpha \neq \beta$ , то следует составить две взаимно-двойственные задачи;

4) решение задачи линейного программирования. Рекомендуется решать задачу на максимизацию целевой функции с ограничениями «меньше либо равно»;

5) формулирование выводов по задаче.

Задача 1. Предположим, что ОАО «РЖД» осуществляет только три вида деятельности: грузовые перевозки; пассажирские перевозки в дальнем следовании; пассажирские перевозки в пригородном сообщении:  $(A_1, A_2 \vee A_3)$  – стратегии игрока А, получая при этом прибыль, зависящую от спроса, который может быть в одном из четырёх состояний  $(B_1, B_2, B_3$  и  $B_4$ ) – стратегии игрока В.

Определить оптимальные пропорции в видах деятельности, гарантирующие среднюю величину прибыли при любом состоянии спроса, считая его неопределенным. Игровая модель задаётся платежной матрицей с элементами а<sub>й</sub>, характеризующими прибыль, которую получит ОАО «РЖД» при выпуске і-й продукции с ј-м состоянием спроса.

Указания. Вывод сделать по образцу: «Следовательно, ОАО "РЖД" должно осуществлять виды деятельности в следующих пропорциях \_ % грузовые перевозки - А<sub>1</sub>, \_ % пассажирские перевозки в дальнем следовании - A<sub>2</sub>, а, допустим (условный пример!), пассажирские перевозки в пригородном сообщении -  $A_3$  не осуществлять.

Оптимальный спрос в \_ % времени находится в состоянии В<sub>1</sub>, и в \_ % - в состоянии В<sub>2</sub>» и т. д.

Задачи линейного программирования необходимо решать с помощью надстройки MS Excel «Поиск решения».

Выбор вариантов. Стратегия игрока В имеет четыре стратегии – их оценки остаются неизменными. Для стратегия игрока А выбираются три стратегии по трём последним цифрам номера зачётной книжки. Например, три последние цифры зачётной книжки студента равны 285, таким образом, выбираем строки 2, 8, 5. Если три последние цифры номера зачётной книжки содержат два одинаковых числа, например, 055, то выбираются строки 0, 5,  $*(1)$  – одно совпадение (табл. 5.4); если номер содержит три одинаковые цифры, например, 555, то выбираются строки 5,  $*(1),$  \*\* $(1)$  - два совпадения (табл. 5.4). В случае, если платежная матрица содержит седловую точку, то строка, её содержащая, заменяется на

значения строки \*\*\*(с.т.). Например, три последние цифры номера зачётной книжки 026, таким образом, платёжная матрица выглядит следующим образом (табл. 5.3).

*Таблица 5.3* 

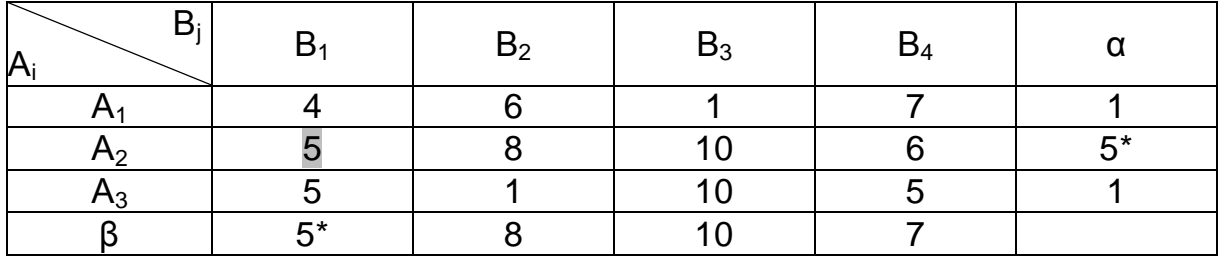

**Платёжная матрица игры по варианту 026** 

Поскольку α = β = 5, то имеется седловая точка; игра имеет решение в чистых стратегиях. Заменяем строку с набором стратегий  $A_2$  на строку  $***$ (C.T.).

*Таблица 5.4* 

### **Варианты для решения задачи по теории игр**

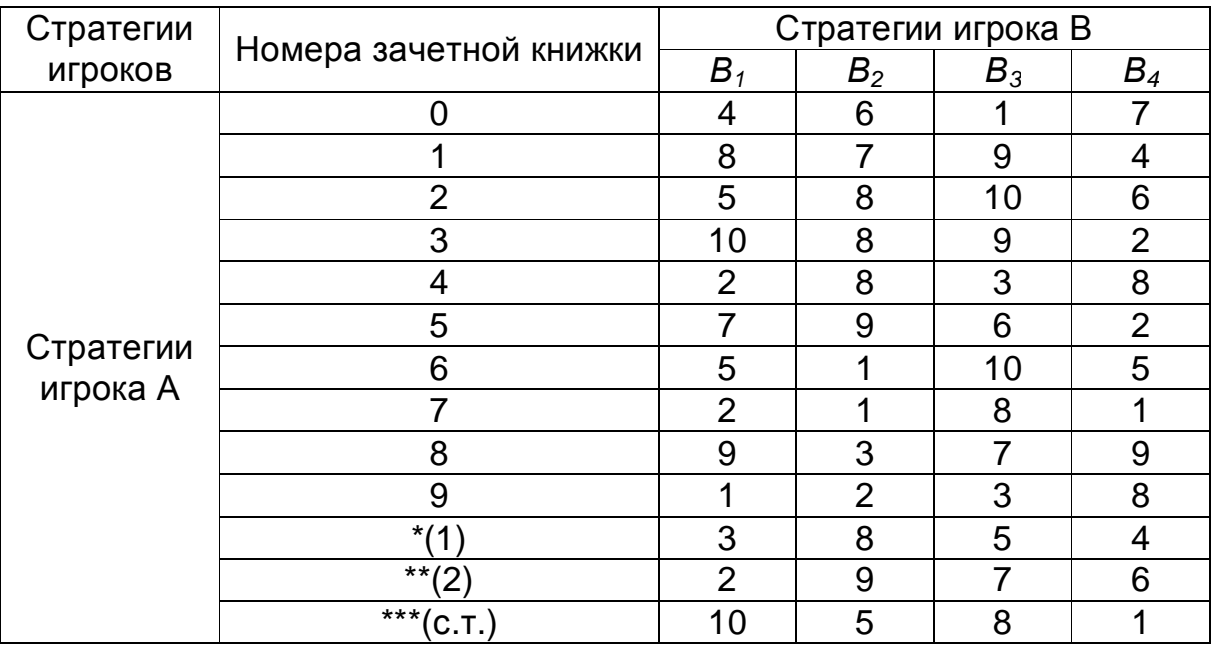

В задаче следует привести доказательство существования (α = β) или отсутствия (α ≠ β) седловой точки (см. табл. 5.3).

& Рекомендуемая литература: [1, 2, 4, 6, 9, 11].

# 6. ДИНАМИЧЕСКОЕ ПРОГРАММИРОВАНИЕ

## 6.1. Постановка задачи динамического программирования

Динамическое программирование (иначе, динамическое планирование) представляет собой особый математический метод оптимизации решений, специально приспособленный к многошаговым (или многоэтапным) операциям. Для задач динамического программирования универсального метода решения не существует. Одним из основных методов динамического программирования является метод рекуррентных<sup>2</sup> соотношений, который основывается на использовании принципа оптимальности.

Принцип оптимальности - каково бы ни было состояние системы в результате какого-либо числа шагов, на ближайшем шаге нужно выбирать управление так, чтобы оно в совокупности с оптимальным управлением на всех последующих шагах приводило к оптимальному выигрышу на всех оставшихся шагах, включая данный. На каждом шагу ищется такое управление, которое обеспечивает оптимальное продолжение процесса относительно достигнутого в данный момент состояния.

Процесс управления должен быть без обратной связи, т. е. управление на данном шаге не должно оказывать влияния на предшествуюшие шаги.

Экономические задачи, решаемые методами динамического программирования:

1) оптимальная стратегия замены оборудования;

2) оптимальное распределение ресурсов;

3) распределение инвестиций для эффективного использования потенциала предприятия;

4) минимизация затрат на строительство и эксплуатацию предприятий;

5) нахождение рациональных затрат при строительстве трубопроводов и транспортных артерий.

Математическая модель задач динамического программирования формулируется следующим образом.

Пусть дана операция О, состоящая из m шагов (этапов). Эффективность операции характеризуется показателем «выигрышем» - W. Выигрыш W за всю операцию складывается из выигрышей на отдельных шагах:

<sup>&</sup>lt;sup>2</sup> Рекуррентная формула - формула, сводящая вычисление n-го члена какойлибо последовательности (чаще всего числовой) к вычислению нескольких предыдущих её членов.

$$
W = \sum_{i=1}^{m} w_i,
$$
 (6.1)

где  $w_i$  – выигрыш на i-м шаге.

Если W обладает таким свойством, то его называют аддитивным критерием.

Совокупность всех шаговых управлений (x<sub>1</sub>, x<sub>2</sub>,..., x<sub>m</sub>) представляет собой управление операцией в целом:

$$
x = (x_1, x_2, ..., x_m). \tag{6.2}
$$

Следует иметь в виду, что  $(x_1, x_2,...,x_m)$  в общем случае – не числа, а может быть, векторы, функции и т. д.

Требуется найти такое управление х, при котором выигрыш W обращается в максимум:

$$
W = \sum_{i=1}^{m} w_i \rightarrow \text{max} \,. \tag{6.3}
$$

То управление х\*, при котором этот максимум достигается, называется оптимальным управлением. Оно состоит из совокупности оптимальных шаговых управлений  $(x_1, x_2,...,x_m)$ , максимальный выигрыш, который достигается при этом управлении, обозначается W\*:

$$
W^* = \max_{x \in X} (W(x)).
$$
 (6.4)

Формула (6.4) читается так: величина W\* есть максимум из всех W(x) при разных управлениях х (максимум берется по всем управлениям х, возможным в данных условиях).

#### 6.2. Пример решения задачи динамического программирования

Прокладывается участок железнодорожного пути между пунктами А и В. Требуется так провести дорогу из А в В, чтобы суммарные затраты на сооружение участка были минимальны. Для решения задачи необходи-

мо разделить отрезок АВ на m частей, провести через точки деления прямые, перпендикулярные AB, и считать за «шаг» переход с одной такой прямой на другую. На каждом шаге можем двигаться либо строго на восток (по оси X), либо строго на север (по оси Y). Тогда путь от А в В представляет ступенчатую ломаную линию, отрезки которой параллельны одной из координатных осей. Затраты на сооружение каждого из отрезков, млн. р., известны (рис. 6.1). Управление всей операцией состоит из совокупности шаговых управлений:  $x^* = (x_1, x_2, ..., x_m)$ , требуется выбрать такое (оптимальное) управление x\*, при котором суммарные за-

траты на сооружение всех участков минимальны:  $W = \sum_{i=1}^{m} w_i \rightarrow min$ .

|   |    | Ү север |    |    |    |    |    |            | В  |
|---|----|---------|----|----|----|----|----|------------|----|
|   |    | 13      |    | 9  |    | 9  |    | 10         |    |
|   | 11 |         | 12 |    | 12 |    | 12 |            | 14 |
|   |    | 8       |    | 14 |    | 9  |    | 14         |    |
|   | 13 |         | 15 |    | 10 |    | 10 |            | 8  |
|   |    | 12      |    | 11 |    | 16 |    | 10         |    |
|   | 10 |         | 13 |    | 12 |    | 9  |            | 12 |
|   |    | 14      |    | 13 |    | 10 |    | 14         |    |
| A |    |         |    |    |    |    |    | Х (восток) |    |

Рис. 6.1. Затраты на сооружение каждого отрезка пути

Разделим расстояние от А до В в восточном направлении на 4 части, в северном - на 3 части. Путь можно рассматривать как управляемую систему, перемещающуюся под влиянием управления из начального состояния А в конечное В. Состояние этой системы перед началом каждого шага будет характеризоваться двумя целочисленными координатами х и у. Для каждого из состояний системы (узловой точки) найдем условное оптимальное управление. Оно выбирается так, чтобы стоимость всех оставшихся шагов до конца процесса была минимальна. Процедуру

условной оптимизации проводим в обратном направлении, т. е. от точки В к точке А.

Найдем условную оптимизацию последнего шага (рис. 6.2, *а*).

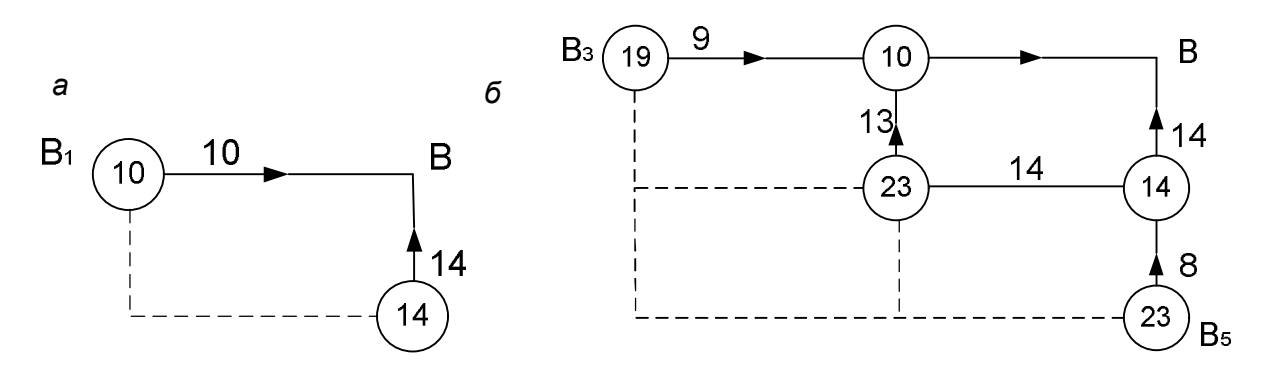

Рис. 6.2. Условная оптимизация шагов решения: *а* – последний шаг; *б* – предпоследний шаг

В точку В можно попасть точки из  $B_1$  или  $B_2$ . В узлах записана стоимость пути. Стрелкой показан минимальный путь.

Рассмотрим предпоследний шаг (рис. 6.2, б).

Для точки  $B_3$  условное управление – по оси X, а для точки  $B_5$  – по оси Ү. Управление для точки В<sub>4</sub> выбираем как min(13 + 10,14 + 14) = 23, т. е. по оси Y.

Условная оптимизация для всех остальных узловых точек показана на рис. 6.3.

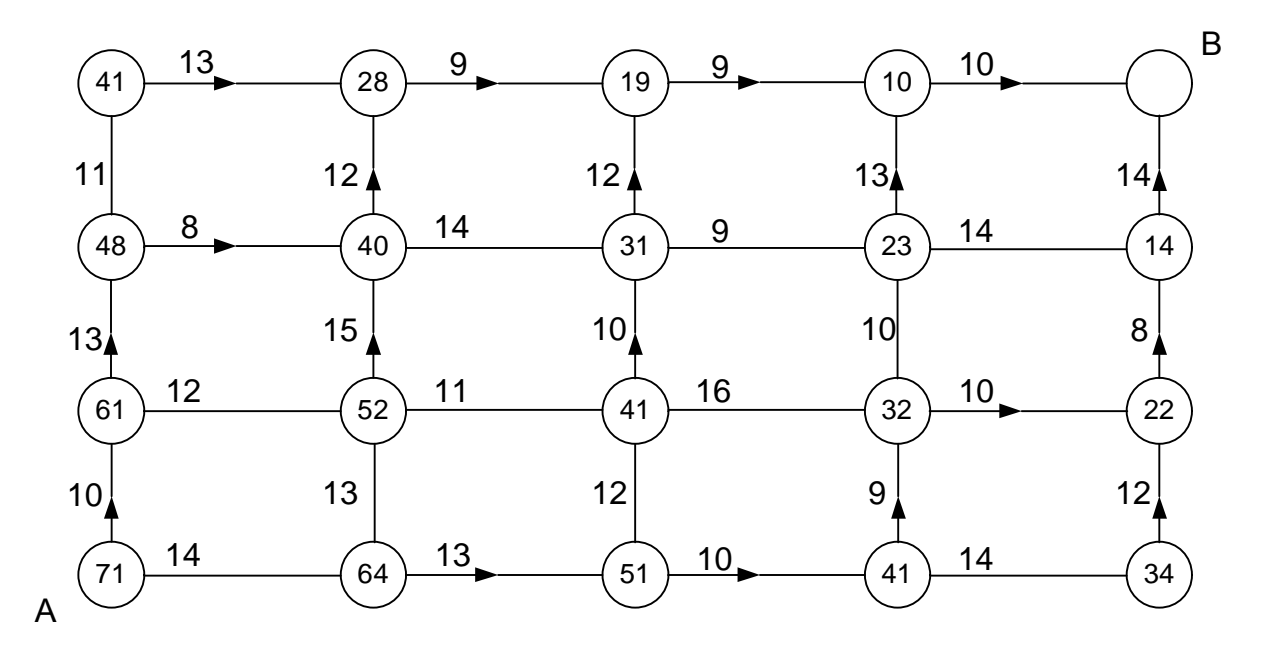

Рис. 6.3. Затраты на сооружение каждого отрезка пути

Получим  $x^*_{\text{on}t} = (c, c, B, c, B, B, B)$ , где  $c - c$ евер, в – восток.

Минимальные затраты составляют  $10 + 13 + 8 + 12 + 9 + 9 + 10 =$  $= 71$  млн. руб.

Если решать задачу исходя из оптимальности на каждом этапе, то решение будет следующим:  $x^* = (c, b, b, c, b, c, b)$ 

Затраты составят 10 + 12 + 11 + 10 + 9 + 13 + 10 = 75 > 71.

Ответ. Прокладывать путь целесообразно по схеме: с, с, в, с, в, в, в, при этом затраты будут минимальные и составят 71 млн. руб.

# 6.3. Исходные данные

Проложить железнодорожную линию между двумя пунктами А и В так, чтобы суммарные затраты на её постройку были минимальные. Исходные данные по затратам, млн. руб., для проведения расчетов представлены в табл. 6.1, структура сети – на рис. 6.3.

Таблица 6.1

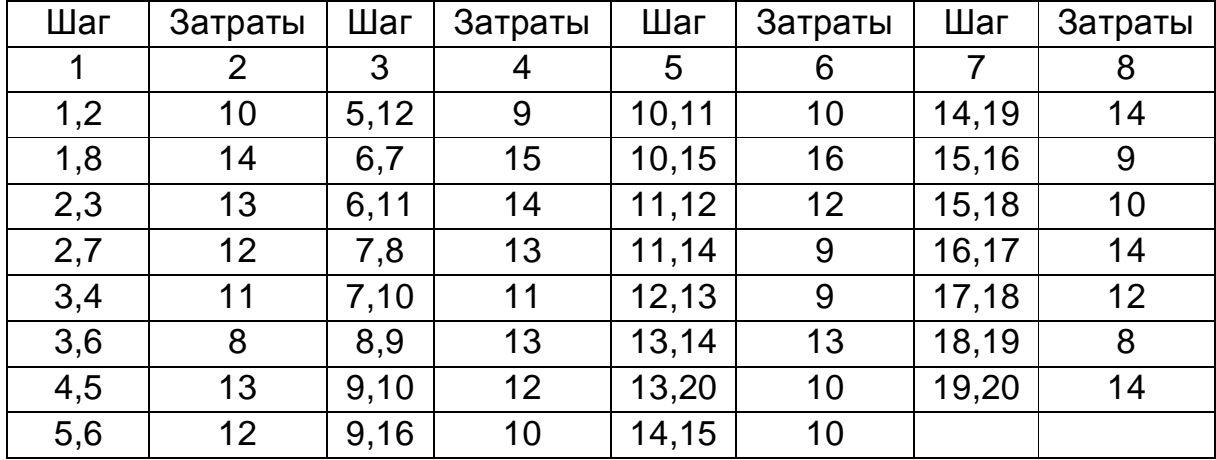

# Исходные данные по затратам на строительство железнодорожной линии, млн. руб.

Исходные данные изменяются в соответствии с номером зачётной книжки. Для графы 2 табл. 6.1 прибавляется третья цифра номера зачётной книжки, для четвёртой - четвёртая, для шестой - пятая, для седьмой - шестая.

 $\&$  Рекомендуемая литература: [1–6, 9, 11].

# 7. ПРОГНОЗИРОВАНИЕ ПАССАЖИРОПОТОКОВ. ОДНОМЕРНЫЕ ВРЕМЕННЫЕ РЯДЫ

## 7.1. Постановка задачи. Основные элементы временного ряда

Эконометрическую модель можно построить, используя два типа исходных данных:

• данные, характеризующие совокупность различных объектов в определенный момент (период) времени;

• данные, характеризующие один объект за ряд последовательных моментов (периодов) времени.

Модели, построенные по данным первого типа, называются пространственными моделями. Модели, построенные по данным второго типа, называются моделями временных рядов.

Временной ряд - это совокупность значений какого-либо показателя за несколько последовательных моментов (периодов) времени. Каждый уровень временного ряда формируется под воздействием большого числа факторов, которые условно можно подразделить на три группы:

- факторы, формирующие тенденцию ряда;

- факторы, формирующие циклические колебания ряда;

- случайные факторы.

При различных сочетаниях этих факторов зависимость уровней ряда от времени может принимать разные формы. Во-первых, большинство временных рядов экономических показателей имеют тенденцию, характеризующую совокупное долговременное воздействие множества факторов на динамику изучаемого показателя. Эти факторы, взятые в отдельности, могут оказывать разнонаправленное воздействие на исследуемый показатель, но в совокупности они формируют его возрастающую или убывающую тенденцию (рис. 7.1).

Во-вторых, изучаемый показатель может быть подвержен циклическим колебаниям. Эти колебания могут носить сезонный характер, поскольку экономическая деятельность ряда отраслей зависит от времени года (например, цены на сельскохозяйственную продукцию в летний период ниже, чем в зимний; уровень безработицы в курортных городах в зимний период выше по сравнению с летним, спрос на перевозку пассажиров летом возрастает и др.). При наличии больших массивов данных в течение длительных промежутков времени можно выявить циклические колебания, связанные с общей динамикой конъюнктуры рынка, а также с фазой бизнес-цикла, в которой находится экономика страны (см. рис. 7.1).

Очевидно, что реальные данные не соответствуют полностью одной из описанных выше моделей. Чаще всего они содержат три компоненты: тенденцию, сезонные колебания и случайную. В большинстве случаев фактический уровень временного ряда можно представить как сумму или произведение трендовой, циклической и случайной компонент. Модель, в которой временной ряд представлен как сумма перечисленных компонент, называется аддитивной моделью временного ряда.

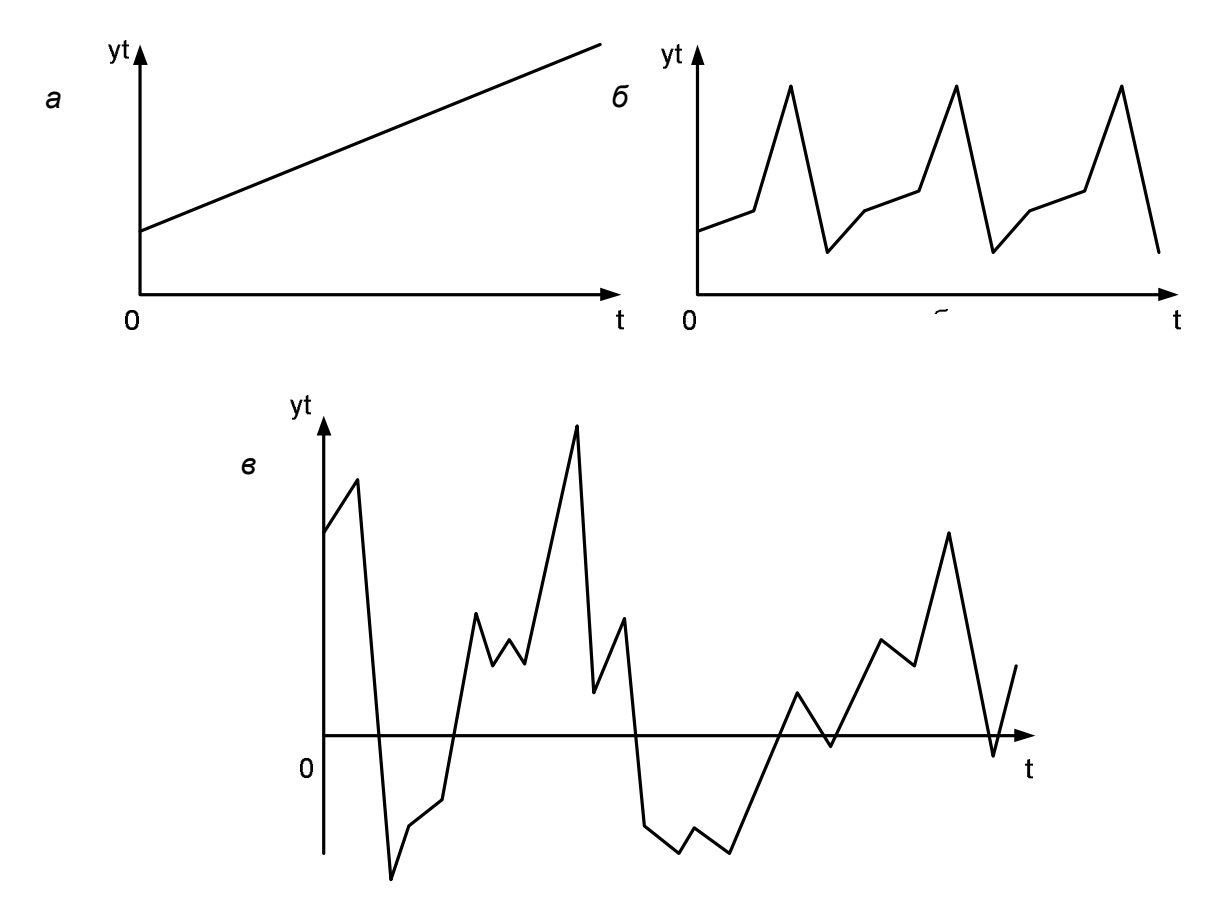

Рис. 7.1. Основные компоненты временного ряда: а - возрастающая тенденция: б - сезонная компонента; в - случайная компонента

Основная задача эконометрического исследования отдельного временного ряда - выявление и придание количественного выражения каждой из перечисленных выше компонент, с тем чтобы использовать полученную информацию для прогнозирования будущих значений ряда или при построении моделей взаимосвязи двух или более временных рядов.

Одним из наиболее распространенных способов моделирования тенденции временного ряда является построение аналитической функции, характеризующей зависимость уровней ряда от времени, или тренда. Этот способ называют аналитическим выравниванием временного ряда.

В связи с тем что зависимость от времени может принимать разные формы, для ее формализации можно использовать различные виды функций. Для построения трендов чаще всего применяются следующие функции:

• линейный тренд  $y_t = a + b \cdot t$ ;

- логарифмический тренд  $y_t = a \cdot ln(t) + b$ ;
- экспоненциальный тренд  $y_t = e^{a+b \cdot t}$ ;
- тренд в форме степенной функции  $y_t = a \cdot t^b$ ;

• парабола второго N более порядков **ВЫСОКИХ**  $y_t = a + b_1 \cdot t + b_2 \cdot t^2 + ... + b_k \cdot t^k$ .

Параметры каждого из перечисленных выше трендов можно определить обычным методом наименьших квадратов, используя в качестве независимой переменной время t = 1,2,..., n, а в качестве зависимой переменной - фактические уровни временного ряда у. Для нелинейных трендов предварительно проводят стандартную процедуру их линеаризации.

Известно несколько способов определения типа тенденции. К наиболее распространенным относятся качественный анализ изучаемого процесса, построение и визуальный анализ графика зависимости уровней ряда от времени, расчет некоторых основных показателей динамики.

Выбор наилучшего уравнения в случае, если ряд содержит нелинейную тенденцию, можно осуществить путем перебора основных форм тренда, расчета по каждому уравнению скорректированного коэффициента детерминации  $\overline{R^2}$  и выбора уравнения тренда с максимальным его значением. Реализация этого метода относительно проста при компьютерной обработке данных.

Известно несколько подходов к анализу структуры временных рядов, содержащих сезонные или циклические колебания.

Простейший подход - расчет значений сезонного компонента методом скользящей средней и построение аддитивной модели временного ряда. Общий вид аддитивной модели следующий:

$$
Y = T + S + E, \tag{7.1}
$$

где T – тренд; S – сезонная компонента; E – случайная компонента.

Данная модель предполагает, что каждый уровень временного ряда может быть представлен как произведение трендовой Т, сезонной S и случайной Е компонент. Выбор одной из двух моделей проводится на основе анализа структуры сезонных колебаний. Если амплитуда колебаний приблизительно постоянна, строят аддитивную модель временного ряда, в которой значения сезонной компоненты предполагаются постоянными для различных циклов.

Построение аддитивной модели сводится к расчету значений Т, S и E для каждого уровня ряда. Процесс построения модели включает в себя следующие шаги.

Шаг 1. Выравнивание исходного ряда методом скользящей средней. Шаг 2. Расчет значений сезонной компоненты S.

Шаг 3. Устранение сезонной компоненты и исходных уровней ряда и получение выровненных данных (Т + Е) в аддитивной или (Т · Е) в мультипликативной модели.

Шаг 4. Аналитическое выравнивание уровней  $(T + E)$  или  $(T \cdot E)$  и расчет значений Т с использованием полученного уравнения тренда.

Шаг 5. Расчет полученных по модели значений  $(T + S)$  или  $(T \cdot S)$ .

Шаг 6. Расчет абсолютных и/или относительных ошибок.

Если полученные значения ошибок не содержат автокорреляции, ими можно заменить исходные уровни ряда и в дальнейшем использовать временной ряд ошибок Е для анализа взаимосвязи исходного ряда и других временных рядов.

## 7.2. Последовательность решения задачи

Обратимся к данным по динамике количества перевезенных пассажиров Дальневосточного филиала ОАО «ФПК» за последние четыре года (табл. 7.1).

## Таблица 7.1

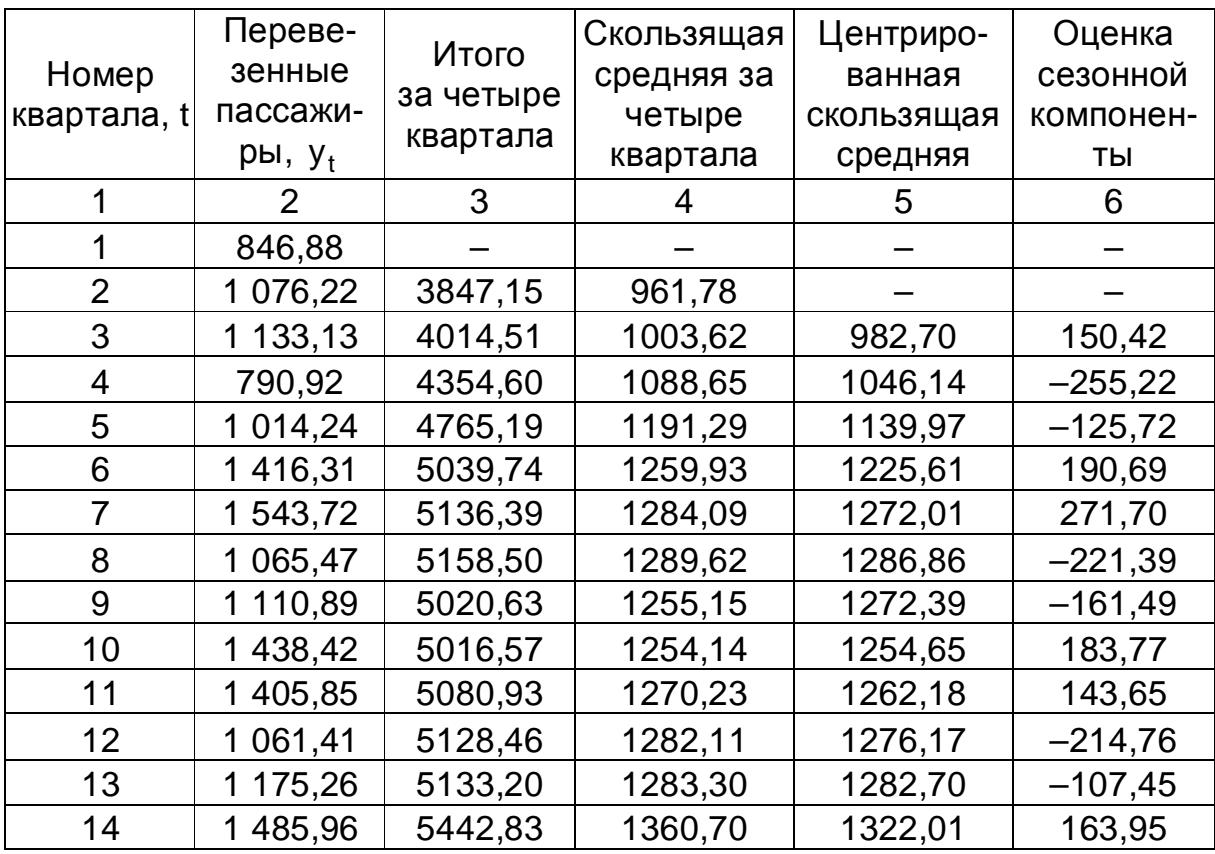

## Расчёт оценок сезонной компоненты в аддитивной модели, тыс. чел.

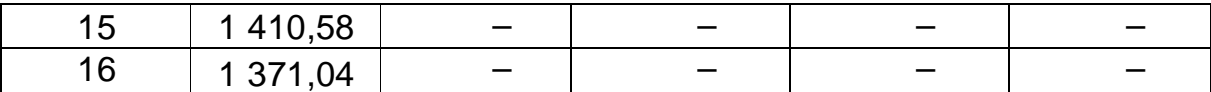

В примере показано, что данный временной ряд содержит сезонные колебания с периодичностью 4. Объемы спроса на пассажирские перевозки в осенне-зимний период времени (I и IV кварталы) ниже, чем весной и летом (II и III кварталы). По графику этого ряда (рис. 7.2) можно установить наличие приблизительно равной амплитуды колебаний. Это свидетельствует о соответствии этого ряда аддитивной модели. Рассчитаем ее компоненты.

Перевезено пасс., тыс. чел.

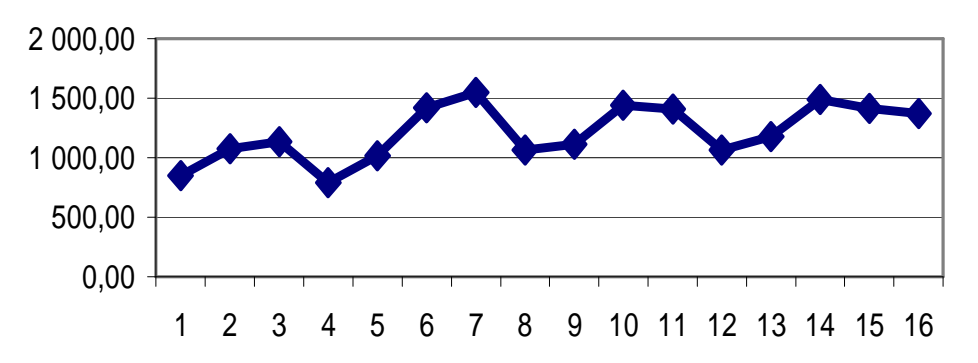

Рис. 7.2. Количество перевезенных пассажиров филиалом за 16 кварталов

Шаг 1. Проведем выравнивание исходных уровней ряда методом скользящей средней. Для этого:

• просуммируем уровни ряда последовательно за каждые четыре квартала со сдвигом на один момент времени и определим условные годовые значения перевезенных пассажиров (гр. 3 табл. 7.1);

• разделив полученные суммы на 4, найдем скользящие средние (гр. 4 табл. 7.1). Отметим, что полученные таким образом выравненные значения уже не содержат сезонной компоненты;

• приведём эти значения в соответствие с фактическими моментами времени, для чего найдём средние значения из двух последовательно скользящих средних - центрированные скользящие средние (гр. 5 табл. 7.1);

• найдём оценки сезонной компоненты как разность между фактическими уровнями ряда и централизованными скользящими средними (гр. 6 табл. 7.1).

Шаг 2. На этом этапе используем оценки коэффициента детерминации для расчёта сезонной компоненты S. Для этого найдём средние за каждый квартал (по всем годам) оценки сезонной компоненты S<sub>t</sub>.

В моделях с сезонной компонентой обычно предполагается, что сезонные воздействия за период взаимопогашаются. В аддитивной модели это выражается в равенстве нулю суммы значений сезонной компоненты по всем кварталам. Расчет приведен в табл. 7.2.

### Таблица 7.2

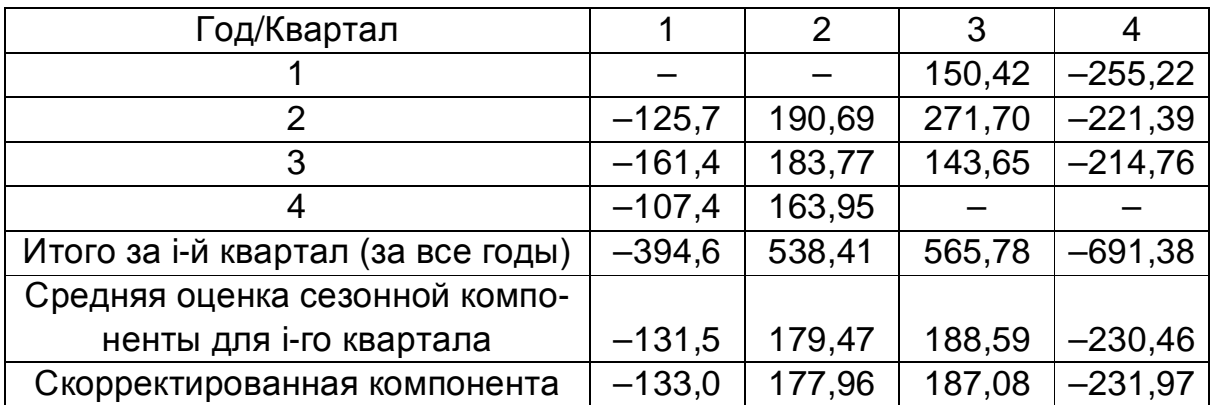

## Расчёт значений сезонной компоненты в аддитивной модели

Рассчитаем сумму сезонных компонент за заданный период:

 $-131,55 + 179,47 + 188,59 - 230,46 = 6,0459.$ 

Для обеспечения основных условий аддитивной модели определим корректирующий коэффициент

 $k = 6,0459 / 4 = 1,1514.$ 

Рассчитаем скорректированные значения сезонной компоненты как разность между его средней оценкой и корректирующим коэффициен-TOM K:

$$
S_i = \overline{S}_i - k,
$$

где i = 1 : 4.

Проверим условие равенства нулю суммы значений сезонной компоненты:

$$
-133,07 + 177,96 + 187,08 - 231,97 = 0.
$$

Таким образом, получены следующие значения сезонной компоненты: I квартал:  $S_1 = -133,07$ ;

II квартал:  $S_2 = 177,96$ ;

IV квартал:  $S_4 = -231,97$ .

Шаг 3. Занесём полученные значения сезонной компоненты в табл. 7.4 для соответствующих кварталов каждого года (гр. 3 табл. 7.4). Элиминируем влияние сезонной компоненты, вычитая её значение из каждого уровня исходного временного ряда. Получим  $T + E = Y - S$  (гр. 4 табл. 7.4). Эти значения рассчитываются для каждого момента времени и содержат только тенденцию и случайную величину.

Таблица 7.4

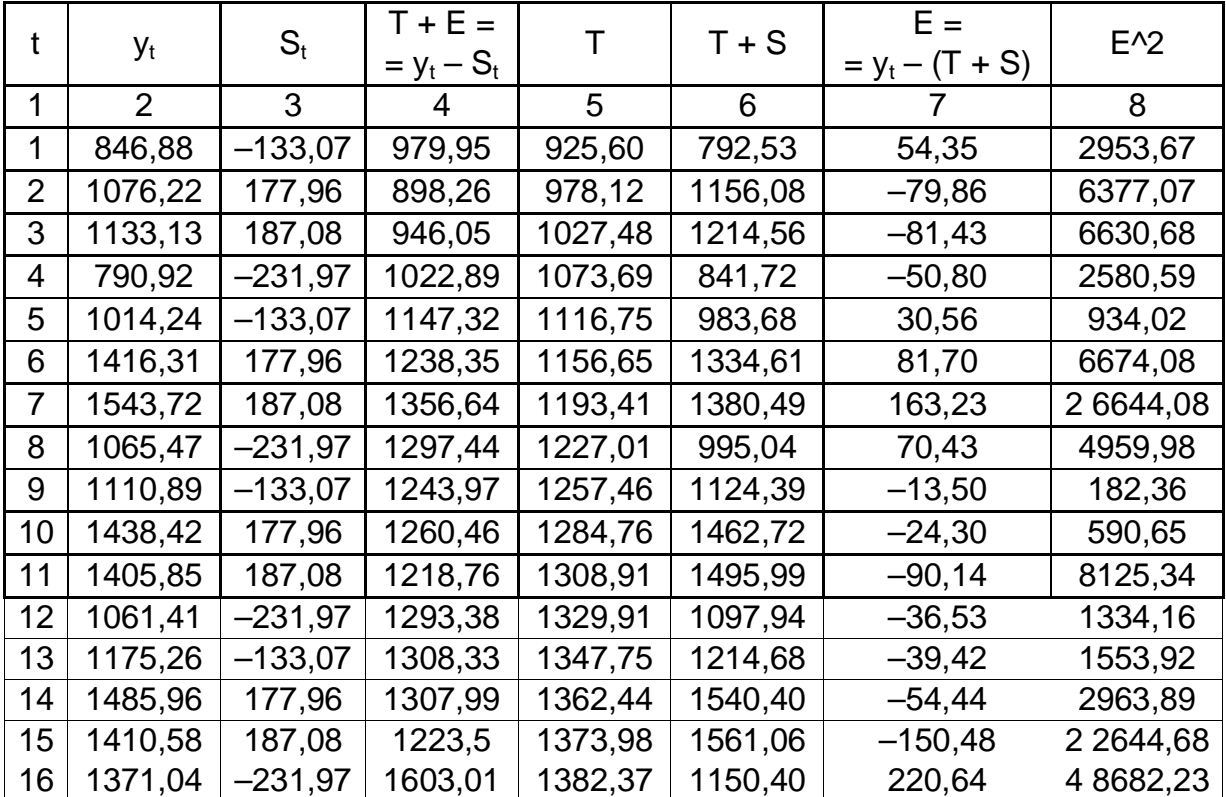

## Расчёт выровненных значений Т и ошибок Е в аддитивной модели, тыс. чел.

Шаг 4. Определим компоненту Т данной модели. Для этого проведем аналитическое выравнивание ряда (T + E) с помощью линейного тренда.

Существует несколько способов определения типа тенденции. К числу наиболее распространённых способов относятся качественный анализ изучаемого процесса, построение и визуальный анализ графика зависимости уровней ряда от времени, расчёт некоторых основных показателей.

Выбор наилучшего уравнения тренда можно осуществить путём перебора основных форм тренда, расчёта по каждому уравнению скоррек-86

тированного коэффициента детерминации  $\overline{R^2}$  и выбора уравнения тренда с максимальным значением этого коэффициента.

Для этого необходимо в среде MS Excel рассчитать уравнение линейного тренда для всех его форм. Параметры каждого из перечисленных выше трендов можно определить обычным методом наименьших квадратов, используя в качестве независимой переменной время  $t = 1, 2, ..., n$ , а в качестве зависимой переменной - выровненный тренд (Т + Е). Для нелинейных трендов предварительно проводят стандартную процедуру их линеаризации.

Чтобы построить линейный тренд, необходимо воспользоваться специальной функцией MS Excel «ЛИНЕЙН» (см. рис. 7.3). Выделяем ячейку В20, заходим в «Мастер функций» и выбираем «ЛИНЕЙН». В появившемся диалоговом окне напротив строки «Известные значения у» записываем соответствующие значения Т + Е, напротив строки «известные значения x» - номер квартала. Чтобы программа вывела дополнительную статистику по тренду, напротив строки «Статистика» необходимо набрать - ИСТИНА, затем нажать ОК. Далее выделить на листе MS Excel диапазон B20:C24, нажать клавишу F2, затем одновременно нажать клавиши CTRL + SHIFT + ENTER (рис. 7.3).

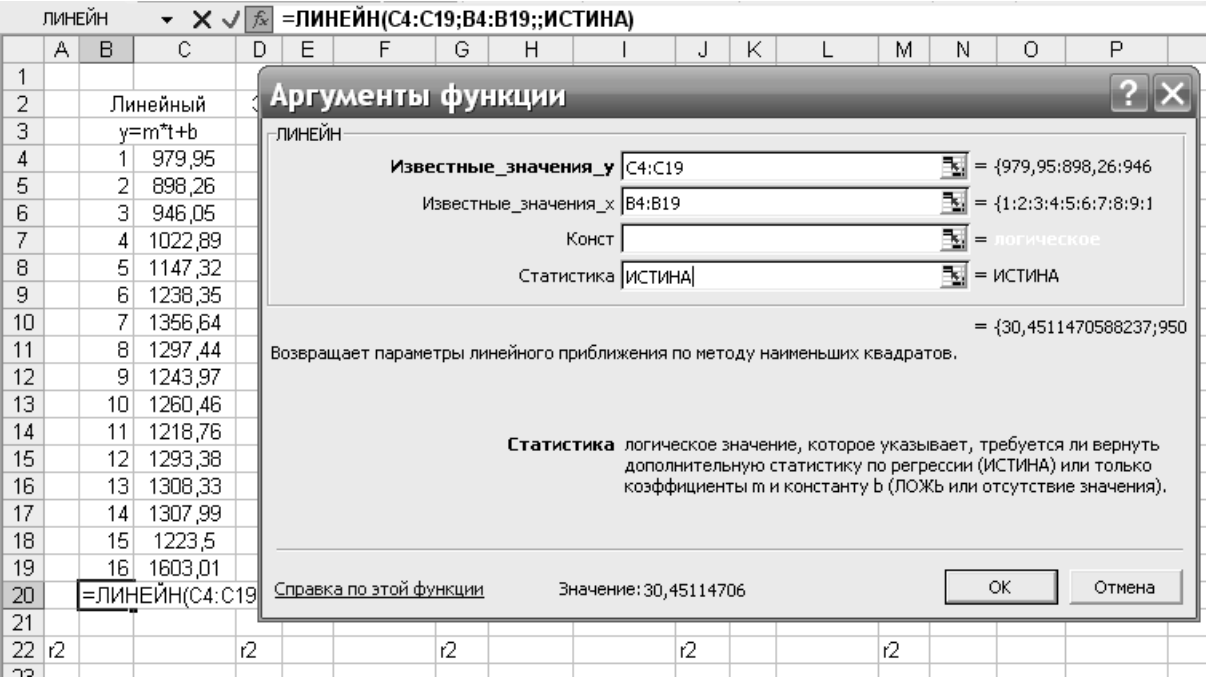

Рис. 7.3. Построение линейного тренда

Таким же образом рассчитать значения для всех форм тренда. Исключение составляет функция экспоненциального тренда. Для определения соответствующего ей коэффициента детерминации необходимо воспользоваться функцией «ЛГРФПРИБЛ». В остальных случаях действовать аналогично для функции «ЛИНЕЙН».

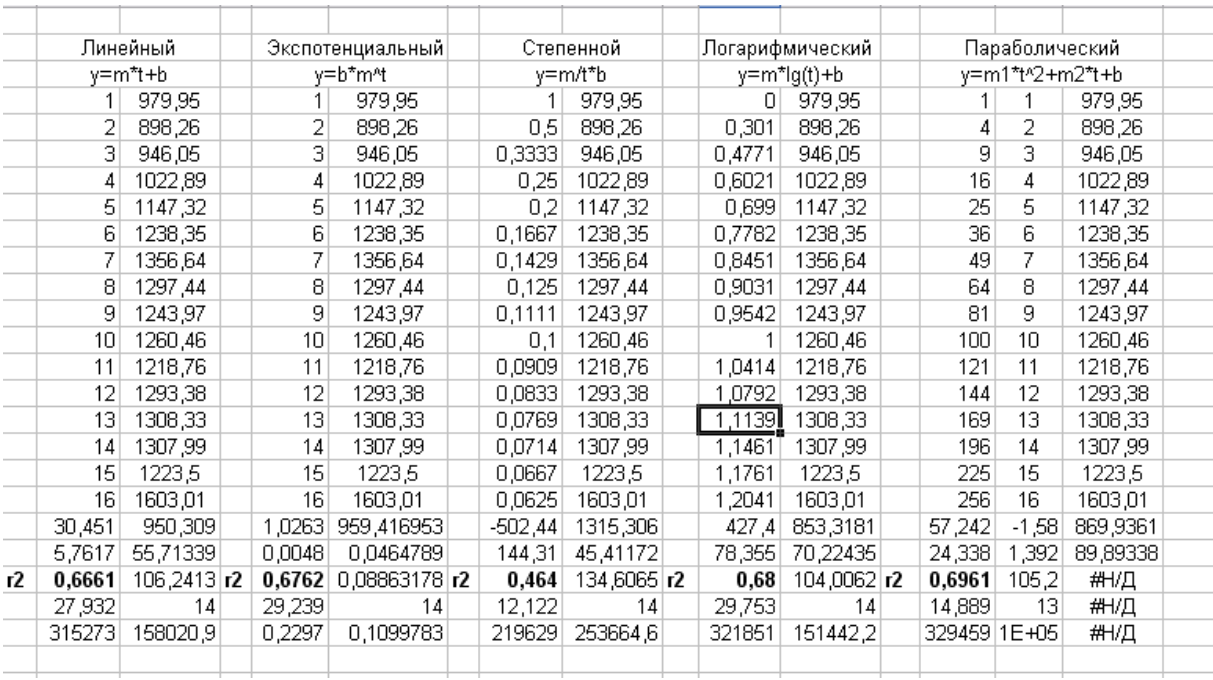

Результаты расчетов приведены на рис. 7.4.

Рис. 7.4. Рассчитанные формы тренда с дополнительной статистикой

*Таблица 7.5*

# **Скорректированный коэффициент детерминации по основным формам тренда**

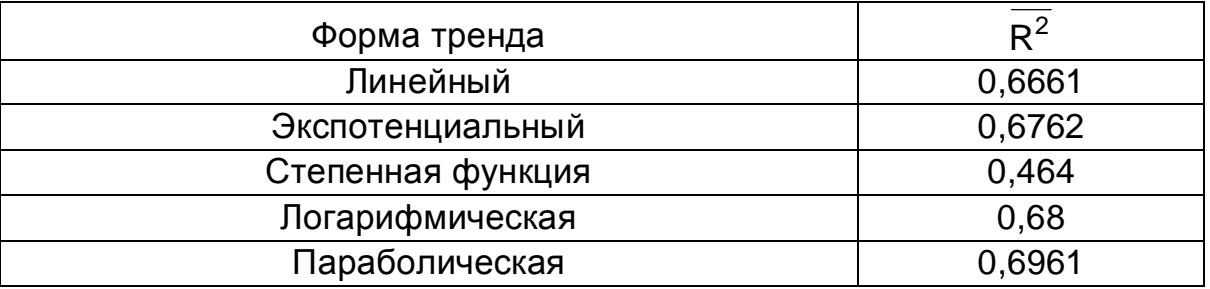

В нашем случае скорректированный коэффициент детерминации принимает максимальное значение по параболическому уравнению

тренда, в котором свободным членом b будет число, находящееся в первой строке под данными количества перевезенных пассажиров железнодорожным транспортом, первым зависимым элементом  $m_1$  – среднее значение, расположенное под порядковым номером квартала, а вторым зависимым элементом  $m_2$  - первое значение строки, находящееся под квадратичными величинами номера квартала. Номер квартала t в этом случае является множителем зависимого числа. Таким образом, уравнение тренда имеет следующий вид:

$$
T = m_1 \cdot t^2 + m_2 \cdot t + b = -1.58 \cdot t^2 + 57,242 \cdot t + 869,93. \tag{7.2}
$$

Подставив в это уравнение значения t = 1, ..., 16, найдём уровни Т для каждого момента времени (гр. 5 табл. 7.4). График уравнения тренда приведён на рис. 7.5.

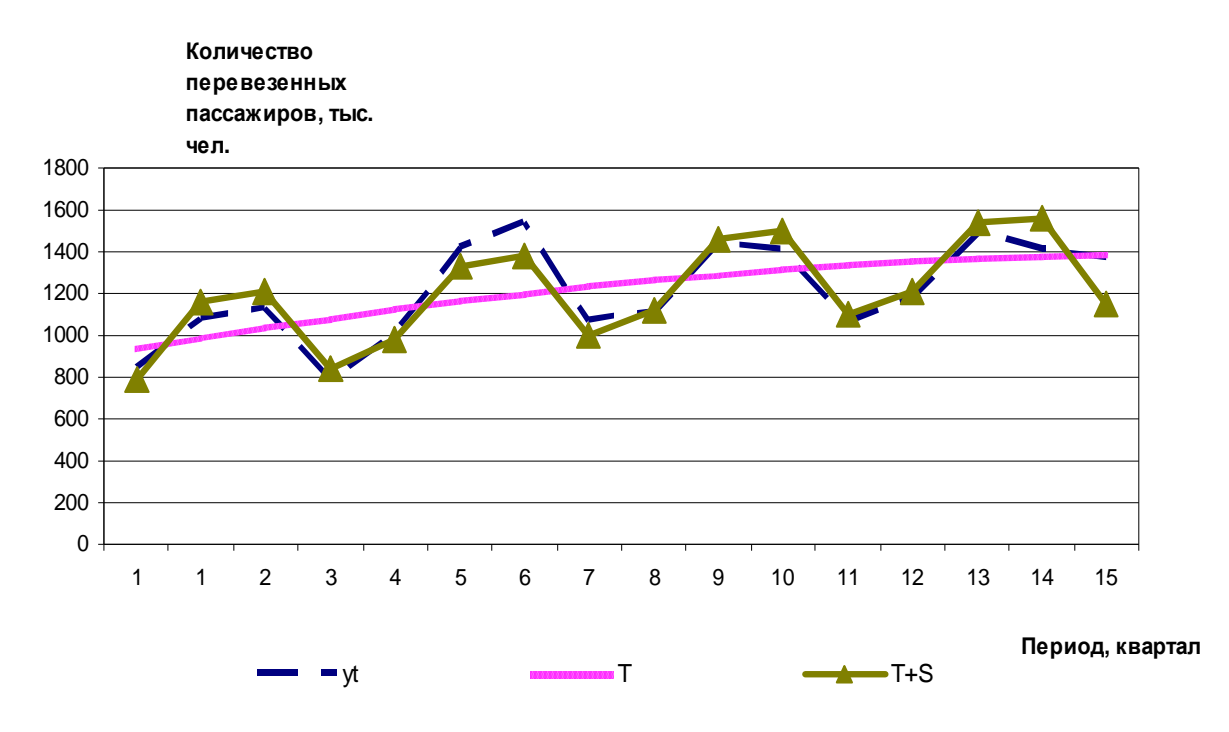

Рис. 7.5. Количество перевезенных пассажиров (фактические, выравненные и полученные по аддитивной модели)

Шаг 5. Найдём значения уровня ряда, полученные по аддитивной модели. Для этого прибавим к уровням Т значения сезонной компоненты для соответствующих кварталов. Графически значения (T + S) представлены на рис. 7.5.

Шаг 6. В соответствии с методикой построения аддитивной модели расчёт ошибки производится по формуле E = Y - (T + S). Это абсолютная ошибка.

Для оценки качества построенной модели применим сумму квадратов полученных абсолютных ошибок:

$$
R^{2} = 1 - \frac{\sum E^{2}}{\sum (y_{t} - \overline{y})^{2}},
$$
 (7.3)

где  $\bar{y}$  – среднее арифметическое количества перевезенных пассажиров.

В нашем случае коэффициент равен 0,696. Это означает, что аддитивная модель на 69,6 % объясняет общую вариацию количества перевезенных пассажиров по кварталам за 4 года.

Прогнозирование по аддитивной модели осуществляется в следующем порядке. Предположим, что требуется дать прогноз потребления электроэнергии в течение ближайшего следующего года.

Прогнозное значение  $F_t$  уровня временного ряда в аддитивной модели в соответствии с соотношением Y = T + S + E есть сумма трендовой и сезонной компонент:  $F_t = Tt + S_i$ .

Для определения трендовой компоненты воспользуемся уравнением тренда, а значения сезонной компоненты были рассчитаны на начальном этапе.

Таким образом, прогнозные значения перевезённых пассажиров будут иметь следующий вид:

$$
T_{17} = -1,58 \cdot 17^{2} + 57,242 \cdot 17 + 869,93 = 1387,61;
$$
  
\n
$$
T_{18} = -1,58 \cdot 18^{2} + 57,242 \cdot 18 + 869,93 = 1389,69;
$$
  
\n
$$
T_{19} = -1,58 \cdot 19^{2} + 57,242 \cdot 19 + 869,93 = 1388,62;
$$
  
\n
$$
T_{20} = -1,58 \cdot 20^{2} + 57,242 \cdot 20 + 869,93 = 1384,4.
$$
  
\n3Haquehus ceaothhoŭ komnohehrbi:  
\n
$$
S_{1} = -133,07 \text{ (I kBapran)};
$$
  
\n
$$
S_{2} = 177,96 \text{ (II kBapran)};
$$
  
\n
$$
S_{3} = 187,08 \text{ (III kBapran)};
$$
  
\n
$$
S_{4} = -231,97 \text{ (IV kBapran)}.
$$
  
\nTakum o6paaom:  
\n
$$
F_{17} = T_{17} + S_{1} = 1387,61 - 133,07 = 1254,54;
$$
  
\n
$$
F_{18} = T_{18} + S_{2} = 1389,69 + 177,96 = 1567,65;
$$

$$
^{90}
$$

$$
F_{19} = T_{19} + S_3 = 1388,62 + 187,08 = 1575,7;
$$
  
\n
$$
F_{20} = T_{20} + S_4 = 1384,4 - 231,97 = 1152,43.
$$
  
\n
$$
F = 1254,54 + 1567,65 + 1575,7 + 1152,43 = 5550,32.
$$
  
\n**7.3. Исходные данные**

Необходимо рассчитать тренд и спрогнозировать количество перевезенных пассажиров филиалом ОАО «ФПК» на основе наблюдений в течение 10 лет и сделать выводы по результатам табл. 7.5.

*Таблица 7.5* 

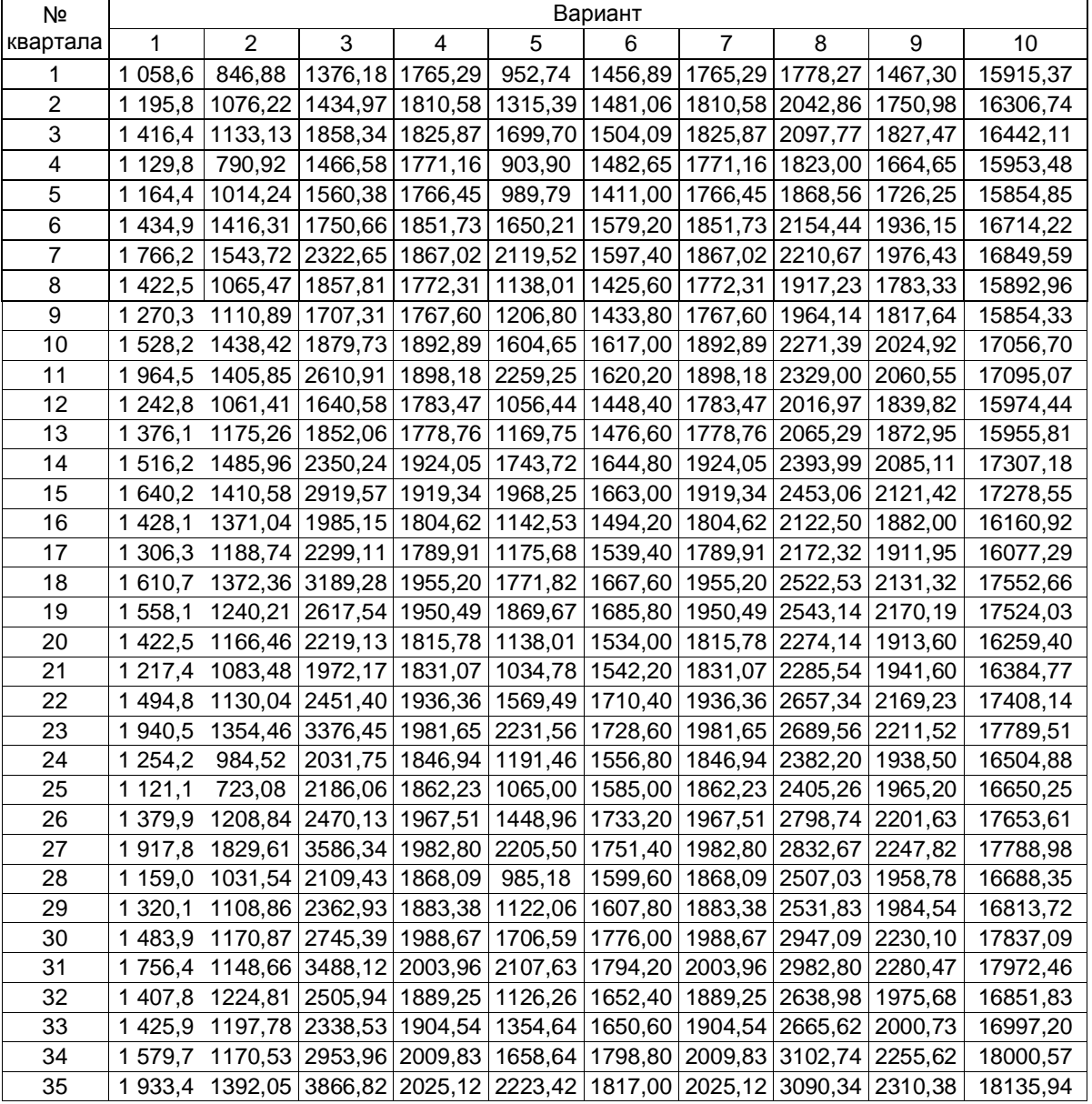

## **Количество перевезенных пассажиров, тыс. чел**

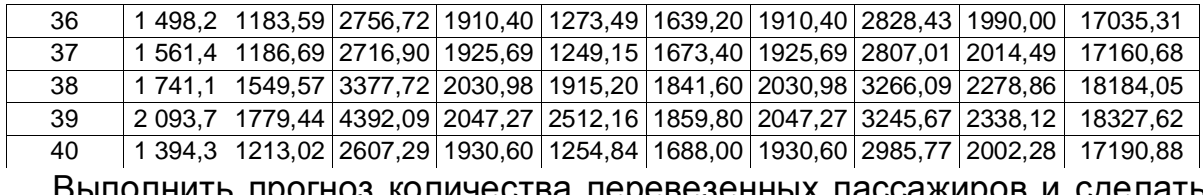

енных пассажиров и сделать количества пер выводы. Оценить качество построенной модели.

& Рекомендуемая литература: [12-14].

# 8. ЭКОНОМИКО-МАТЕМАТИЧЕСКАЯ МОДЕЛЬ МЕЖОТРАСЛЕВОГО БАЛАНСА (МОДЕЛЬ «ЗАТРАТЫ-ВЫПУСК»)

## 8.1. Методика решения задачи

Эффективное функционирование экономики предполагает наличие баланса между отдельными отраслями. Каждая отрасль при этом выступает двояко: с одной стороны, как производитель некоторой продукции, а с другой - как потребитель продуктов, вырабатываемых другими отраслями. Для наглядного выражения взаимной связи между отраслями используют таблицы определенного вида, которые называют таблицами межотраслевого баланса.

Рассмотрим наиболее простой вариант модели межотраслевого баланса (модель Леонтьева, или модель «затраты-выпуск»).

Алгебраическая теория анализа «затраты-выпуск» сводится к системе линейных уравнений, в которых параметрами являются коэффициенты затрат на производство продукции.

Пусть весь производственный сектор народного хозяйства разбит на n чистых отраслей. Чистая отрасль (это условное понятие) - некоторая часть народного хозяйства, более или менее цельная (например, энергетика, машиностроение, сельское хозяйство и т. п.).

Пусть х<sub>ії</sub> – количество продукции і-й отрасли, расходуемое в *ј-й* отрасли; X<sub>i</sub> - объем производства i-й отрасли за данный промежуток времени, так называемый валовой выпуск продукции i; у<sub>i</sub> - объем потребления продукции і-й отрасли в непроизводственной сфере, объем конечного потребления; z<sub>i</sub> - условно чистая продукция, которая включает оплату труда, чистый доход и амортизацию.

Единицы измерения всех указанных величин могут быть или натуральными (кубометры, тонны, штуки и т. п.), или стоимостными. В зави-

симости от этого различают натуральный и стоимостный межотраслевые балансы. Мы будем рассматривать стоимостный баланс.

В табл. 8.1 отражена принципиальная схема межотраслевого баланса в стоимостном выражении.

Производящие Потребляющие отрасли Конечный Валовой отрасли 1 продукт продукт 2  $n$ . . . . .  $\overline{X}_{12}$  $\overline{X}_{1n}$  $X_{11}$ 1  $X_{1}$  $y_1$  $\cdots$  $\overline{2}$  $X_{21}$  $X_{22}$  $X_{2n}$  $X_{2}$ . . . .  $V<sub>2</sub>$ . . . . . . . .  $\ldots$ . . . . . . . .  $\cdots$ N  $X_{n1}$  $X_{n}$  $X_{n2}$  $X_{nn}$  $V_n$ . . . . Условно чистая  $Z_1$  $Z_1$  $Z_1$ . . . . продукция Валовой  $X_1$  $X_2$  $X_n$ . . . . продукт

## Межотраслевой баланс

Во-первых, рассматривая схему баланса по столбцам, можно сделать очевидный вывод, что итог материальных затрат любой потребляющей отрасли и ее условно чистой продукции равен валовой продукции этой отрасли. Данный вывод можно записать в виде соотношения

$$
X_j = \sum x_{ij} + Z_i, j = 1, 2, ..., n. \tag{8.1}
$$

Величина условно чистой продукции Z равна сумме амортизации, оплаты труда и чистого дохода ј-й отрасли. Соотношение (8.1) охватывает систему из n уравнений, отражающих стоимостный состав продукции всех отраслей материальной сферы.

Во-вторых, рассматривая схему МОБ по строкам для каждой производящей отрасли, можно видеть, что валовая продукция той или иной отрасли равна сумме материальных затрат потребляющих ее продукцию отраслей и конечной продукции данной отрасли:

$$
X_i = \sum x_{ij} + y_i, i = 1, 2, ..., n. \tag{8.2}
$$

Таблица 8.1

Формула (8.2) описывает систему из n уравнений, которые называются уравнениями распределения продукции отраслей материального производства по направлениям использования.

Балансовый характер таблицы выражается в том, что:

$$
\sum_{j=i}^{n} X_i = \sum_{j=1}^{n} X_j ;
$$
\n
$$
\sum_{j=i}^{n} y_i = \sum_{j=1}^{n} Z_j .
$$

Основу экономико-математической модели МОБ составляет матрица коэффициентов прямых материальных затрат  $A = (a_{ii})$ .

Коэффициент прямых материальных затрат а показывает, какое количество продукции і-й отрасли необходимо, если учитывать только прямые затраты для производства единицы продукции ј-й отрасли:

$$
a_{ij} = \frac{x_{ij}}{X_i}, \quad i, j = 1, 2, ..., n. \tag{8.3}
$$

Формула (8.3) предполагает следующие допущения.

Первое состоит в том, что сложившуюся технологию производства считаем неизменной. Таким образом, матрица A = (а<sub>ii</sub>) постоянна.

Второе состоит в постулировании свойства линейности существующих технологий, т. е. для выпуска j-й отраслью любого объема продукции X<sub>i</sub>,-, необходимо затратить продукцию отрасли і в количестве а<sub>й</sub>Х<sub>і</sub>,-, т. е. материальные издержки пропорциональны объему производимой продукции:

$$
X_{ij} = a_{ij} \cdot X_j. \tag{8.4}
$$

Подставляя выражение (8.4) в балансовое соотношение (8.2), получаем

$$
X = \sum_{j=1}^{n} a_{ij} \cdot X_j + y_i.
$$
 (8.5)

В матричной форме соотношение (8.5) записывается следующим образом:

$$
X = AX + Y.
$$
 (8.6)

С помощью этой модели можно выполнять три вида плановых расчетов.

• Задав в модели величины валовой продукции каждой отрасли Х,-, можно определить объемы конечной продукции каждой отрасли Ү:

$$
Y = (E - A) \cdot X. \tag{8.7}
$$

• Задав величины конечной продукции всех отраслей  $Y_i$ , можно определить величины валовой продукции каждой отрасли Х;

$$
X = (E - A)^{-1} \cdot Y. \tag{8.8}
$$

• Для ряда отраслей задав величины валовой продукции, а для всех остальных - объемы конечной продукции, можно найти величины конечной продукции первых отраслей и объемы валовой продукции вторых.

В формулах (8.7) и (8.8) Е обозначает единичную матрицу n-го порядка, а  $(E-A)^{-1}$  – матрицу, обратную матрице (Е-А). Если определитель матрицы (Е-А) не равен нулю, т. е. эта матрица невырожденная, то обратная к ней матрица существует. Обозначим эту обратную матрицу через  $B = (E - A)^{-1}$ , тогда систему уравнений в матричной форме (3.8) можно записать в виде

$$
X = B \cdot Y. \tag{8.9}
$$

Элементы матрицы В называются коэффициентами полных материальных затрат. Они показывают, сколько всего нужно произвести продукции n-й отрасли для выпуска в сферу конечного использования единицы продукции ј-й отрасли. Норма больше единицы.

Пример решения МОБ. Даны коэффициенты прямых затрат а и конечный продукт У<sub>і</sub>- для трехотраслевой экономической системы:

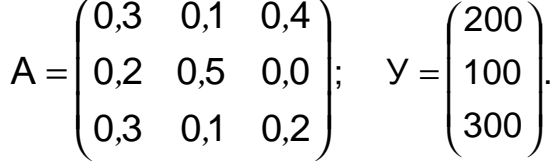

Требуется:

1) рассчитать все параметры межотраслевого баланса;

2) заполнить схему межотраслевого баланса.

Для решения задачи можно воспользоваться формулой (8.5), которая считается основным математическим соотношением межотраслевого баланса. Для этого составляется и решается соответствующая система линейных уравнений для нахождения объемов валовой продукции по отраслям. После этого вычисляются по приведенным формулам все остальные параметры.

Средства EXCEL позволяют организовать вычислительную процедуру более эффективно, решая задачу в матричной форме на основе формулы (8.9). Решение будем осуществлять в окне EXCEL, представленном табл. 8.2. Вначале в ячейки В2:D4 внесем матрицу коэффициентов прямых материальных затрат. Далее рассчитаем величины Е-А.

Таблица 8.2

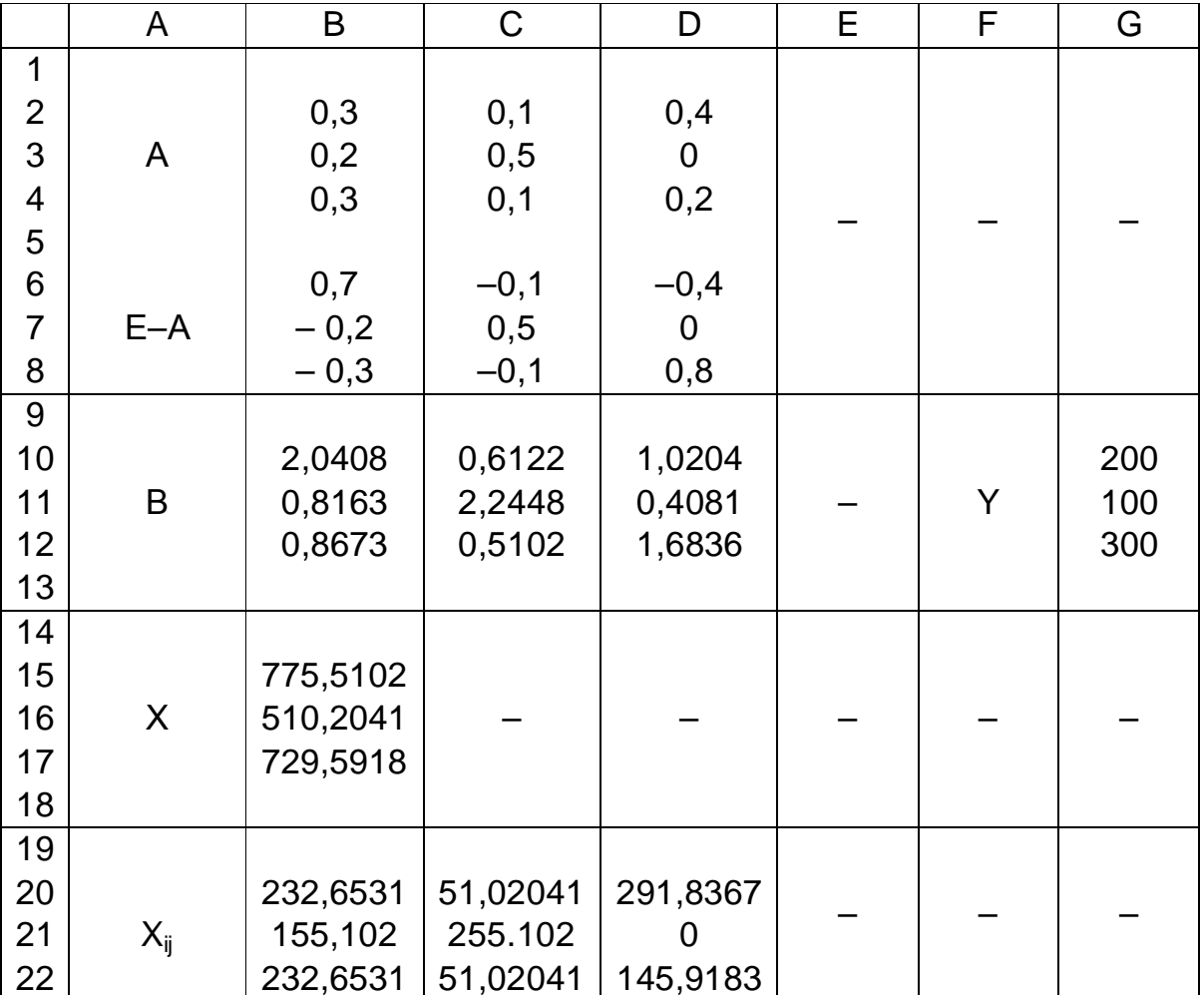

#### Матрица

Выделим диапазон В10:D12 для размещения обратной матрицы В =  $= (E - A)^{-1}$  и введем формулу для вычислений МОБР(В6:D8). Затем следует нажать клавиши SHIFT+CTRL+ENTER. Все элементы матрицы коэффициентов полных затрат В неотрицательны, следовательно, матрица А продуктивна.

В ячейки G10:G12 запишем элементы вектора конечного продукта Y. Выделим диапазон В15:В17 для размещения вектора валового выпуска Х, вычисляемого по формуле  $X = (E - A)^{-1} \cdot Y$ . Затем вводим формулу для вычислений МУМНОЖ (B10:D12,G10:G12). Далее следует нажать клавиши SHIFT+CTRL+ENTER.

Межотраслевые поставки  $X_{ij}$  вычисляем по формуле  $x_{ij} = a_{ij} \cdot X_i$ . Заполняем схему МОБ (табл. 8.3).

*Таблица 8.3* 

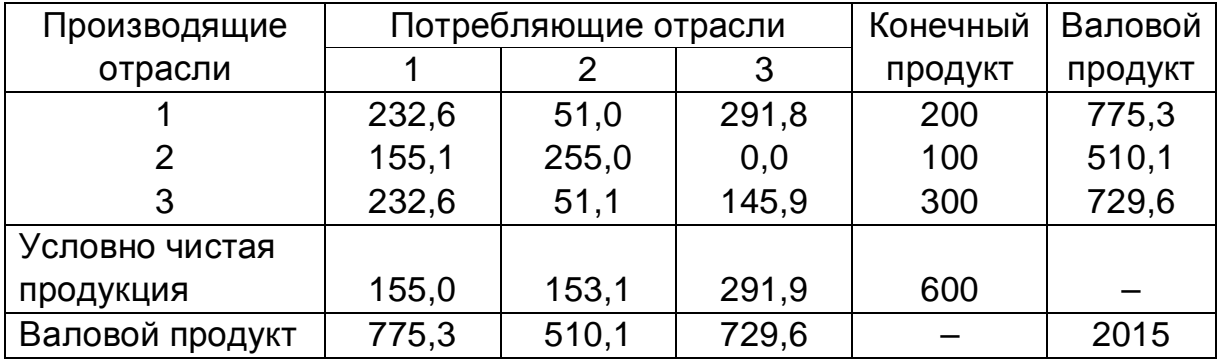

**Схема межотраслевого баланса**

## **8.2. Исходные данные**

Целью решаемой задачи является прогноз развития народного хозяйства на заданную перспективу путем разработки перспективного межотраслевого баланса для экономики, включающей 5 отраслей. В качестве исходных данных принимаем реальный отчетный баланс Российской Федерации за 2006 г., приведенный в табл. 8.4.

*Таблица 8.4* 

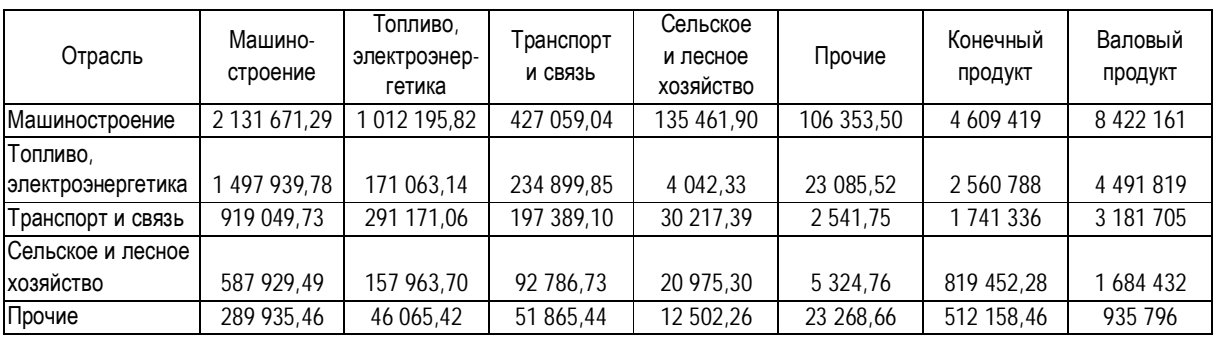

## **Межотраслевой баланс**

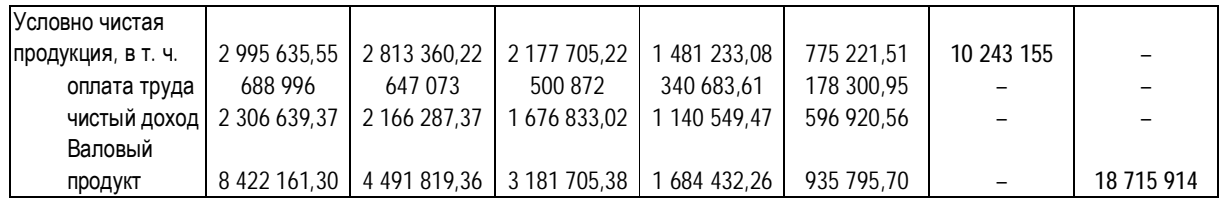

По вариантам каждому студенту задается вектор роста конечной продукции по отраслям в процентах, отражающий перспективный рост народно-хозяйственных потребностей (табл. 8.5).

*Таблица 8.5* 

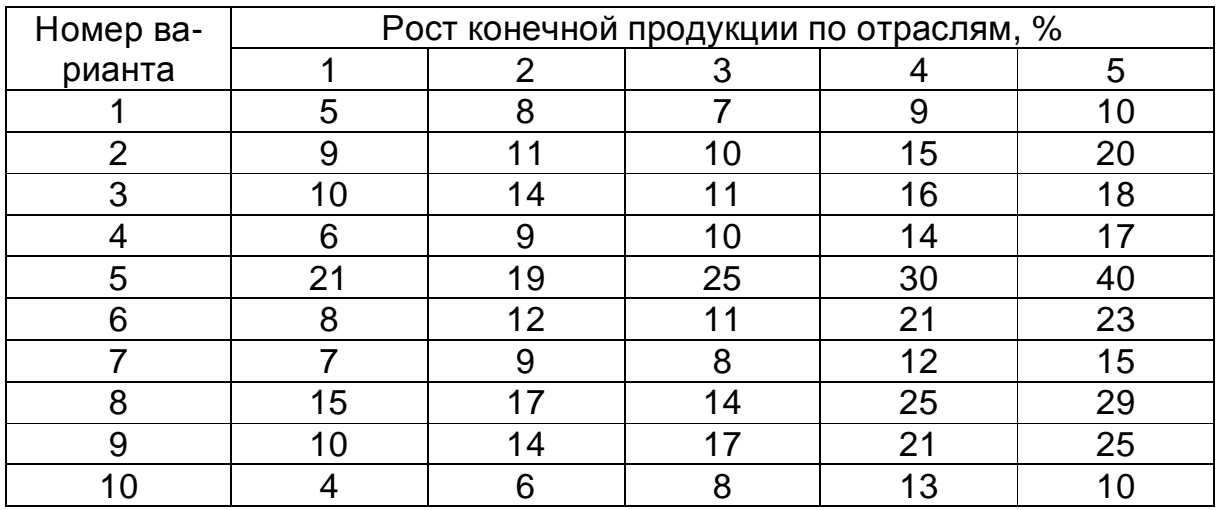

## **Рост конечной продукции по отраслям**

## **8.3. Последовательность решения задачи**

Номер варианта (см. табл. 8.5) определяется делением двух последних цифр номера зачетной книжки с остатком на количество вариантов и прибавлением к остатку 1. На основе данных вариантов студенты рассчитывают перспективные уровни конечной продукции, увеличивая в агрегированном балансе конечную продукцию по отраслям на установленный процент.

По формуле (8.3) для агрегированного баланса вычисляется матрица коэффициентов прямых материальных затрат. Далее выполняется расчет всех показателей межотраслевого баланса. Расчет можно выполнять по формуле (8.5), решая соответствующую систему из пяти линейных уравнений, либо в матричной форме так, как это показано в предыдущем примере. По результатам расчета составляется схема перспективного межотраслевого баланса.

98 При ее заполнении условно чистую продукции целесообразно разделить на две составляющие – амортизацию, оплату труда и чистый доход. При этом следует руководствоваться соотношениями исходного баланса и современными тенденциями экономики.

Заключительный раздел – это анализ результатов решения и выводы. Используя прием экономического анализа – сравнение, необходимо подробно проанализировать изменение всех показателей в перспективном межотраслевом балансе и сделать вывод о возможностях практического применения межотраслевого балансового метода.

& Рекомендуемая литература: [10, 12, 15].

# **ЗАКЛЮЧЕНИЕ**

В наше время экономисту необходима математическая культура. Он должен иметь представление о математическом аппарате решения экономических задач, уметь математически грамотно сформулировать задачу, понимать технику расчетов. Поэтому в данном практикуме приводятся содержательные примеры, иллюстрирующие приемы математического моделирования конкретных экономических ситуаций с последующим экономико-математическим анализом полученных результатов.

Практикум посвящен лишь некоторым наиболее распространенным типам задач, решаемых экономико-математическими методами.

Навыки, полученные при изучении курса «Экономико-математические методы и модели», позволят будущим специалистам на современном научном уровне решать сложные задачи экономического управления производством.

# **БИБЛИОГРАФИЧЕСКИЙ СПИСОК**

1. Афанасьев, М.Ю. Исследование операций в экономике: модели, задачи, решения [Текст] : учеб. пособие для экономических вузов / М.Ю. Афанасьев, Б.П. Суворов. – М. : ИНФРА-М, 2003. – 444 с.

2. Вентцель, Е.С. Исследование операций: задачи, принципы, методология [Текст] : учеб. пособие для вузов / Е.С. Вентцель. – 4-е изд., стер. – М. : Дрофа, 2006. – 206 с. – (Высшее образование).

3. Ильченко, А.Н. Экономико-математические методы [Текст] : учеб. пособие / А.Н. Ильченко. – М. : Финансы и статистика, 2006. – 288 с.

4. Исследование операций в экономике [Текст] : учеб. пособие для вузов / Н.Ш. Кремер [и др.] ; под ред. Н.Ш. Кремера ; Всерос. заочн. фин.-экон. ин-т. – М. : ЮНИТИ, 1997. – 407 с.

5. Конюховский, П.В. Математические методы исследования операций в экономике [Текст] : учеб. пособие / П.В. Конюховский. – [Б. м. : б. и.], 2000. – 208 с. – (Краткий курс).

6. Красс, М.С. Основы математики и ее приложения в экономическом образовании [Текст] : учеб. / М.С. Красс, Б.П. Чупрынов. – 2-е изд., испр. – М. : Дело, 2001. – 688 с.

7. Курицкий, Б.Я. Поиск оптимальных решений средствами Excel 7.0 [Текст] / Б.Я. Курицкий. – СПб. : BHV-Санкт-Петербург, 1997. – 384 с.

8. Лабскер, Л.Г. Теория массового обслуживания в экономической сфере [Текст] : учеб. пособие для вузов / Л.Г. Лабскер, Л.О. Бабешко. – М. : ЮНИТИ, 1998. – 319 с.

9. Математические методы и модели исследования операций [Текст] : учеб. для вузов / под ред. В.А. Колемаева. – М. : ЮНИТИ-Дана, 2008. – 592 с.

10. Орлова, И.В. Экономико-математические методы и модели: компьютерное моделирование [Текст] : учеб. пособие / И.В. Орлова, В.А. Половников. – М. : Вузовский учеб., 2009. – 365 с.

11. Таха, Хемди А. Введение в исследование операций [Текст] : пер. с англ. / Хемди А. Таха. – 7-е изд. – М. : Вильямс, 2005. – 912 с.

12. Экономико-математические методы и модели [Текст] : учеб. пособие для вузов / Н.И. Холод [и др.] ; под общ. ред. А.В. Кузнецова. – 2-е изд. – Минск : БГЭУ, 2000. – 412 с.

13. Эконометрика [Текст] : учеб. / под ред. И.И. Елисеевой. – М. : Финансы и статистика, 2002. – 344 с.

14. Практикум по эконометрике [Текст] : учеб. пособие / под ред. И.И. Елисеевой. – М. : Финансы и статистика, 2005. – 192 с.

15. Модель «затраты–выпуск». [Электронный ресурс] : стат. сб. за 2009 г. / Федеральная служба гос. статистики. – Режим доступа : <http://www.gks.ru>.

Учебное издание

#### **Подоба** Виталий Антонович **Баландина** Ольга Валерьевна **Кобылицкий** Андрей Николаевич

#### **ЭКОНОМИКО-МАТЕМАТИЧЕСКИЕ МЕТОДЫ И МОДЕЛИ**

Практикум

Редактор *Т.М. Яковенко* Технический редактор *С.С. Заикина*

———————————————————————————— План 2011 г. Поз. 3.18. Подписано в печать 12.04.2011. Уч.-изд. л. 3,4. Усл. печ. л. 6,2. Зак. 65. Тираж 30 экз. Цена 458 руб.

———————————————————————————— Издательство ДВГУПС 680021, г. Хабаровск, ул. Серышева, 47.